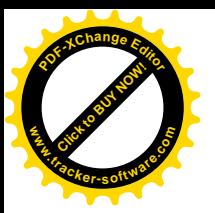

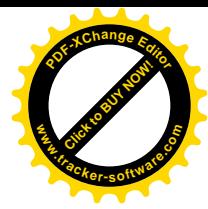

## **République Algérienne Démocratique et Populaire**

وزارة التعليم العالي و البحث العلمي **Ministère de l'Enseignement Supérieur et de la Recherche Scientifique** جامعة أبو بكر بلقايد– تلمسان Université ABOUBEKR BELKAID – TLEMCEN كلية علوم الطبيعة والحياة ،وعلوم األرض والكون Faculté des Sciences de la Nature et de la Vie, et des Sciences de la Terre et de l'Univers Département de **biologie**

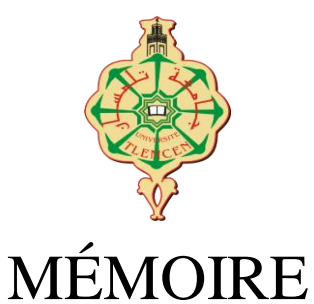

Présenté par

## **BENGHALEM Bouchra**

*En vue de l'obtention du*

# **Diplôme de MASTER**

En Génétique

# **Thème**

# Caractérisation génétiques des populations d'abeilles locales *Apis mellifera intermissa* dans le nord-ouest algérien

Soutenu le 14/07/2021 devant le jury composé de :

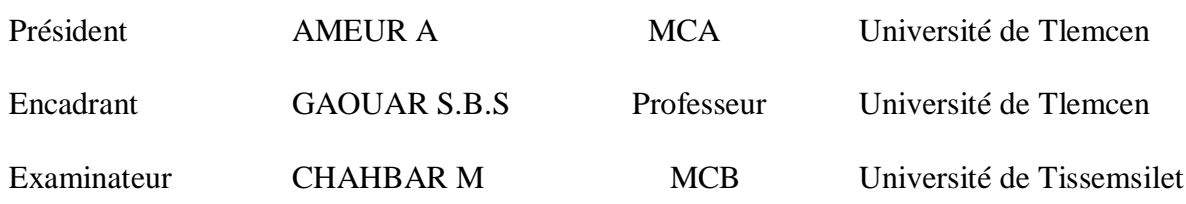

**Année universitaire 2020/2021**

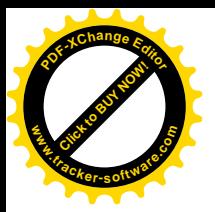

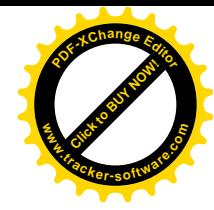

# **\*Remerciement**

Ce travail a été effectué à la faculté des sciences de la nature et de la vie, Université ABOU BEKR BELKAID, Tlemcen.

Avant tout, on remercie *Allah* de nous avoir aidées à accomplir ce travail.

Je tiens tout d'abord à remercier mes chers encadreurs, le professeur **S.B.S GAOUAR**, professeur à la faculté de la science de la nature et de la vie de Tlemcen et **Mr BENALI KIDOUD**, doctorant à la faculté de la science de la nature et de la vie de l'université de Tlemcen, pour leurs patiences et surtout leurs judicieux conseils, qui m'ont permis de mener à terme la réalisation de ce modeste travail.

Je désir remercier vivement monsieur **A.AMEUR,** pour l'honneur qu'il me fait de présider le jury et **M.CHAHBAR** pour m'avoir honorés de leur présence et accepter d'examiner ce travail.

Par ailleurs, mes remerciements sincères aux apiculteurs qui ont accepté de m'aider et m'ont donné des échantillons, des informations afin d'achever ce travail**.**

L'ingénieur **BABA ALI Ibrahim,** pour m'avoir emprunté le microscope USB.

Melle **Denise CRAMPTON**, pour m'avoir aidé à réaliser les statistiques de la géométrie alaire.

Je saisi cette agréable occasion pour remercier ma chère mère **GUENAOU Hanifa** pour ses efforts illimités lors de tout le parcoure de mes recherches sur terrain, ainsi que ces conseils et sa disponibilité qu'il a fait preuve à mon égard lors de mes doutes, aussi pour tous les paroles encourageantes et réconfortantes.

A ma chère sœur **Fatima Zohra**, je vous remercie énormément pour votre modeste collaboration que vous avez déployée pour compléter avec moi ma base de données de mon échantillonnage ainsi que votre encouragements et conseils.

Mon chère oncle **BRIXI Karim**, pour sa disponibilité pendant les sorties sur terrain chez les apiculteurs à travers les régions.

Aussi, je veux me remercier d'avoir cru en moi pendant toutes ces années d'études malgré les différentes difficultés que j'ai rencontré durant la préparation de cette étude.

Enfin, à tous ceux qui ont contribué de près ou de loin à l'élaboration de ce mémoire.

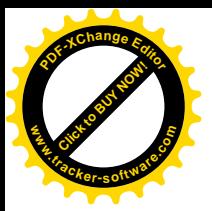

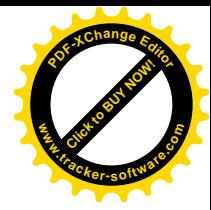

# *Dédicaces*

*A ma mère en témoignage de son dévouement, sa patience, son soutient, sa protection et son en son encouragement depuis ma naissance. Vous étiez toujours présente quand j'avais besoin de vous, je n'aurais pu achever ce travail sans votre générosité et votre affection. Recevez à travers ce travail, toute ma gratitude et mes profonds sentiments et merci. A La mémoire de mon défunt père que je porte toujours dans mon cœur Ma chère sœur Tema Mon chère frère Saad Allaah Toute ma famille À mes camarades de ''la promotion de Master 2 Génétique 2020/2021'', en particulier mes amiS Yasmine et Marwane qui m'ont encouragé. À toutes personnes qui m'ont soutenu à l'élaboration de ce travail*

Melle BENGHALEM Bouchra

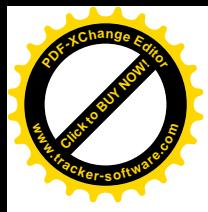

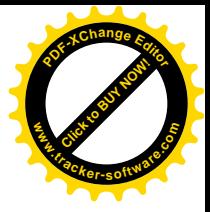

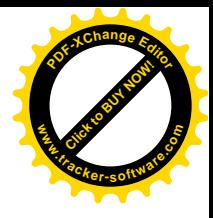

 $\sim$ 

# Sommaire

 $\mathbf{r}$ 

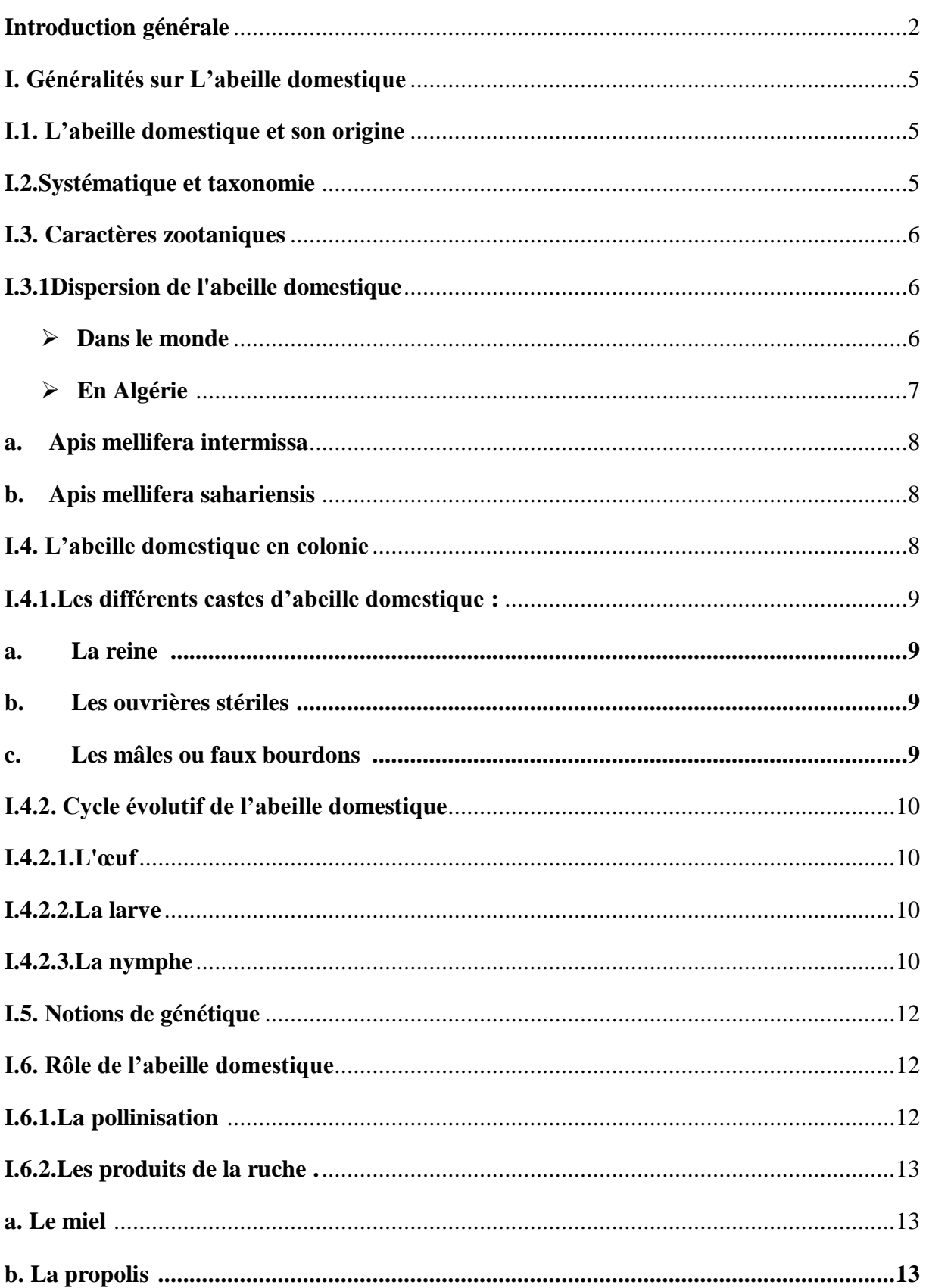

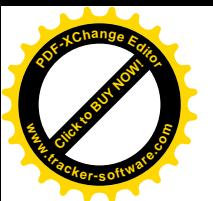

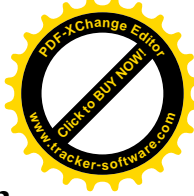

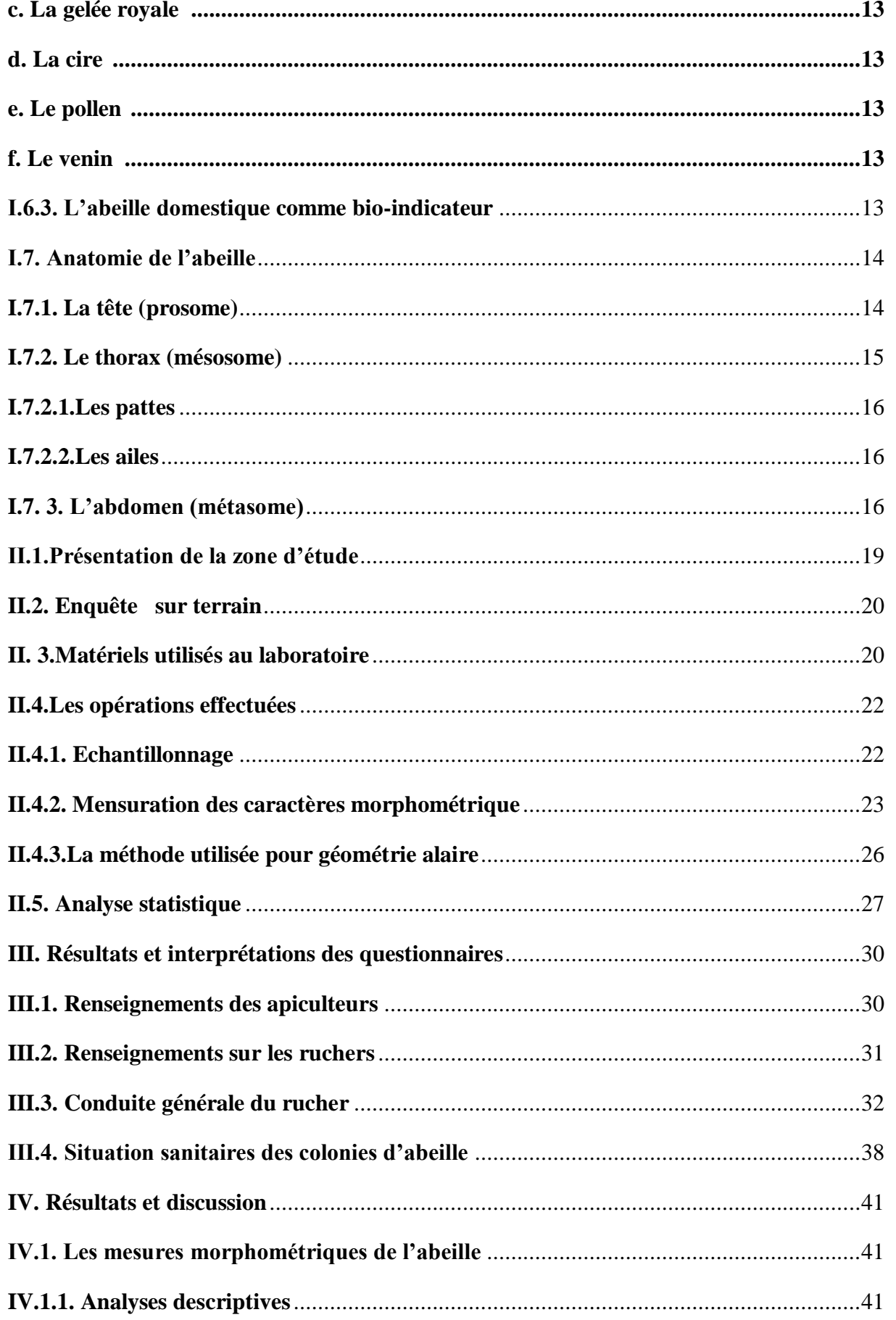

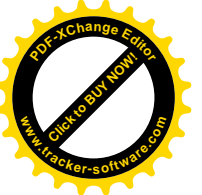

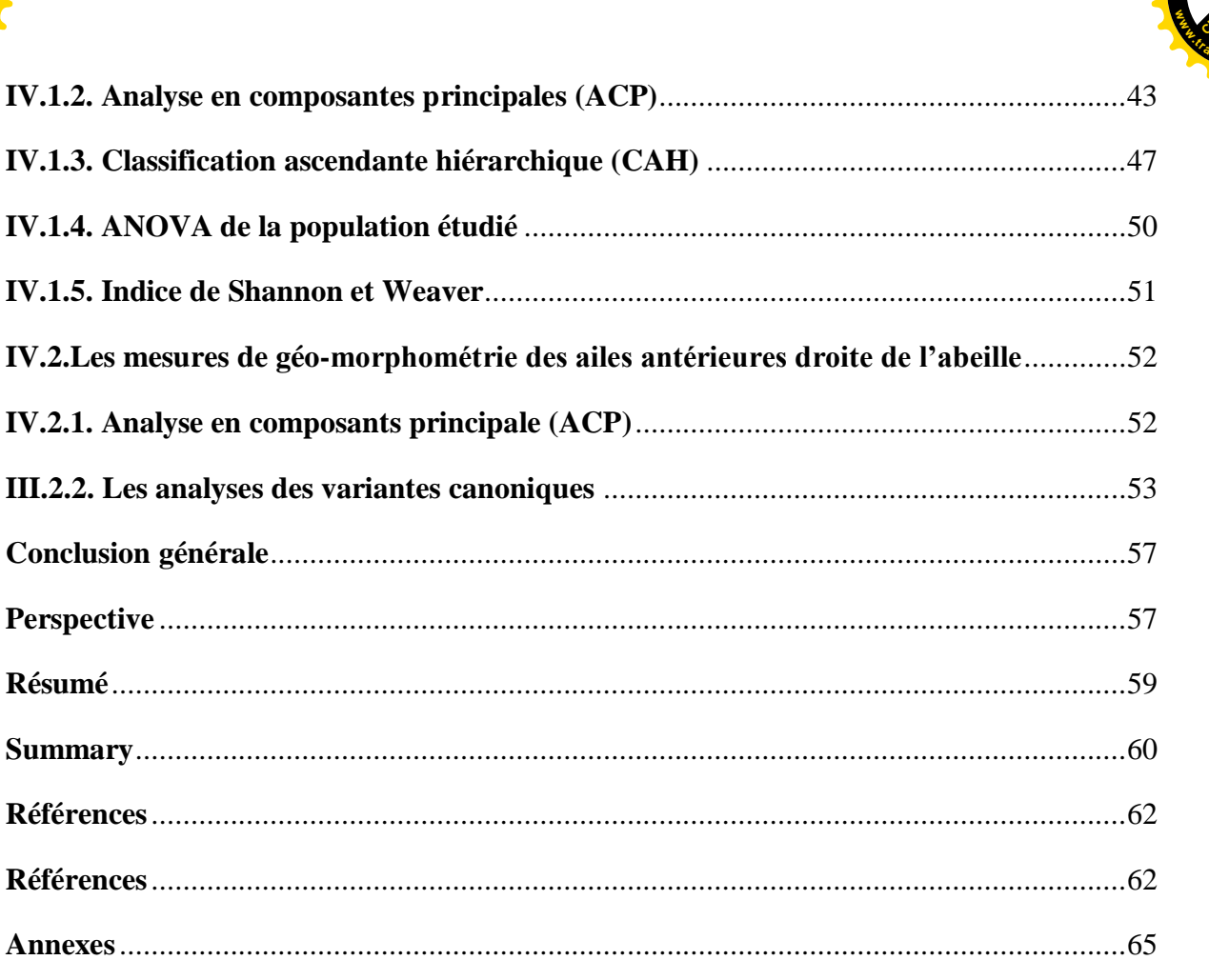

**Change** 

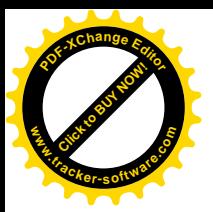

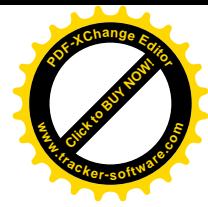

# **Liste des figures**

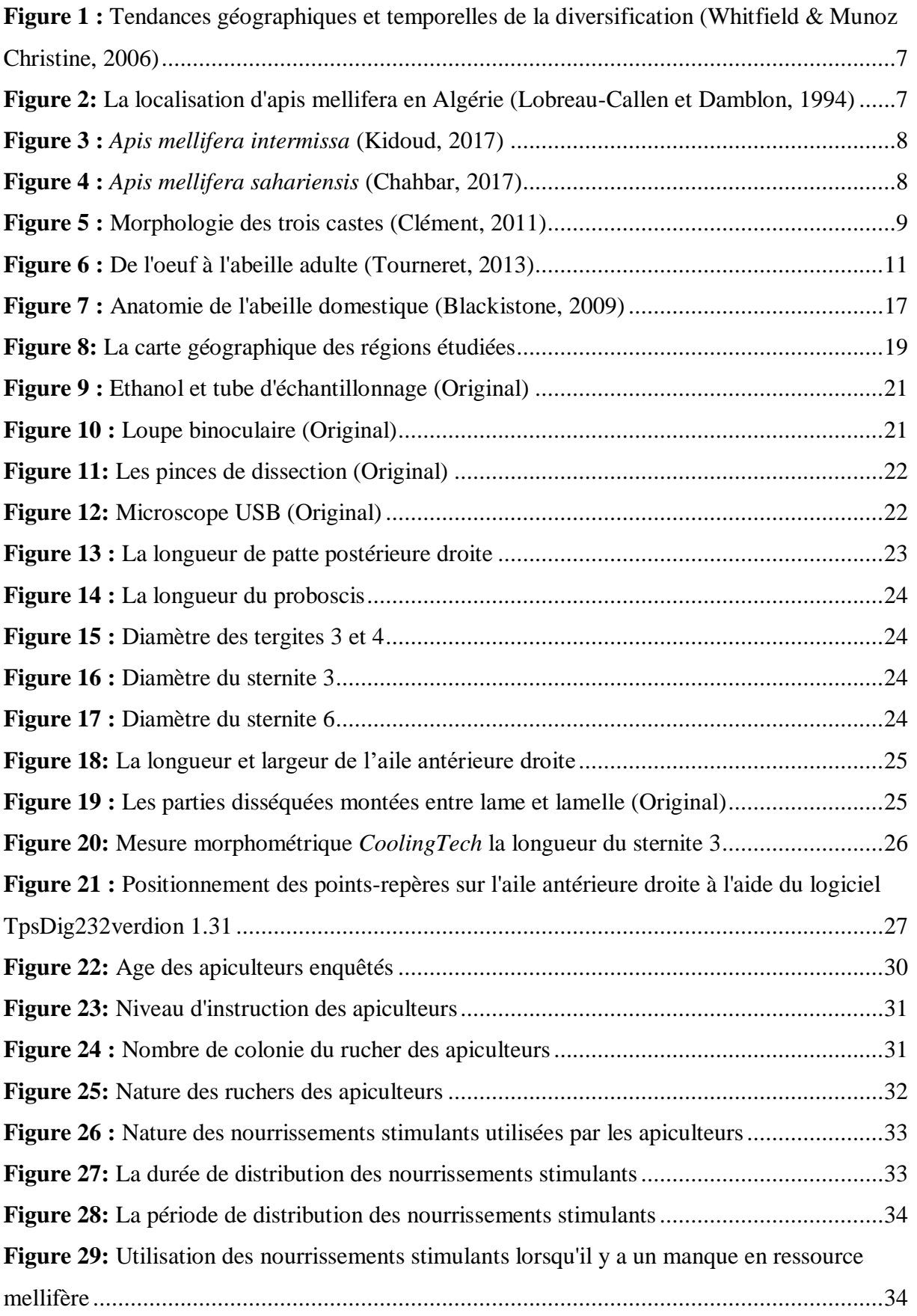

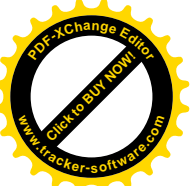

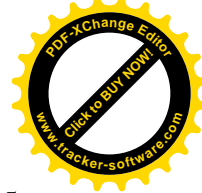

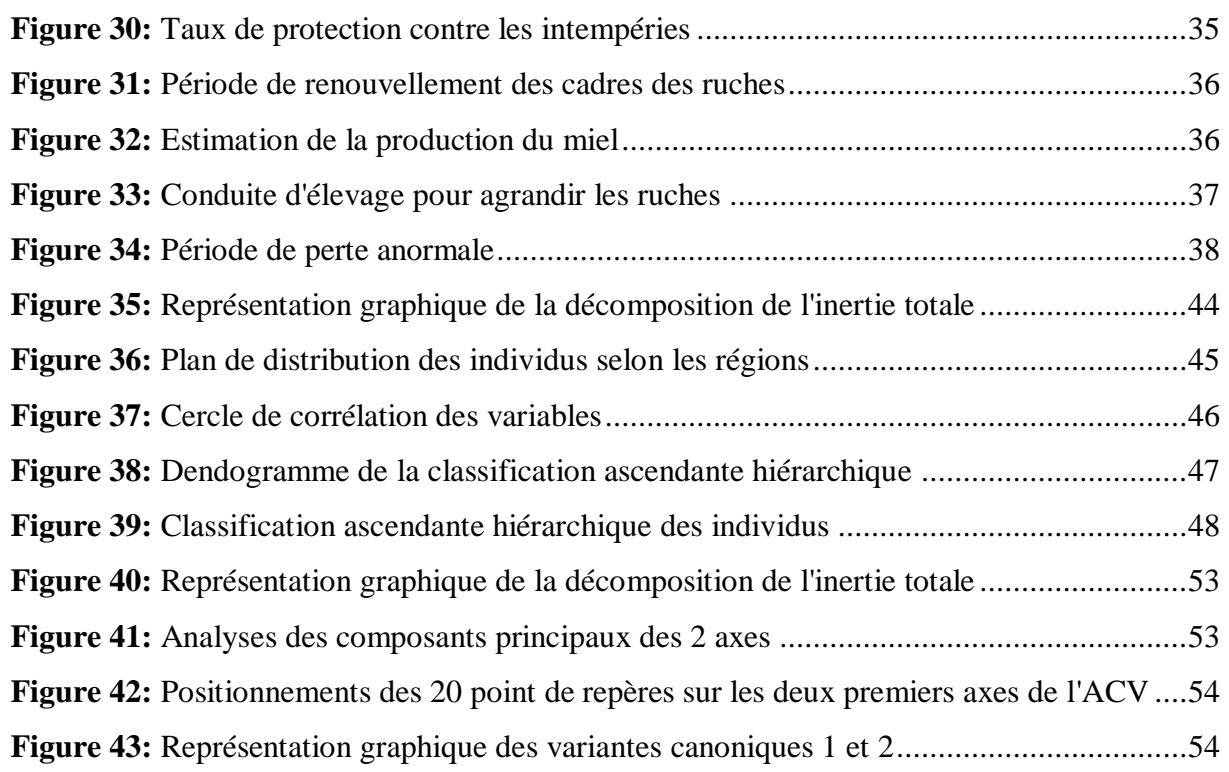

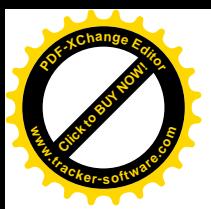

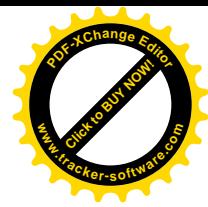

## **Listes des tableaux**

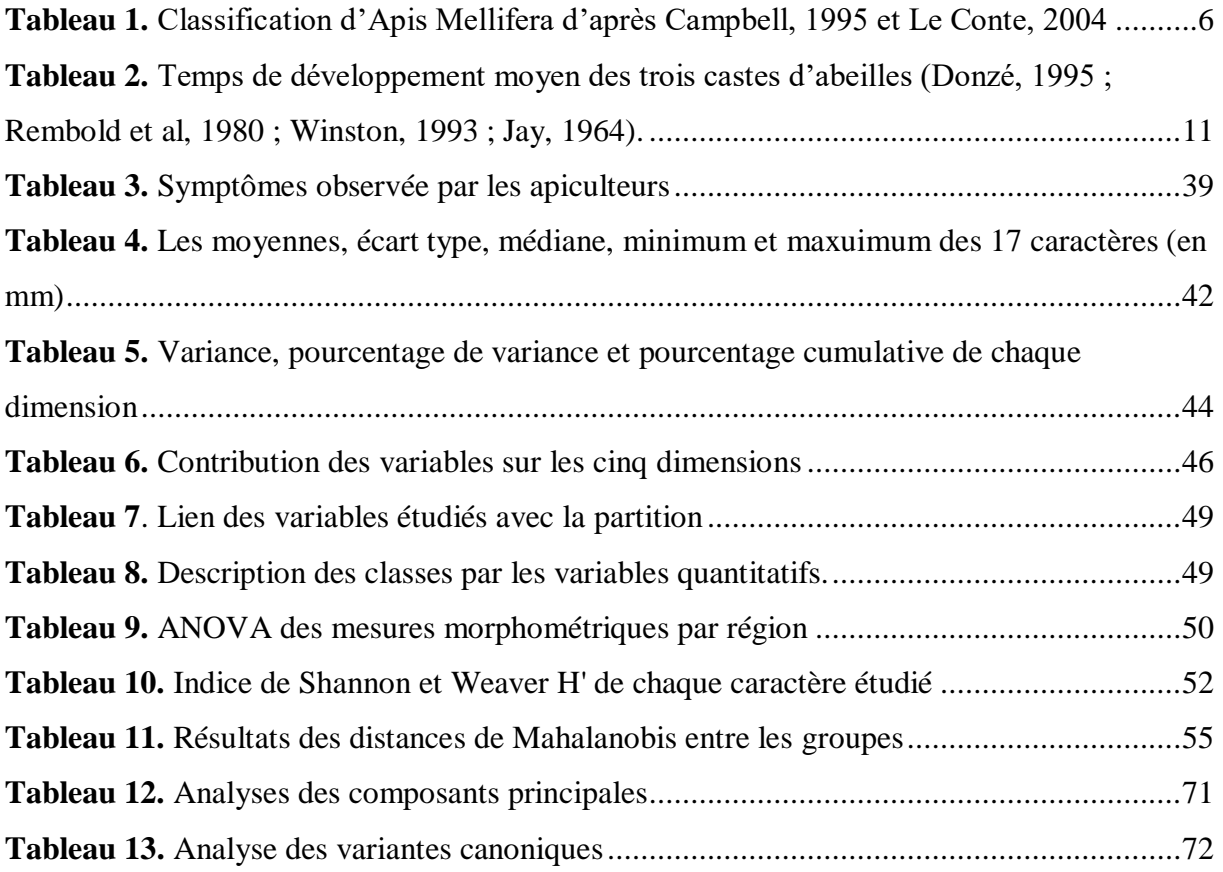

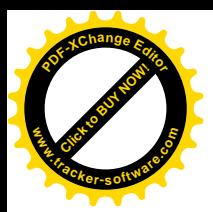

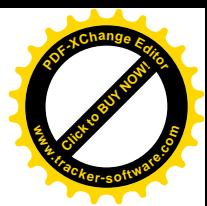

# **Liste des abréviations**

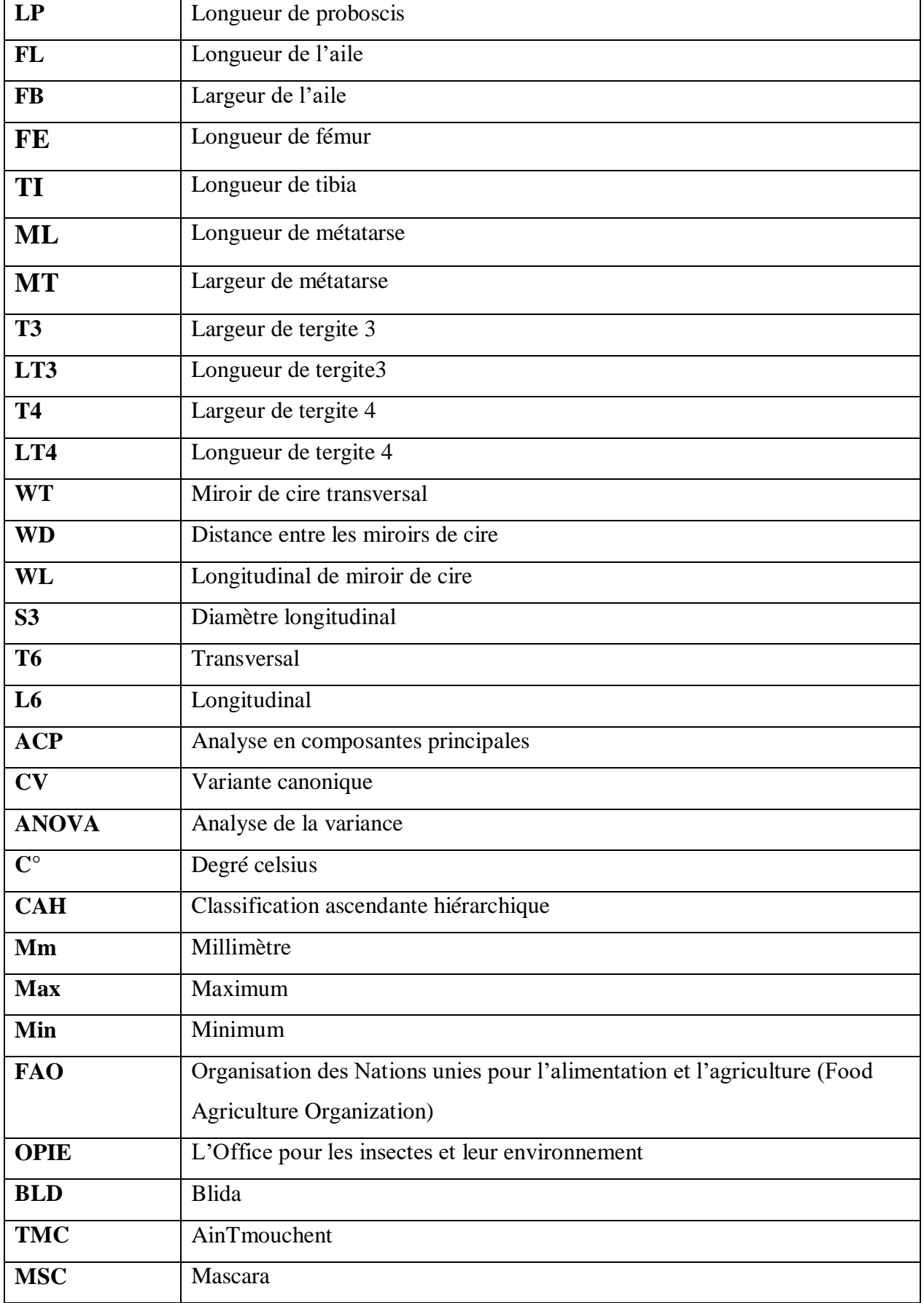

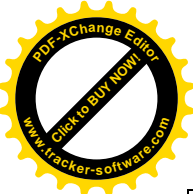

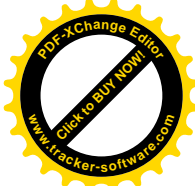

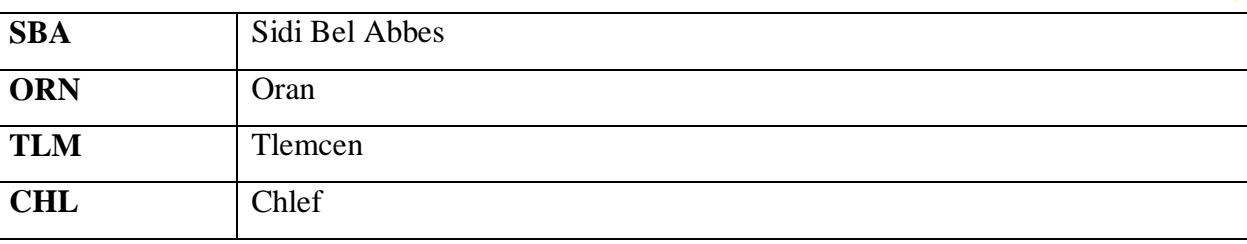

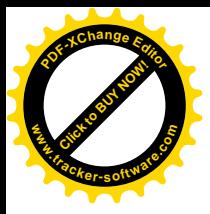

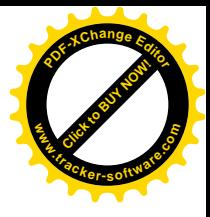

# **Introduction générale**

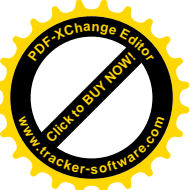

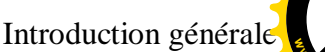

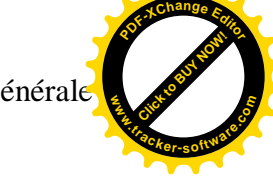

#### <span id="page-13-0"></span>**Introduction générale**

L'abeille joue un rôle capital dans le maintien de l'équilibre des écosystèmes terrestres et pour les revenus des populations rurales du monde entier. En effet, environ 35 % de la production agricole mondiale dépend des pollinisateurs dont le plus important est l'abeille **(Klein et al., 2007).**

Du fait de son intérêt en tant qu'espèce productrice (miel, pollen, cire, gelée royale, propolis, venin et du essaim) **(FAO, 2O12) ; e**t de son importance dans la pollinisation des plantes sauvages et cultivées, l'abeille est devenue l'un des insectes les plus étudiés dans le monde. La première classification moderne des abeilles fut donnée par Michener (1944) et a été modifiée récemment grâce à des analyses moléculaires par Danforth (2006). Selon ces auteurs, les abeilles appartiennent à la famille des Apidae qui regroupent quatre (04) sousfamilles : les Meliponinae (abeilles sans dard), les Euglossinae, les Bombinae et les Apinae (abeilles mellifères) et comptent près de 20 000 espèces d'abeilles à travers le monde **(Michener et al., 2007)**. Cependant les abeilles mellifiques, les plus connues et utilisées en apiculture dans le monde, appartiennent à l'espèce *Apis mellifera* regroupant 26 sous-espèces **(SEGEREN P, 1996).** Elle a une distribution naturelle partout en Afrique et en Europe.

Comme tous les êtres vivants, l'abeille subit ces derniers temps beaucoup de pressions liées à divers facteurs environnementaux défavorables (pollution, réduction de la couverture végétale, changement climatiques, humidité, hiver long, température etc.) et surtout aux diverses pathologies. Les abeilles qui font l'objet d'élevage (apiculture) souffrent de beaucoup de problèmes liées à l'anthropisation des milieux et aux modifications structurelles des paysages, aux pratiques apicoles stressantes et à la pollution liée aux insecticides **(Ayme, 2014)**

En effet, contrairement aux races européennes, dont les caractéristiques et la répartition géographique sont connues avec précision, l'inventaire des races d'*Apis mellifera* ainsi que la cartographie de leur répartition géographique restent encore imprécise (surtout en Afrique) **(Morse R, 1985).** 

En Algérie, il y a peu de travaux et de publications scientifiques sur les abeilles mellifères, en l'occurrence ceux menés en vue de déterminer les différentes races d'abeilles. De plus, les apiculteurs n'ont pas une bonne connaissance des races d'abeilles qu'ils exploitent.

La caractérisation de ces abeilles s'avère donc nécessaire pour une meilleure gestion de leur diversité et la durabilité des systèmes de production apicole.

L'objectif de cette étude est donc d'identifier par la morphométrie classique et la géométrie alaire, les éventuels races et écotypes d'abeilles mellifères (*Apis mellifera intermissa*) qui existe dans le nord-ouest de l'Algérie, mais aussi de présenter la situation actuelle du cheptel

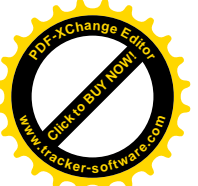

## Introduction générale

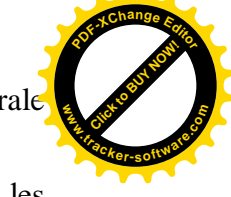

apicole algérien en se basant sur une enquête menée sur terrain, afin d'avoir une idée sur les points forts et les points faibles du l'élevage apicole en Algérie. Dans cette perspective notre travail sera divisé en quatre chapitres :

- Le premier chapitre est consacré pour une revue bibliographique afin d'avoir une idée sur l'état sur la thématique étudié.

- Le deuxième chapitre nous avons exposés les différentes techniques et méthodes de travail que nous avons adopté dans l'exploration des données expérimentales.

- Après, un troisième chapitre pour analyser les informations de l'enquête sur terrain par questionnaire.

- un quatrième chapitre concerne les résultats et discussion et enfin nous avons clôturé notre projet de recherche par une conclusion générale.

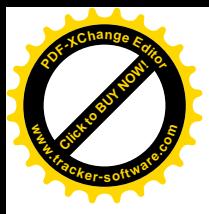

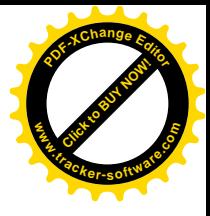

# **Chapitre I :**

# **Revue bibliographique**

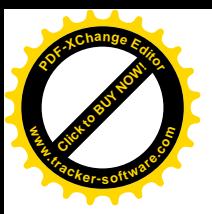

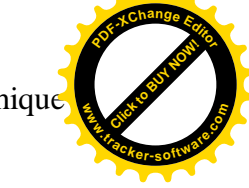

#### <span id="page-16-0"></span>**I. Généralités sur L'abeille domestique**

#### <span id="page-16-1"></span>**I.1. L'abeille domestique et son origine**

C'est un insecte hyménoptère et social (apidé), très sophistiqué, en constante évolution depuis son apparition au crétacé, il y a plus de cent millions d'années **(Hoyet, 2005),** les abeilles domestiques montrent un niveau élevé de développement social et vivent ensemble au sein d'immenses colonies permanentes dirigées par une seule reine qui pond des œufs **(Bradbear, 2010).**

Les abeilles sont domestiquées un peu partout dans le monde **(Hoyet, 2005), e**n constituant une ressource mondiale fantastique: elles sont essentielles pour notre environnement du fait qu'elles pollinisent les plantes à fleurs, ainsi, elles ont un impact sur l'agriculture en augmentant les rendements des semences et des fruits, et nous fournissent du miel, de la cire et d'autres produits, qui représentent des nutriments aux vertus médicinales, sources d'aliment et de revenus de valeur **(Bradbear, 2010).**

#### <span id="page-16-2"></span>**I.2.Systématique et taxonomie**

Pour mieux se repérer dans l'immense diversité du règne animal et végétal, l'homme a très logiquement tenté d'établir une classification systématique. Dans cette nomenclature, il n'est pas facile de trouver l'abeille. Elle fait partie de la classe des insectes, qui compte, avec plus de 750000 espèces, plus de représentants que tout le reste du monde animal **(Spürgin, 2010).** 

Parmi les nombreux groupes d'insectes, l'ordre des hyménoptères se distingue par la possession de quatre ailes membraneuse. Les abeilles font partie du groupe des aculéates, ou hyménoptères porte-aiguillon, qui réunit plusieurs familles : les fourmis (formicidés), les guêpes (vespidés sphécidés) et les abeilles (apidés). **(Spürgin, 2010)(Tableau 1).**

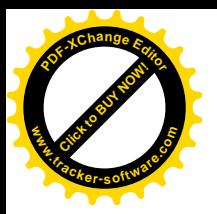

## <span id="page-17-3"></span>**Tableau 1. Classification d'Apis Mellifera d'après Campbell, 1995 et Le Conte, 2004**

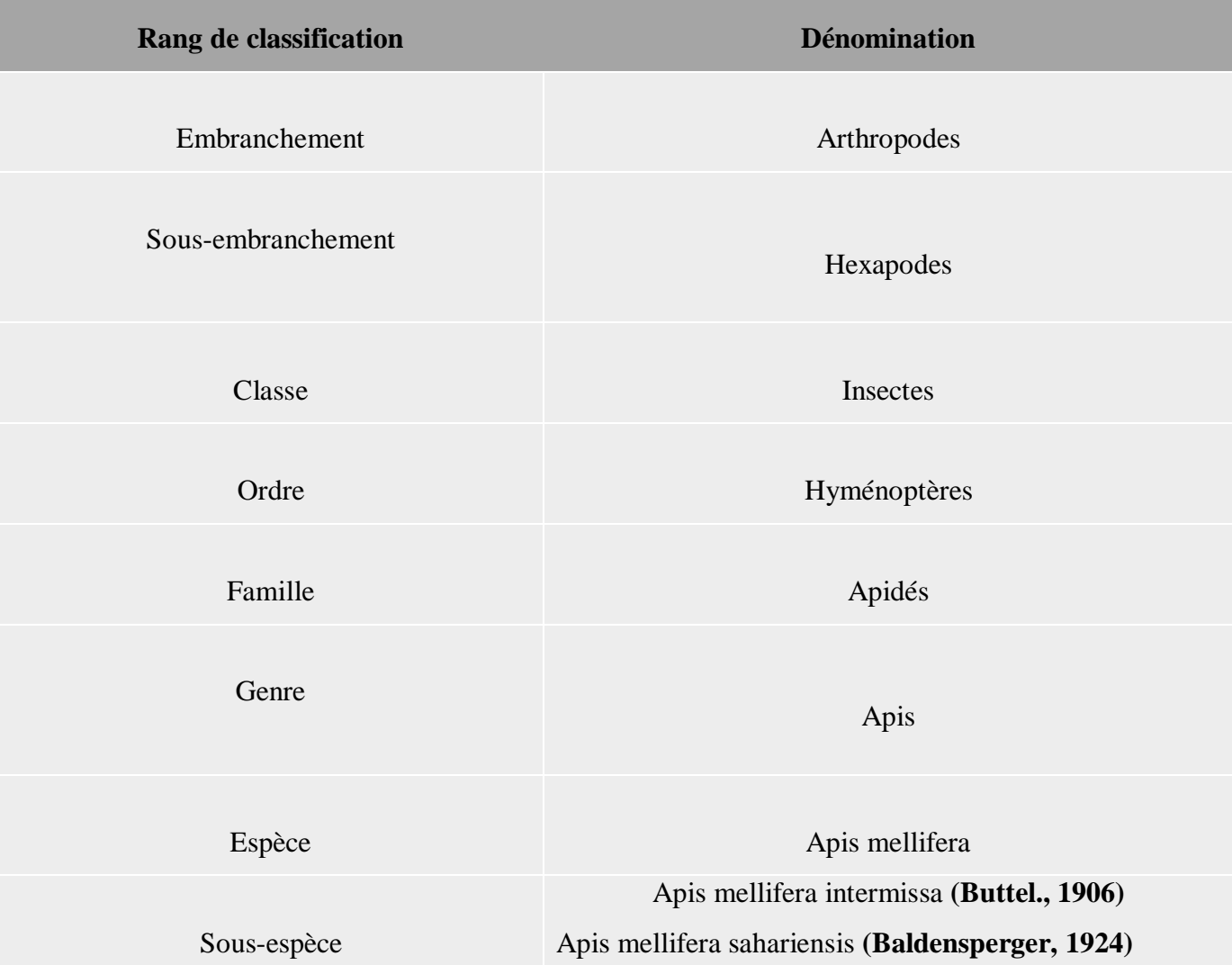

#### <span id="page-17-0"></span>**I.3. Caractères zootaniques**

#### <span id="page-17-2"></span><span id="page-17-1"></span>**I.3.1Dispersion de l'abeille domestique**

#### **Dans le monde**

Au sein de l'espèce *Apis mellifera*, on compte environ 26 sous-espèces ou races (dont le nombre est également discutable), identifiés par leurs caractères morphologiques, comportementaux et par leur aire de répartition **(Christophe R et al., 2015).** En 1988 dans son livre, RUTTNER détermine que les sous-espèces d'abeilles peuvent être classées en 4 lignées évolutives principales **(Hardy, 2012) (figure 01)** :

- la lignée **M**, présente en Europe occidentale et en Scandinavie

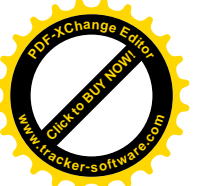

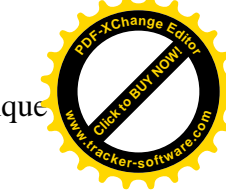

- la lignée **C**, présente en Europe centrale et Europe de l'Est
- la lignée **O**, présente en Asie
- la lignée **A**, présente en Afrique

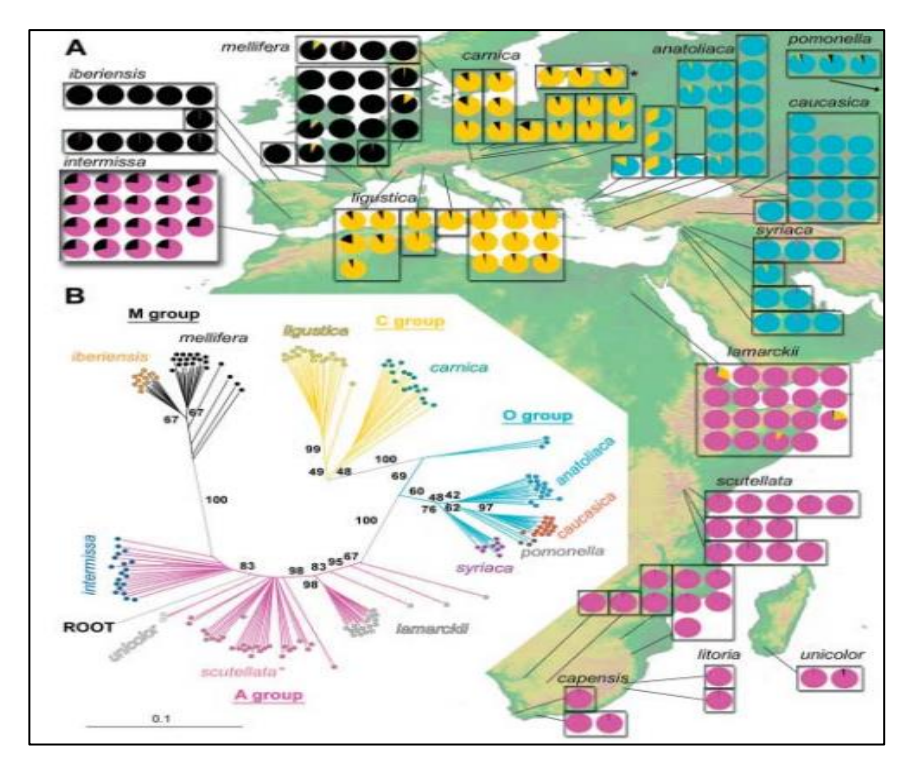

**Figure 1 : Tendances géographiques et temporelles de la diversification (Whitfield & Munoz Christine, 2006)**

<span id="page-18-0"></span>**En Algérie :** Deux sous espèces qui existent **(Figure 02) :**

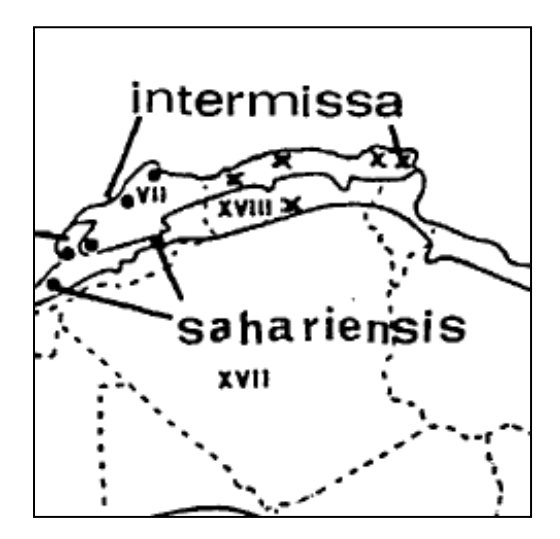

<span id="page-18-1"></span>**Figure 2: La localisation d'apis mellifera en Algérie (Lobreau-Callen et Damblon, 1994)**

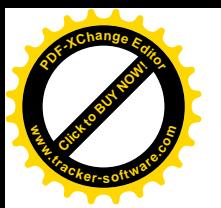

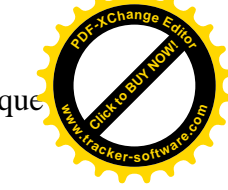

#### <span id="page-19-0"></span>**a. Apis mellifera intermissa**

C'est est une sous espèce d'abeilles mellifères assez grosses dont les populations sont situées entre l'Atlas et la Méditerranée au nord, la côte atlantique à l'ouest, son exosquelette est d'un noir brillant, généralement, plus de 100 cellules royales sont construites durant la période d'essaimage et plusieurs reines vierges peuvent coexister jusqu'à la fécondation de l'une d'elles, observation qui est faite dans d'autres races méditerranéennes. Elles sont d'une extraordinaire vitalité et, assez nerveuses, ont un caractère défensif prononcé. Par ailleurs, elles propolisent beaucoup **(Fayet, 2013).**

#### <span id="page-19-1"></span>**b. Apis mellifera sahariensis**

Cette abeille est élevée dans les oasis du sud du Maroc et de l'ouest de l'Algérie. Elle vit dans des conditions climatiques extrêmes, avec des températures allant de -8° à 50°. Les colonies sont peu populeuses. Elle essaime rarement, fait peu de cellules royales et les reines vierges sont éliminées pendant l'essaimage. Par ailleurs, la colonie propolis peu et n'est pas très défensive bien qu'un peu nerveuse. **(Fayet, 2013)**

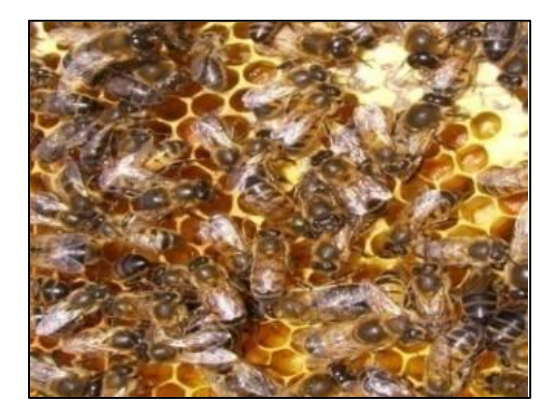

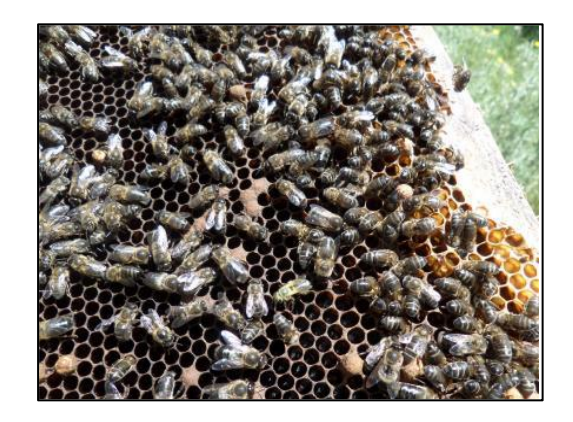

**Figure 4 :** *Apis mellifera sahariensis* **(Chahbar, 2017) Figure 3 :** *Apis mellifera intermissa* **(Kidoud, 2017)**

#### <span id="page-19-2"></span>**I.4. L'abeille domestique en colonie**

Les abeilles domestiques ayant développé un mode de vie social basé sur la coopération des individus dans le soin apporté au couvain, la division du travail liée à la reproduction et le chevauchement des générations, elles sont définies comme des insectes sociaux **(Michener D, 1969)**.

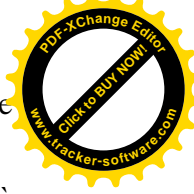

Une colonie d'abeilles est donc une société à part entière, comporte environ 15 000 à 80000 abeilles, essentiellement une reine qui est la mère de toute la colonie, quelques centaines de faux-bourdons et des milliers d'ouvrières **(Bradbear, 2005).**

## <span id="page-20-0"></span>**I.4.1.Les différents castes d'abeille domestique :**

Le terme de caste est habituellement utilisé pour décrire les groupes d'individus déterminés en fonction de leur statut reproducteur. Chez l'abeille domestique, trois castes cohabitent **(Bordier, 2017)** :

- <span id="page-20-1"></span>**a. La reine :** possède un baguage génétique complet, la seule femelle reproductrice, Nourrie à la gelée royale, elle prend son vol nuptial. Elle se fait ainsi féconder par un ou plusieurs mâles jusqu'à ce que sa spermathèque soit pleine. Elle est l'individu le plus important et unique dans la colonie **(Hummel R, 2018).**
- <span id="page-20-2"></span>**b. Les ouvrières stériles :** Au cours de leur vie, les ouvrières peuvent s'engager dans différentes fonctions afin d'assurer le développement de la colonie **(Wilson, 1971)**. À un moment donné de leur vie, les ouvrières se spécialisent dans une tâche précise. Ainsi une seconde division du travail s'opère chez les ouvrières **(Seeley, 1982)**.Elles sont très polyvalentes.
- <span id="page-20-3"></span>**c. Les mâles ou faux bourdons :** C'est la troisième caste de la colonie d'abeilles **(Biri et al., 2002),** ils ne piquent pas. Les mâles n'apparaissent que pendant la saison des essaims et disparaissent dès que cessent les apports du miel. Ils sont expulsés de la colonie avant l'hiver. Ils possèdent un bagage génétique de moitié.

<span id="page-20-4"></span>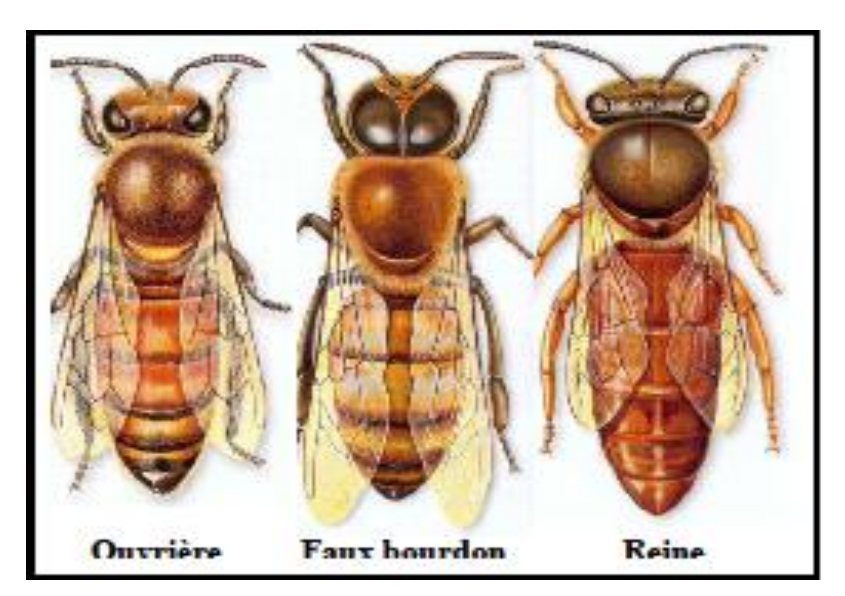

**Figure 5 : Morphologie des trois castes (Clément, 2011)**

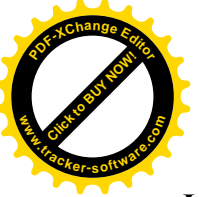

## Chapitre 1 : Revue bibliographique

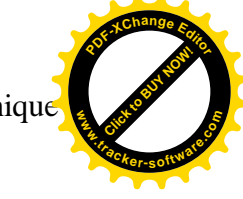

#### <span id="page-21-0"></span>**I.4.2. Cycle évolutif de l'abeille domestique**

#### <span id="page-21-1"></span>**I.4.2.1.L'œuf**

Après l'accouplement, qui se produit au cours du vol nuptial, la reine fécondée retourne dans la ruche, et pond un œuf par alvéole, les ouvrières construisent le nombre d'alvéoles approprié dans lesquelles la reine pond un œuf fécondé, qui se transformera en ouvrière, tandis que certaines alvéoles sont légèrement plus larges que celles destinées aux ouvrières : la reine y pond les œufs non fécondés, qui deviendront des faux-bourdons**. (Cari et al., 2019) (Figure 06).**

#### <span id="page-21-2"></span>**I.4.2.2.La larve**

Trois jours après, l'œuf éclot et il en sort une larve, qui ressemble à un ver. Lors des tout premiers jours, les ouvrières nourrissent les larves de gelée royale, puis elles passent au miel et au pollen. Les futures reines feront cependant exception à cette règle : leur régime de gelée royale restera inchangé. Une larve mange presque en permanence et se développe rapidement, elle devient presque 1 500 fois plus grosse au bout de 5 jours seulement, en ce moment-là, les ouvrières recouvrent l'alvéole de cire, un couvercle qui s'appelle «opercule » Puis, la larve se tisse un cocon. Cette étape dure environ six jours dont elle est légèrement plus courte chez la reine et plus longue chez les faux-bourdons**. (Cari et al., 2019) (Figure 06).**

#### <span id="page-21-3"></span>**I.4.2.3.La nymphe**

Le minuscule organisme qui se cache sous l'opercule commence à prendre l'apparence d'une abeille adulte. Ses pattes, ses yeux et ses ailes se développent, et enfin, les petits poils qui recouvrent son corps se mettent à pousser. **(Cari et al., 2019)**.

Après sept à quatorze jours passés à cette étape, l'abeille devenue adulte se fraie un chemin hors de l'alvéole en grignotant l'opercule. Cette étape est plus courte chez la reine et les ouvrières, et plus longue chez les faux-bourdons. La durée de ce développement est différente chez l'ouvrière, la reine et le faux bourdon. **(Cari et al., 2019).**

Il faut à l'ouvrière 21 jours pour arriver au stade adulte **(Biri, 2011**). La reine n'a besoin que de 16 jours ; le faux bourdon, par contre, de 24 jours (**Tableau 2)**. Ces durées sont calculées pour une température ambiante à l'intérieur de la ruche avoisinant 30 à 35 °C ; si cette

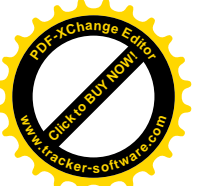

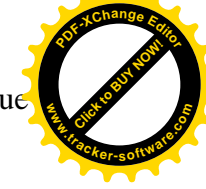

température est inférieure, les temps nécessaires à cette transformation peuvent être Supérieurs. L'adulte qui s'est formé à l'intérieur de la cellule fait sauter l'opercule **(Biri, 2011)(Figure 06).**

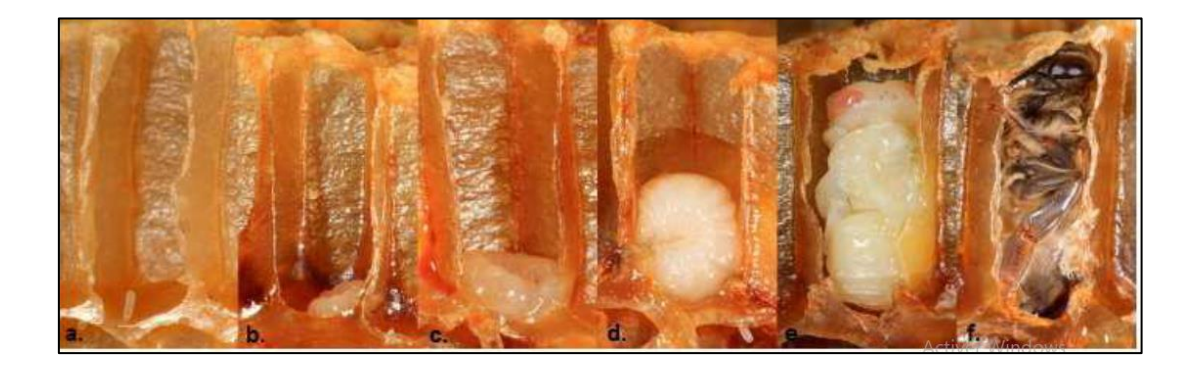

## **Figure 6 : De l'oeuf à l'abeille adulte (Tourneret, 2013)**

<span id="page-22-0"></span>**a :** œuf fraichement pondu. **b, c, d :** développement de la larve.

**e :** stade nymphal. **f :** imago prête à sortir.

## **Tableau 2. Temps de développement moyen des trois castes d'abeilles (Donzé, 1995 ; Rembold et al, 1980 ; Winston, 1993 ; Jay, 1964).**

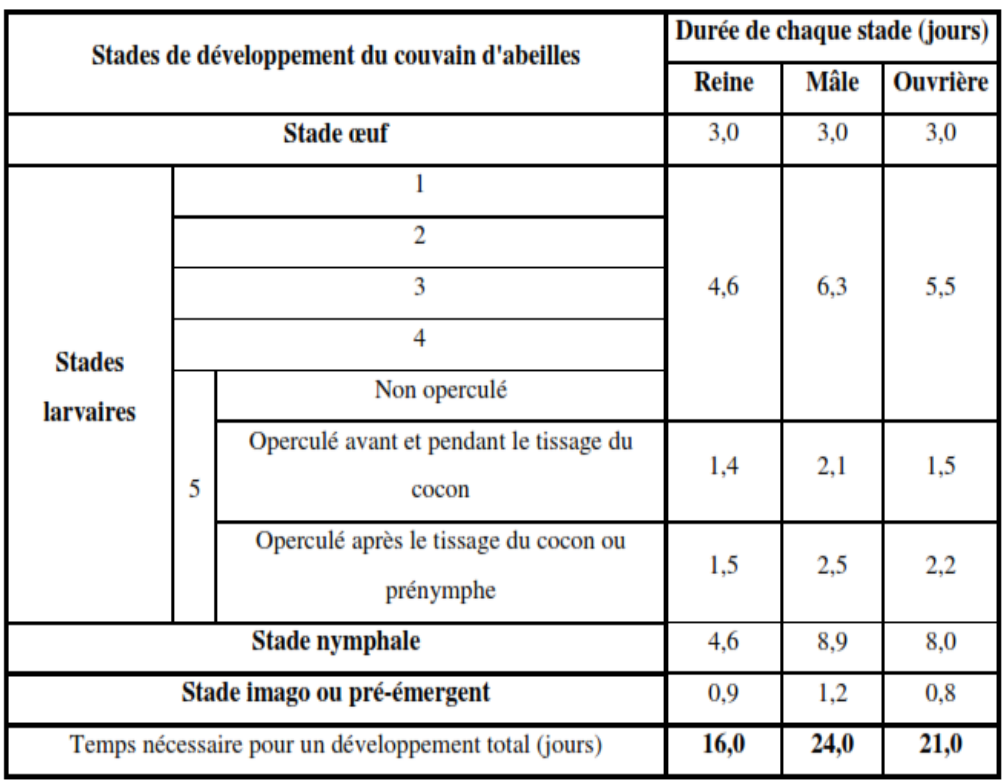

Concernant la longévité de l'abeille domestique, la championne est la reine qui vit de 3 à 5 ans. Une ouvrière d'été vit en moyenne de 5 à 6 semaines et une ouvrière d'hiver de 5 à 6

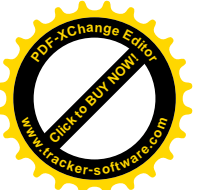

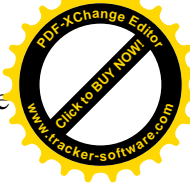

moi**s (Tarpy et al., 2000).** Le sort des mâles est différent puisqu'ils meurent soit après l'accouplement soit à la fin de l'été s'ils ne se sont pas accouplés. Ils sont alors chassés de la ruche par les ouvrières qui cessent de les nourrir. **(OPIE, 2008)**

#### <span id="page-23-0"></span>**I.5. Notions de génétique**

Les abeilles possèdent certes 16 chromosomes différents, mais le nombre total de chromosomes par cellule est variable selon le sexe (16 pour les mâles, 32 pour les femelles). Un système de détermination sexuelle appelé haplodiploïdie qui est à l'œuvre chez les hyménoptères **(Boer, 2008).** Ainsi, les œufs fécondés deviennent majoritairement des femelles diploïdes (16 paires de chromosomes) tandis que ceux qui ne le sont pas naissent mâles et haploïdes (un seul jeu de chromosomes) **(Guillaume, 2016).**

Cependant que les chercheurs ont constaté que dans les ruches à forte consanguinité naissaient des mâles diploïdes, d'ailleurs rapidement tués par les ouvrières. On a découvert sur un des chromosomes de l'abeille, un gène appelé CSD (*Complementary Sex Determination*) **(Beye M, 2003)** situé sur le chromosome 3, il est très polymorphique dans les populations d'abeilles. On a constaté que si ce gène n'était présent qu'en un seul exemplaire (ce qui est le cas des mâles haploïdes) ou en deux exemplaires identiques (mêmes allèles), l'individu est un mâle, pour que l'individu soit une femelle, il faut qu'il soit hétérozygote pour ce gène de détermination du sexe, donc possède deux allèles différents **(Gempe T, 2009).**

Ce système de détermination sexuelle est considéré, avec beaucoup d'autres, comme une cause possible du déclin des abeilles **(Zayed, 2005).**

#### <span id="page-23-1"></span>**I.6. Rôle de l'abeille domestique**

Les abeilles sont un maillon essentiel de la biodiversité : elles permettent la pollinisation, le transport de grains de pollen permettant de féconder les plantes, et indispensables à la production de miel et des autres produits de la ruche, elles sont aussi considérées comme les sentinelles de l'environnement **(Garnry L, 1998).** 

<span id="page-23-2"></span>**I.6.1.La pollinisation :** Si quelques fleurs sont capables de s'autoféconder, la plupart ont besoin de recevoir le pollen d'une autre fleur, voire d'une autre plante, ou même d'une autre variété. Les fleurs disposent de tout un arsenal de signaux pour attirer les insectes, les pétales colorés et le nectar odorant secrété, les parfums et les couleurs attirent ces insectes vers les sources de nectar et de pollen. Toutefois, ce dispositif serait beaucoup moins efficace sans une particularité du comportement des abeilles (**Spürgin, 2010**)**.** 

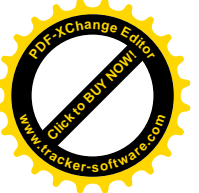

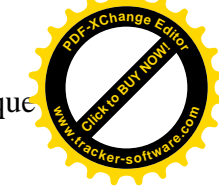

<span id="page-24-0"></span>**I.6.2.Les produits de la ruche :** Une ruche est une véritable usine à trésors.

<span id="page-24-1"></span>**a. Le miel** : la substance douce naturelle produite à partir du nectar des fleurs que les abeilles collectent, transforment et combinent avec leurs propres substances, stocker et laisser dans le peigne de miel à mûrir. **(FAO, 2001)**

<span id="page-24-2"></span>**b. La propolis :** une substance collante collectée par les abeilles à partir de plantes, puis utilisé pour sceller les fissures dans les ruches. **(Bankova, 1999)**

<span id="page-24-3"></span>**c. La gelée royale :** est exclusivement fabriquée par la glande hypopharyngée d'abeilles ouvrières de la ruche. Ce produit gélatineux et blanc est sécrété pour nourrir les jeunes larves et la reine adulte. **(FAO, 2001)**

<span id="page-24-4"></span>**d. La cire :** C'est une substance inoxydable, les abeilles ont besoin de cire comme matériel de construction pour leurs peignes. Elles la produisent dans leurs glandes de cire. Les plus grandes quantités de cire sont produites au cours de phase de croissance des colonies d'abeilles**. (Bogdanov S, 2001)**

<span id="page-24-5"></span>**e. Le pollen :** Les abeilles collectent le pollen en tant que source de protéines essentielle la maturation des œufs et au développement larvaire. **(Cane, 2016)**

<span id="page-24-6"></span>**f. Le venin :** Le venin d'abeille est un liquide clair, inodore et aqueux, produit par deux glandes associées à l'appareil à piqûre des abeilles ouvrières. Il peut être bénéfique pour le traitement d'un grand nombre d'affections. **(FAO, 2001)**

#### <span id="page-24-7"></span>**I.6.3. L'abeille domestique comme bio-indicateur**

Les abeilles sont d'excellents indicateurs biologiques parce qu'elles signalent la dégradation chimique de l'environnement dans lequel elles vivent, et ce par le biais de deux signaux :

-le degré de mortalité plus ou moins élevé et les différents niveaux de dommages subis par les abeilles elles-mêmes en présence de substances phytosanitaires utilisées en agriculture; les résidus qu'on peut retrouver sur le corps des abeilles ou dans les produits de la ruche, ou encore en présence d'antiparasitaires ou autres agents polluants (les métaux lourds et les radionucléides par exemple) qu'il est possible de détecter par des analyses de laboratoire.

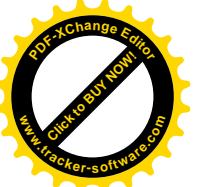

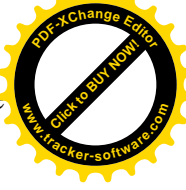

-Par ailleurs, de nombreuses caractéristiques éthologiques et morphologiques font de l'abeille un bon indicateur écologique : son corps est en grande partie recouvert de poils qui capturent les matières et autres substances qu'elle rencontre en vol. Elle est hautement sensible à la plupart des antiparasitaires qui peuvent être présents en cas d'épandage inapproprié dans l'environnement (par exemple durant la floraison, en présence de flore spontanée, en présence de vent, etc.). **(Sabatini, 2005)**

#### <span id="page-25-0"></span>**I.7. Anatomie de l'abeille**

Le corps de l'abeille est couvert de poils, divisé en plusieurs segments. On distingue facilement trois parties, caractéristiques de la classe des insectes : la tête, le thorax et l'abdomen.

#### <span id="page-25-1"></span>**I.7.1. La tête (prosome)**

Elle est principalement constituée des pièces sensorielles : deux yeux composés, trois ocelles, deux antennes ; des pièces buccales, les glandes associées. (**Figure 07)**

**a. Les ocelles :** consistent chacune en une lentille provenant de l'épaississement de l'exosquelette surmontant des cellules rétiniennes. Elles ne forment pas d'image mais permettent de détecter l'intensité lumineuse.

**b. Les yeux composés :** comportent plusieurs milliers d'ommatidies (facettes, yeux simples).

Des cellules pigmentaires empêchent la lumière de diffuser d'une ommatidie vers ses voisines ; les images sont donc indépendantes les unes des autres. Les ommatidies permettent la perception des formes, des couleurs et du plan de polarisation de lumière, ce qui permet l'orientation de l'insecte vu que la lumière qui a traversé l'atmosphère est elle-même polarisée. Le spectre perçu est diffèrent de celui de l'homme. L'abeille voit donc des couleurs que l'humain ne voit pas (l'ultraviolet) et inversement ne voit pas des couleurs que l'humain voit (le rouge).

L'image que perçoit l'abeille provient de l'intégration des images produites par chaque ommatidie, vraisemblablement sous forme d'une image mosaïque particulièrement bien adaptée à la perception du mouvement.

A la jonction de chaque facette est implanté un poil qui permet à l'abeille d'apprécier la vitesse du vent.

**c. Les antennes** : sont constituées d'un flagellum de 10 segments (11 chez le male) portés par le scape et le pédicelle qui est courbe.

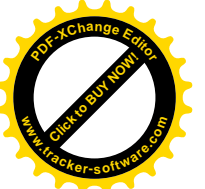

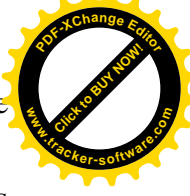

Au moins sept types d'organes sensoriels figurent sur le flagelle parmi lesquels les plaques poreuses servant à l'odorat. D'autres structures servent au gout, au toucher, à la mesure de l'humidité de l'air ou du taux de CO<sub>2</sub> et probablement à la mesure de la température.

Le pédicelle contient l'organe de Johnston qui sert à l'équilibre de l'insecte, et lui permet de sentir la courbure antennaire, et donc de connaitre sa vitesse de vol. **(Wilson et al., 1971)**

Tous ces organes, permettent la perception des vibrations, notamment celles émises lors de la danse. **(Krischner et Towne, 1999).**

#### **d. L'appareil buccal :** comprend :

- Un labre qui ferme la cavité buccale vers l'avant, sous le clypeus (la pièce qui se trouve sous les antennes).

- Des mandibules qui ferment la cavité buccale sur les côtés.

- Le proboscis, ou trompe, qui ferme la cavité buccale vers l'arrière.

Les abeilles ont un sens du gout. Les organes sensibles à cet égard se trouvent autour des pièces buccales, sur les mandibules, mais aussi sur les antennes ainsi qu'à l'extrémité des pattes antérieures.

Les abeilles perçoivent le sucré évidement, encore que différemment de nous (la saccharine ne leur parait pas sucrée ; leur sens du sucré est adapté aux sucres dont elles se nourrissent) ; elles percevraient aussi le salé et l'amer **(Chauvin, 1999).**

### <span id="page-26-0"></span>**I.7.2. Le thorax (mésosome)**

Le thorax est généralement d'une coloration pouvant aller du brun au jaune. Il est velu. Ce segment a une fonction locomotrice principale mais sert également à la récolte de pollen. Il comprend de trois segments principaux qui portent des sclérites (des plaques protectrices appartenant à l'exosquelette) **(Figure 07)** :

- a) **Le prothorax** avec le pronotum (sclérite sur la face dorsale), le proternum (sclérite sur la face ventrale) et les propleures (sclérites latérales) : Ce segment porte la première paire de pattes (pattes antérieures).
- b) **Le mésothorax :** Ce segment porte la seconde paire de pattes (pattes médianes) et la première paire d'ailes (ailes antérieures).
- c) **Le métathorax :** Ce segment porte la troisième paire de pattes (pattes postérieures) et la seconde paire d'ailes (ailes postérieures).

S'ajoutent à ces trois segments un demi-segment dorsal appelé propodéum qui peut être considéré comme le premier segment de l'abdomen rattaché au thorax. **(Fayet A, 2014)**

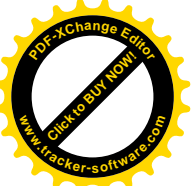

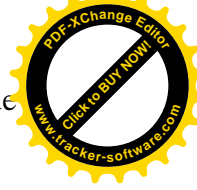

#### <span id="page-27-0"></span>**I.7.2.1.Les pattes**

Ont toutes la même structure de base (5 pièces articulées : coxa – trochanter – fémur – tibia – tarse) mais les antérieurs et les postérieurs portent des structures spécialisées. Les extrémités des pattes sont pourvues de coussinets qui permettent l'adhésion aux surfaces lisses, et de griffes par lesquelles les abeilles s'accrochent aux supports rugueux, ou aux autres abeilles dans la grappe, dans l'essaim ou la chaine cirière. Elles se servent aussi des pattes pour manipuler la cire, le pollen, la propolis, ou pour se nettoyer.

-**Les pattes antérieures :** portent le peigne à antennes, ainsi qu'une partie des organes du goût. -**Les pattes postérieures :** portent les outils servant à la récolte du pollen, et de la propolis.

#### <span id="page-27-1"></span>**I.7.2.2.Les ailes**

Ce sont des replis membraneux parcourus par les nervures, qui sont des vaisseaux où circule l'hémolymphe (le sang).

Les ailes antérieures sont plus grandes que les postérieures ; elles sont munis d'une gouttière où peuvent venir s'ancrer des crochets (les hamuli) qui bordent l'aile postérieure, de telle sorte que les ailes ne forment qu'un seul plan pendant le vol.

#### <span id="page-27-2"></span>**I.7. 3. L'abdomen (métasome)**

L'abdomen est velu, d'une couleur pouvant aller du brun au jaune comme le thorax, doté de bandes plus claires à la base de chaque segment. L'abdomen assure une fonction reproductive et contient les organes vitaux principaux comme les organes reproducteurs, les organes du système respiratoire, les organes digestifs ainsi que l'appareil vulnérant (dard, etc.). Il est divisé en 6 segments chez l'ouvrière et 7 chez le faux bourdon **(Figure 07)** :

• 6/7 demi-anneaux ventraux, les sternites, qui forment le sternum

• 6/7 demi-anneaux dorsaux, les tergites, qui forment le tergum.

A l'extrémité de l'abdomen se trouve la plaque pygidiale triangulaire (ou telson), partie terminal, **(Fayet A, 2014)**

Le premier de ces segments étant celui qui forme le pétiole (la partie très étroite qui sépare le thorax de l'abdomen). L'exosquelette de chaque segment est formé d'une sternite ventral et d'un tergite dorsal. Les quatre derniers sternites portent chacun les orifices d'une paire de glandes cirières ; entre l'avant-dernier et le dernier tergite s'ouvrent les glandes de Nasonov, visibles quand l'abeille bat de rappel.

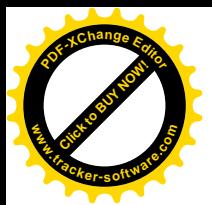

# Chapitre 1 : Revue bibliographique

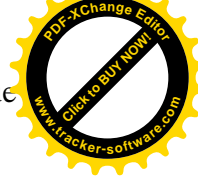

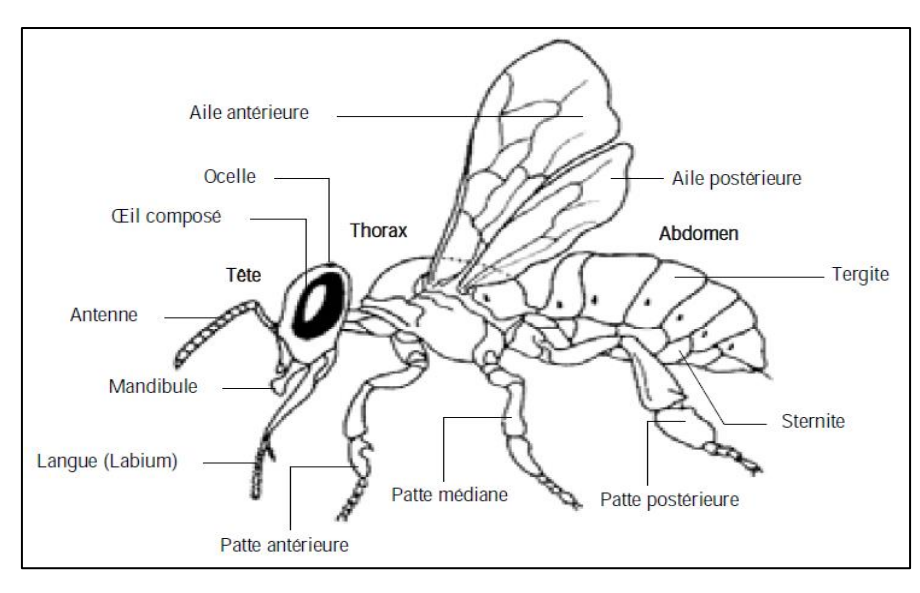

<span id="page-28-0"></span>**Figure 7 : Anatomie de l'abeille domestique (Blackistone, 2009)**

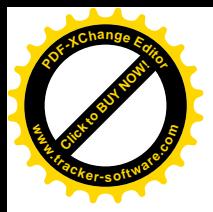

Chapitre 2 : Matériels et méthodes

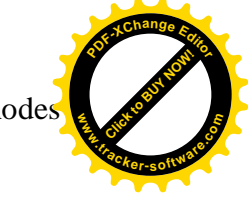

# **Chapitre II :**

# **Matériels et méthodes**

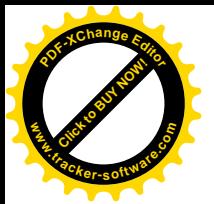

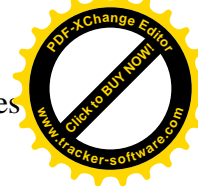

Ce chapitre traite la méthode d'étude d'une des races d'abeilles pour déterminer les éventuelles races de l'abeille tellienne *Apis mellifera intermissa*, par la morphométrie classique. Dans chaque étude, les sites des différents échantillonnages sont exposés. Ainsi, toutes les explications utiles sur la méthodologie adoptée pour l'étude sont données. L'analyse statistique choisie pour exploiter les résultats est développée.

#### <span id="page-30-0"></span>**II.1.Présentation de la zone d'étude**

L'étude s'est déroulée dans le Nord-Ouest de l'Algérie, plus particulièrement dans les wilayas de : Chlef, Sidi Bel Abbes, Tlemcen, Oran, Ain Tmouchent, Mascara et Blida. **(Figure 08).**

La région du nord-ouest est située à 37° 5' 37" de latitude nord, et 8° 40' 21" de longitude ouest, avec une superficie de 63 050 Km². Cette vaste surface se caractérise par trois grands ensembles naturels :

-La zone littorale, elle s'ouvre sur la mer méditerranée et regroupe les espaces montagneux.

-Un nombre de montagnes et bassins intérieurs de l'Atlas tellien : les monts de Tlemcen ainsi que les plaines intérieurs de Maghnia et Sidi Bel Abbes.

-Les espaces substeppiques : se situent au sud de la région.

Dans la même lancée, la région jouit d'un climat de type méditerranéen, marqué par une sécheresse estivale, pendant les mois d'été, les précipitations deviennent rares voire inexistantes, et le ciel est lumineux et dégagé. En revanche la région est bien arrosée pendant l'hiver.

<span id="page-30-1"></span>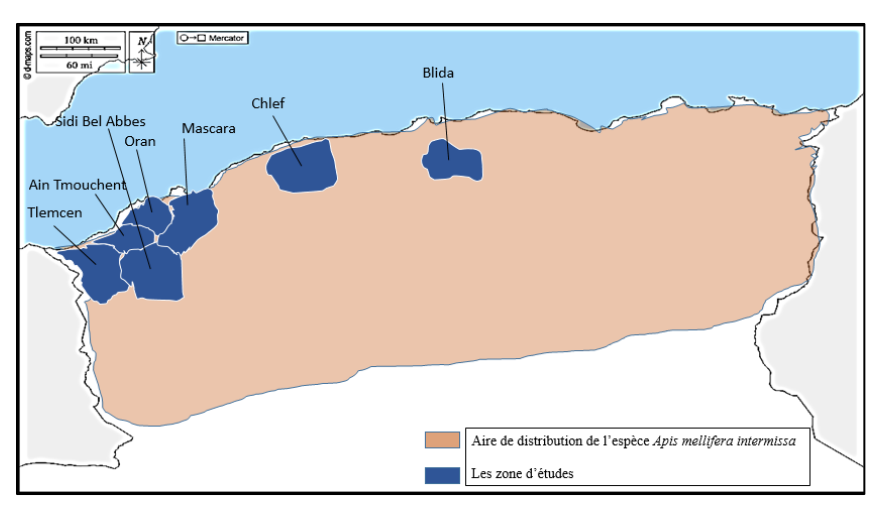

**Figure 8: La carte géographique des régions étudiées**

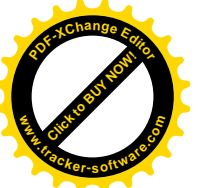

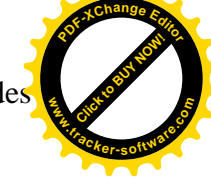

#### <span id="page-31-0"></span>**II.2. Enquête sur terrain**

Une étude sur terrain a été réalisé par questionnaire (total de 22) adressé aux apiculteurs dont le but d'observation et recueil les différentes informations selon leur expérience et les différentes techniques utilisées :

- Renseignements sur l'apiculteur et le rucher
- Conduite générale du rucher
- Situation sanitaires des colonies d'abeilles

L'analyse des résultats des différents graphes et calculs ont été réalisés par *Excel*.

#### <span id="page-31-1"></span>**II. 3.Matériels utilisés au laboratoire**

- **L'éthanol absolu (99,6%) :** ou encore alcool éthylique, son utilisation a pour but de conserver les échantillons **(Figure 09).**
- **Les tubes d'échantillonnage :** des récipients à un volume de 50ml, avec bouchons à vis, pour collecter, et stocker, et pouvoir transporter tous les échantillons au laboratoire en toute sécurité **(Figure 09).**
- **La loupe binoculaire :** un instrument d'optique donnant une image agrandie et en relief de l'objet observé, au grossissement de 10 à 100 fois. **(Figure10).**
- **Les pinces de dissection :** C'est une pince classique courbe, à pointe plate, soit à bout arrondi, en acier **(Figure11).**
- **Microscope digital USB :** une loupe USB 3600X, pour réaliser des captures des images et permettre la mensuration. **(Figure 12)**
- **Les lames et les lamelles :** des petites plaques en verre utilisée pour poser et maintenir un les coupes préparé pour une observation sous loupe binoculaire.

Les échantillons préparés sur les différentes lames sont couverts au moyen plaques en verre, fines appelées lamelles.

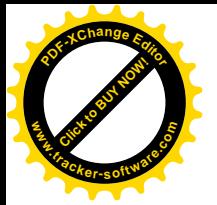

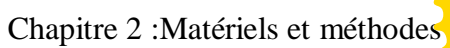

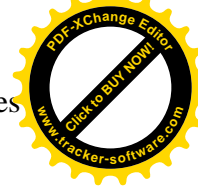

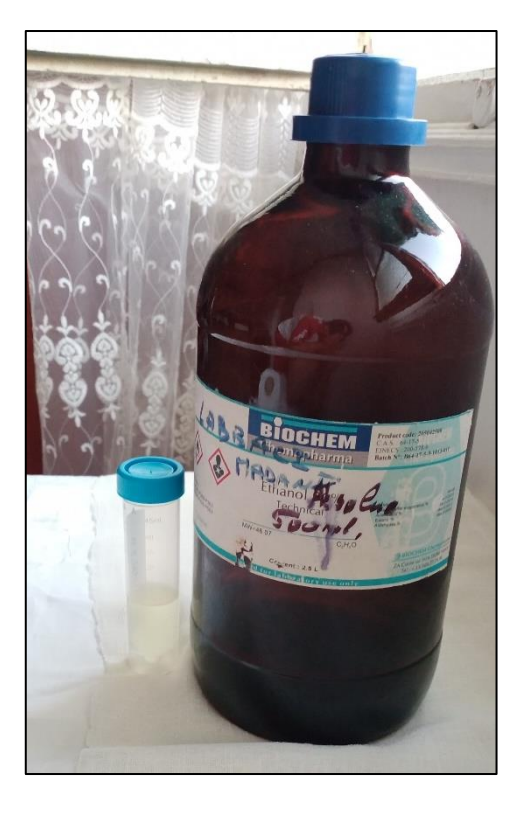

**Figure 9 : Ethanol et tube d'échantillonnage (Original)**

<span id="page-32-1"></span><span id="page-32-0"></span>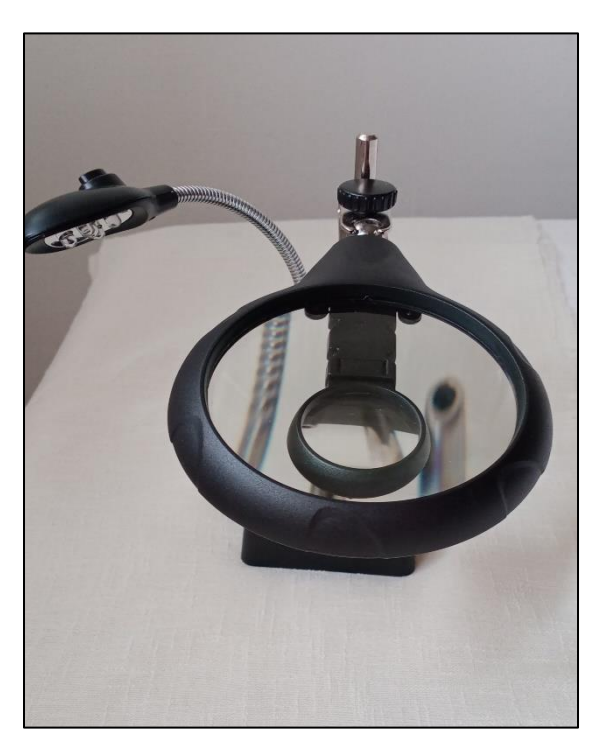

**Figure 10 : Loupe binoculaire (Original)**

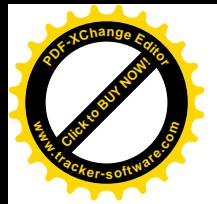

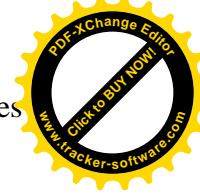

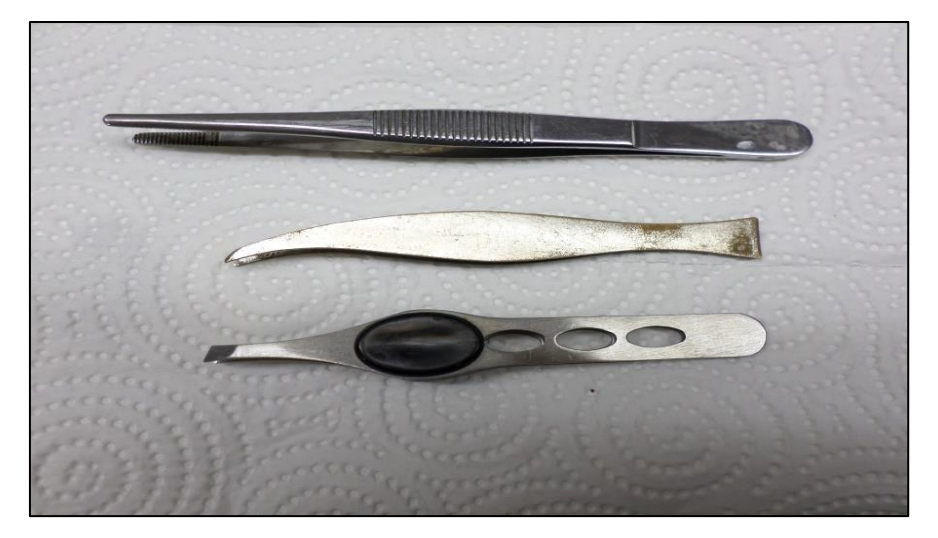

**Figure 11: Les pinces de dissection (Original)**

<span id="page-33-2"></span>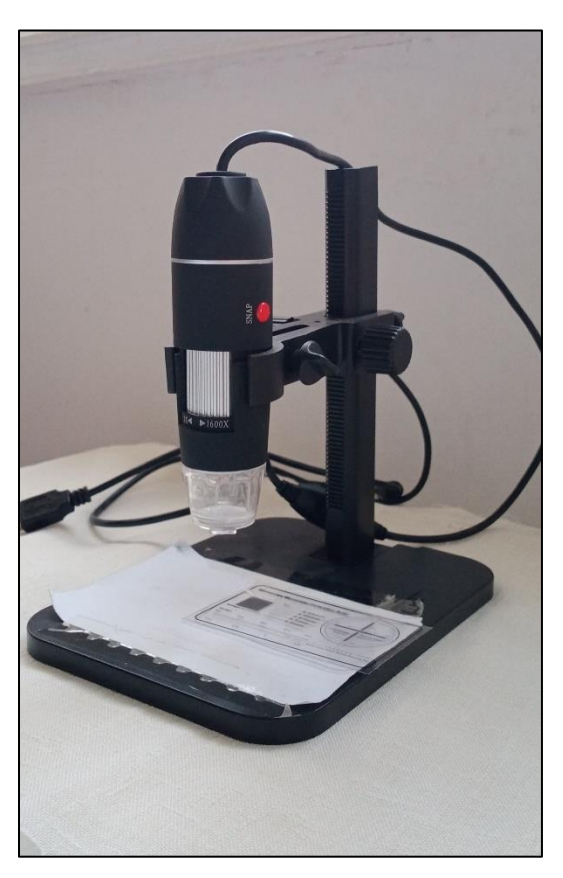

**Figure 12: Microscope USB (Original)**

### <span id="page-33-3"></span><span id="page-33-0"></span>**II.4.Les opérations effectuées**

#### <span id="page-33-1"></span>**II.4.1. Echantillonnage**

La collecte des abeilles a été faite dans des ruchers installés dans 7 régions du nord – ouest Algérien : Tlemcen, Sidi Bel Abbes et Chlef, Oran, Ain Tmouchent, Mascara et Blida, durant les trois mois : Mars, Avril, Mai. Dans chaque rucher 10 à 15 abeilles ont été prélevées,

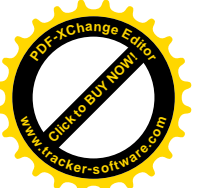

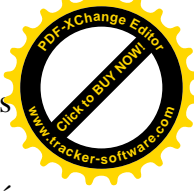

au total on a travaillé sur 530 insectes. Les abeilles, ainsi prélevées de manière aléatoire, ont été euthanasiée par simple immersion dans de l'éthanol absolu (96%), et puisque le délai entre le prélèvement et l'utilisation des abeilles pour l'analyse est grand, il est procède à la conservation des tube au congélateur à– 20°C.

Les abeilles prélevées sont toutes des ouvrières car les mâles, haploïdes, ne sont pas représentatifs dans une population d'abeilles **(Toullec, 2008)**.

## <span id="page-34-0"></span>**II.4.2. Mensuration des caractères morphométrique**

Il existe plus de cinquante caractères morphologiques utilisés pour étudier la morphométrie de l'abeille **(Fresnaye, 1981)**. Lors de ce travail, 17 caractères morphologiques ont été sélectionnés en fonction de leur pouvoir discriminant et de leur signification biologique. Ces paramètres sont :

1-La longueur de pattes postérieures (la longueur du fémur (Fe) et du tibia (Ti), la longueur (ML) et la largeur (MT) du métatarse). **(Figure 13).**

2- La longueur du proboscis. **(Figure 14).** 

3- Le diamètre des deux tergites(3) et (4). **(Figure 15).**

4-Le diamètre des deux sternites (3) et (6). **(Figure 16) (Figure 17)**

5- La longueur et la largeur de l'aile antérieure droite. **(Figure 18)**

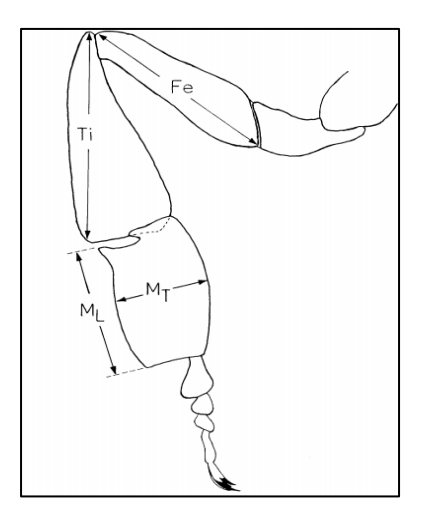

### <span id="page-34-1"></span>**Figure 13 : La longueur de patte postérieure droite**

**Fe** : longueur du Fémur

**Ti** : longueur du Tibia

**ML**, **MT** : longueur et largeur du métatarse

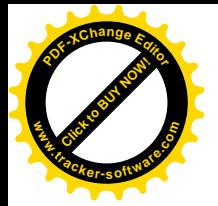

Chapitre 2 :Matériels et méthodes

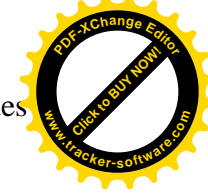

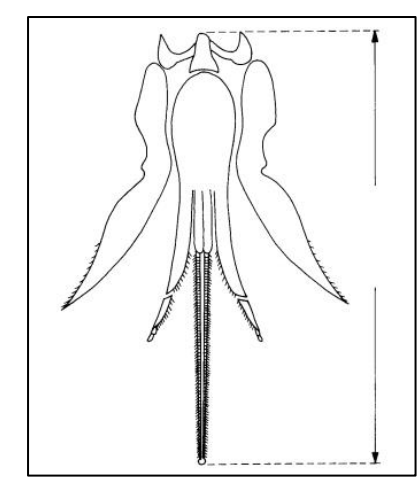

**Figure 14 : La longueur du proboscis**

<span id="page-35-0"></span>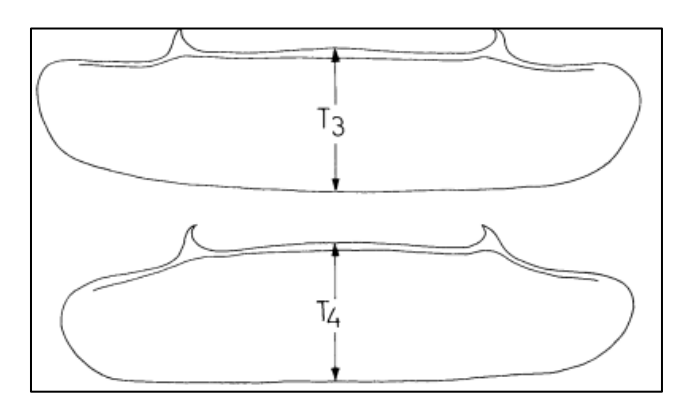

**Figure 15 : Diamètre des tergites 3 et 4**

<span id="page-35-1"></span>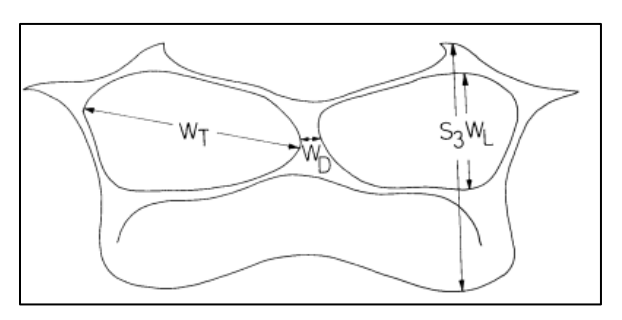

<span id="page-35-2"></span>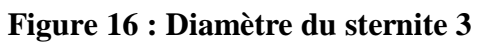

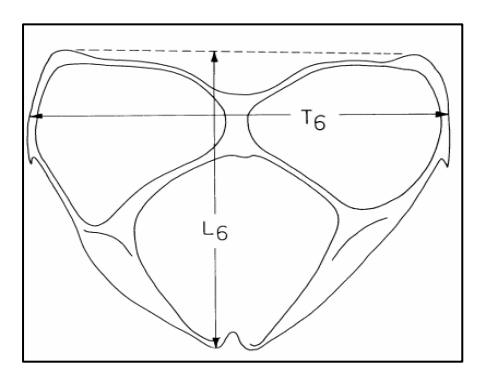

<span id="page-35-3"></span>**Figure 17 : Diamètre du sternite 6**
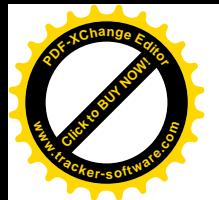

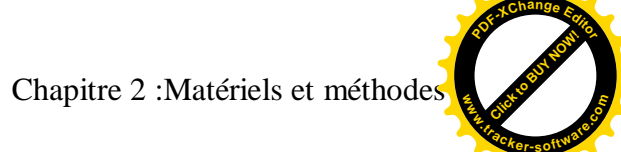

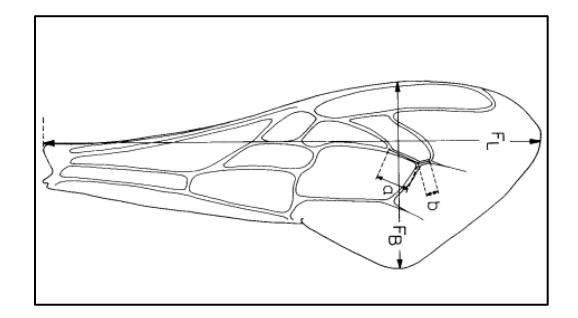

**Figure 18: La longueur et largeur de l'aile antérieure droite**

D'abord, nous commençons la dissection des abeilles selon la méthode décrite par **Ruttner et al., (1978).** Les ailes droites postérieure, la patte postérieure droite, ainsi que les tergites (3ème, 4ème), et les sternites (3ème, 6ème), l'appareil buccal, ont été prélevés et montés entre lame et lamelle **(Figure 19)**.

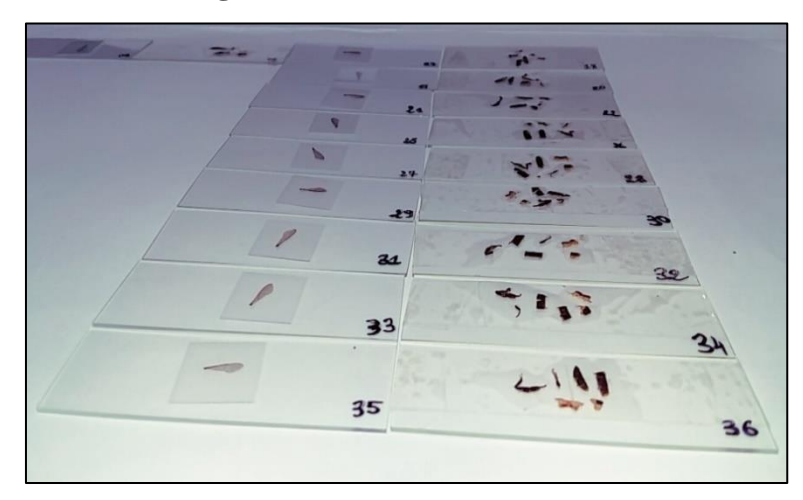

**Figure 19 : Les parties disséquées montées entre lame et lamelle (Original)**

Les mesures des caractères morphométriques ont été réalisées à l'aide d'un microscope USB via le logiciel d'acquisition et d'analyse d'images *CoolingTech* pour convertir toutes données physiques de l'image en données scientifiquement exploitables des critères restant **(Figure 20).**

### Chapitre 2 :Matériels et méthodes

Click to Buy Now!

**.tracker-software.co<sup>m</sup>**

**w** 

**<sup>P</sup>DF-XCha<sup>n</sup>g<sup>e</sup> <sup>E</sup>dito<sup>r</sup>**

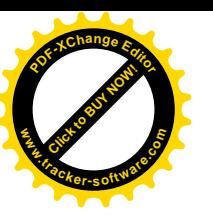

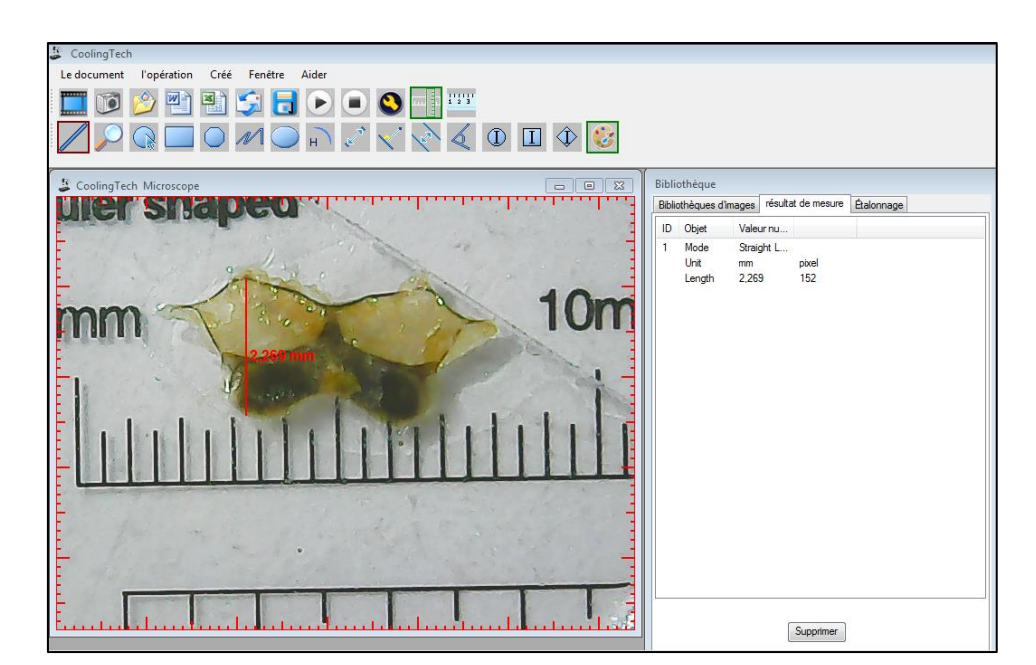

**Figure 20: Mesure morphométrique** *CoolingTech* **la longueur du sternite 3**

#### **II.4.3.La méthode utilisée pour géométrie alaire**

La technique des points-repères de la morphométrie géométrique permettra la définition de la forme des ailes des abeilles *Apis mellifera intermissa* échantillonnées par les différentes relations géométriques entre les coordonnées des points-repères homologues, ainsi de comparer avec précision les conformations des ailes antérieurs droits.

On a positionné les points-repères en deux dimensions sur les ailes antérieures droites par l'application des points sur une photographie des ailes échantillonnées avec une échelle de mesures **(Figure 21),** sachant que tous les photos sont prises selon la même orientation et le même grossissement, ces photos sont ensuite directement importées à l'aides de logiciels de Stony Brook Morphometrics de James Rohlf : TPS, ce sont respectivement :

*-TpsUtil32*version1.76 qui nous aide à convertir les images des ailes antérieures droites à des fichiers textes de format  $(\text{TPS})$ .

*-TpsDig232*version 1.31, qui nous permettre de réaliser le positionnement des points de repères et après d'importer directement les coordonnées dans le logiciel *Morpho J* version 1.06.

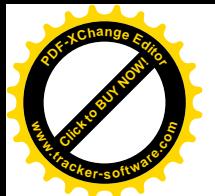

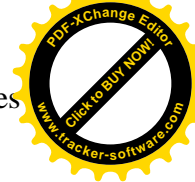

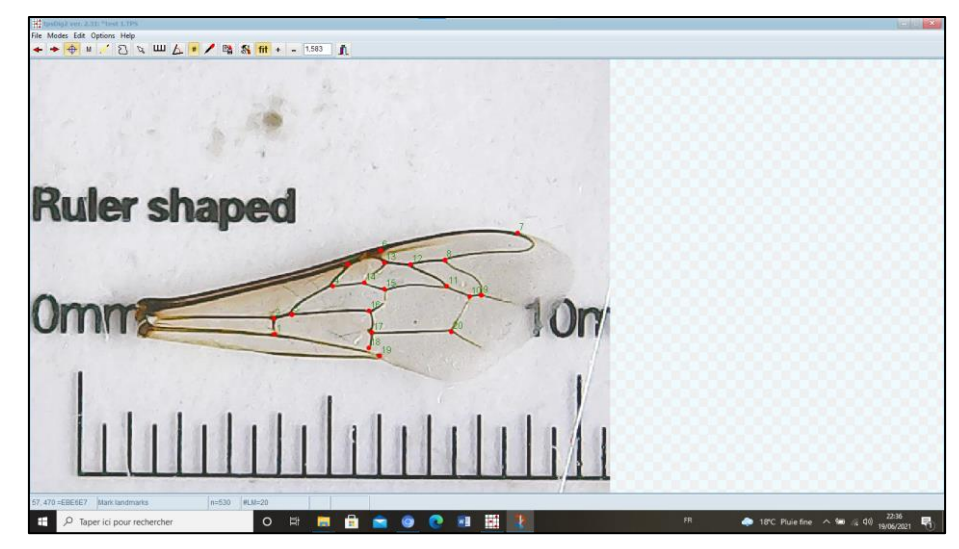

**Figure 21 : Positionnement des points-repères sur l'aile antérieure droite à l'aide du logiciel TpsDig232verdion 1.31**

#### **II.5. Analyse statistique**

Pour déterminer les caractéristiques biométriques des abeilles collectées, la moyenne arithmétique, l'écart-type et la valeur minimale et maximale des différents paramètres morphométriques ont été déterminés pour chaque échantillon d'abeilles. Ces moyennes des paramètres morphométriques ont été comparées entre les sites de prélèvement par l'analyse de :

- L'Analyse en Composantes Principales (ACP)
- Variance à un facteur (ANOVA)
- Classification Hiérarchique (CAH).
- L'indice de diversité de SHANON-WIENER (H'), est la quantité d'information apportée par un échantillon sur les structures du peuplement dont provient l'échantillon et sur la façon dont les individus sont répartis entre diverses espèces). Il se calcule par la formule suivante :

#### **H'= - Σ Pi ln Pi**

**H' :** indice de biodiversité de Shannon.

**i** : une espèce du milieu d'étude.

**P** : Proportion d'une espèce i par rapport au nombre total d'espèces.

Les différents calculs ont été réalisés à l'aide de l'interface Studio du logiciel R version 3.5.3 ainsi que logiciel Morpho J version 1.06d.

L'objectif de ce type d'analyse est de rechercher en premier lieu, une éventuelle variation morphologique au sein des abeilles collectées et de déterminer leur caractéristique

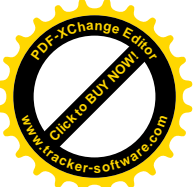

Chapitre 2 :Matériels et méthodes **www**

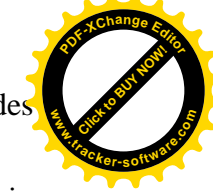

morphométrique et cela afin de confirmer la présence ou l'absence d'une homogénéité au sein des groupes d'abeilles collectées.

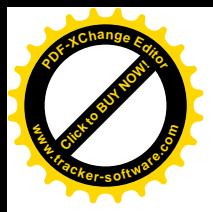

Chapitre 3 : Enquête sur terrain Click to Buy Now! **w .tracker-software.co<sup>m</sup>**

**<sup>P</sup>DF-XCha<sup>n</sup>g<sup>e</sup> <sup>E</sup>dito<sup>r</sup>**

# **Chapitre III :**

## **Enquête sur terrain**

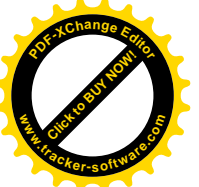

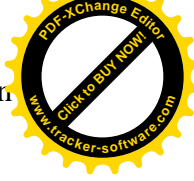

L'objectif de ce chapitre est de présenter la situation actuelle du cheptel apicole algérien en se basant sur une enquête menée sur terrain dont le but d'illustrer les différentes contraintes de développement de l'apiculture et les causes de mortalités des colonies d'abeilles observées en Algérie.

#### **III. Résultats et interprétations des questionnaires**

Le questionnaire est composé de 3 parties .Dans chaque partie, le nombre des questions se différent entre 10 à 20.

#### **III.1. Renseignements des apiculteurs**

D'après les résultats d'étude, 40,91 % représentent les 02 tranches d'âges comprises entre 40 à 51 ans et plus de 52 ans, et seulement 18,18 % ont moins de 40 ans d'âge **(Figure 22).**

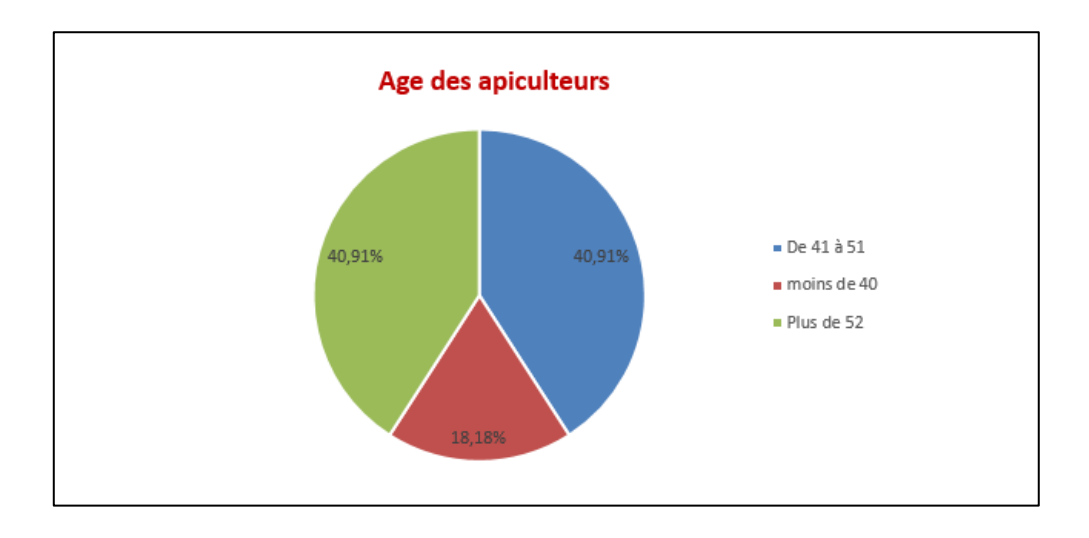

#### **Figure 22: Age des apiculteurs enquêtés**

Sur le plan des études, la moitié des apiculteurs questionnés ont un niveau secondaire (50%), soit 31.82 % ont un niveau universitaire et 9.09 % représente les 2 niveaux moyen et primaire. **(Figure 23)**

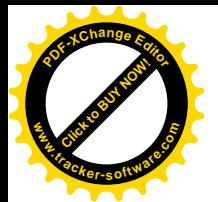

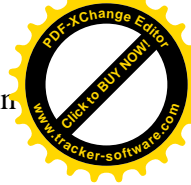

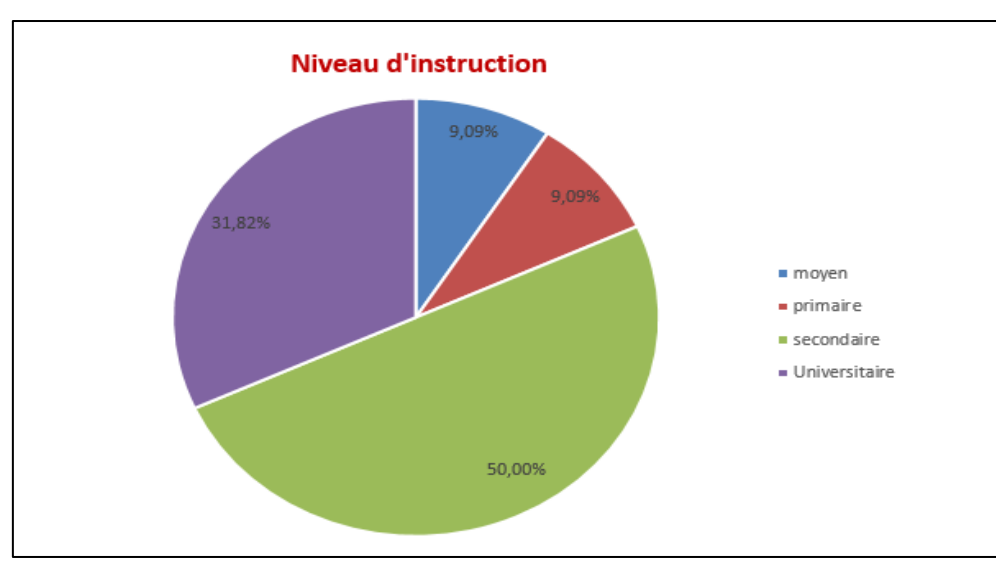

**Figure 23: Niveau d'instruction des apiculteurs**

#### **III.2. Renseignements sur les ruchers**

Presque la moitié des apiculteurs (45.45 %) possèdent de 30 à 100 ruches. En deuxième position les apiculteurs questionnés disposent de 30 à 100 ruches avec un taux de 36.36 %. Ensuite, 13.64 % des apiculteurs qui ont plus de 200 ruches et seulement 9.09 % ont de 100 jusqu'à 200 ruches simultanément. **(Figure 24)**

Ces résultats confirment que la majorité des apicultures demeurent des activités secondaires et que l'apiculture est pratiquée par un nombre très important d'amateurs. Par conséquence, le niveau de technicité, des apiculteurs amateurs, est insuffisant.

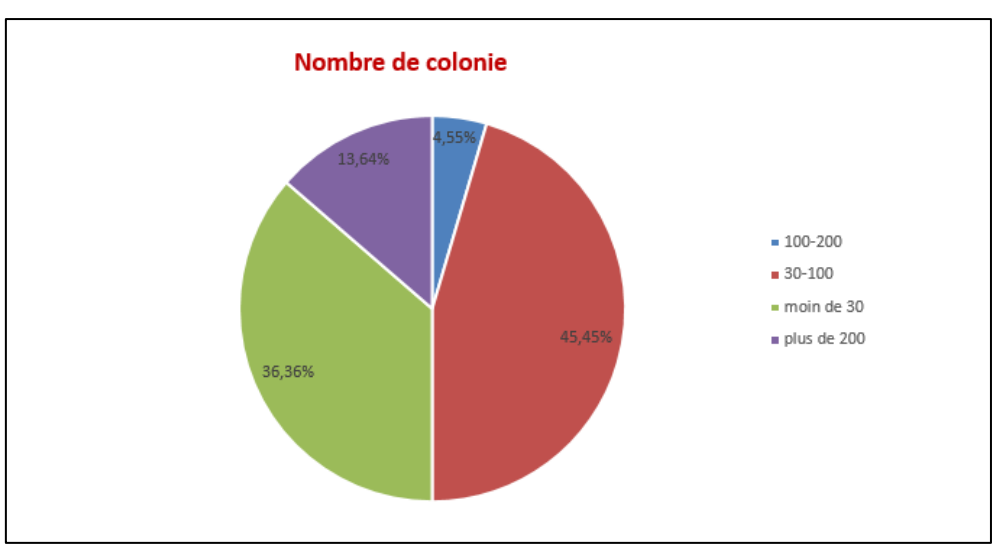

**Figure 24 : Nombre de colonie du rucher des apiculteurs**

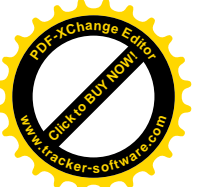

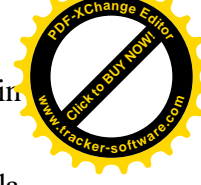

D'après les résultats de l'étude, 54.55 % des apiculteurs questionnés font de la transhumance de leurs ruchers, Alors que 45.45 % ont des ruchers sédentaires. **(Figure 25)**

En Algérie, les régions ne sont pas caractérisées par les mêmes taux de productions apicoles. De plus, **Chahbar et al., (2017)** a signalé que les régions, qui sont caractérisées par une forte production apicole, sont aussi caractérisées par une fréquence de transhumance élevée. La transhumance est un facteur important dans la propagation des maladies apicoles selon **Fernandez et al., (2007).**

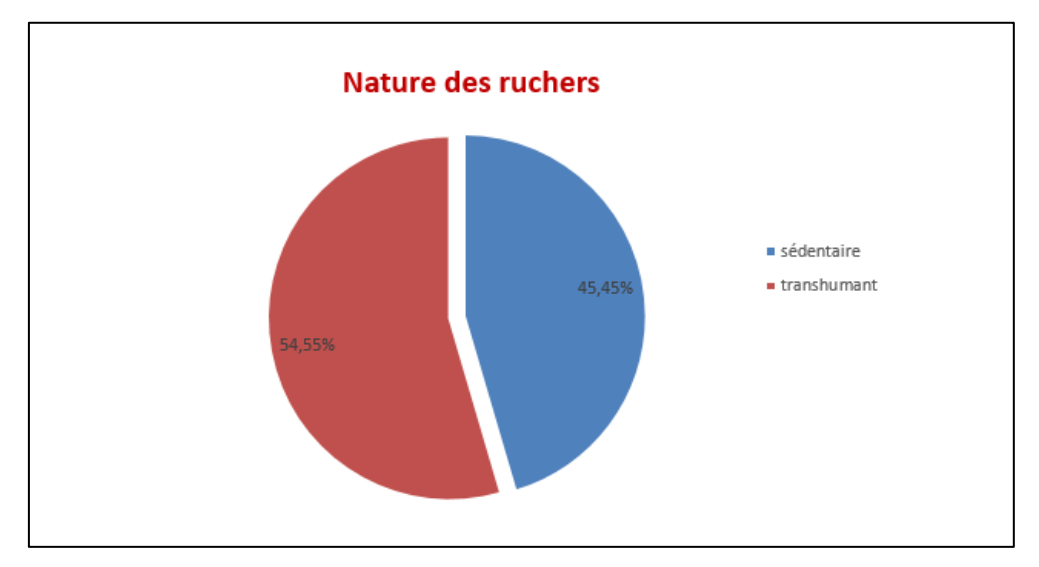

**Figure 25: Nature des ruchers des apiculteurs**

#### **III.3. Conduite générale du rucher**

Il est constaté que 100 % des apiculteurs questionnés pratiquent le nourrissage par les sirops, c'est-à-dire qu'aucun apiculteur entre eux n'utilisent les Candis **(Figure 26).**

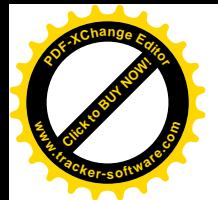

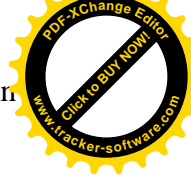

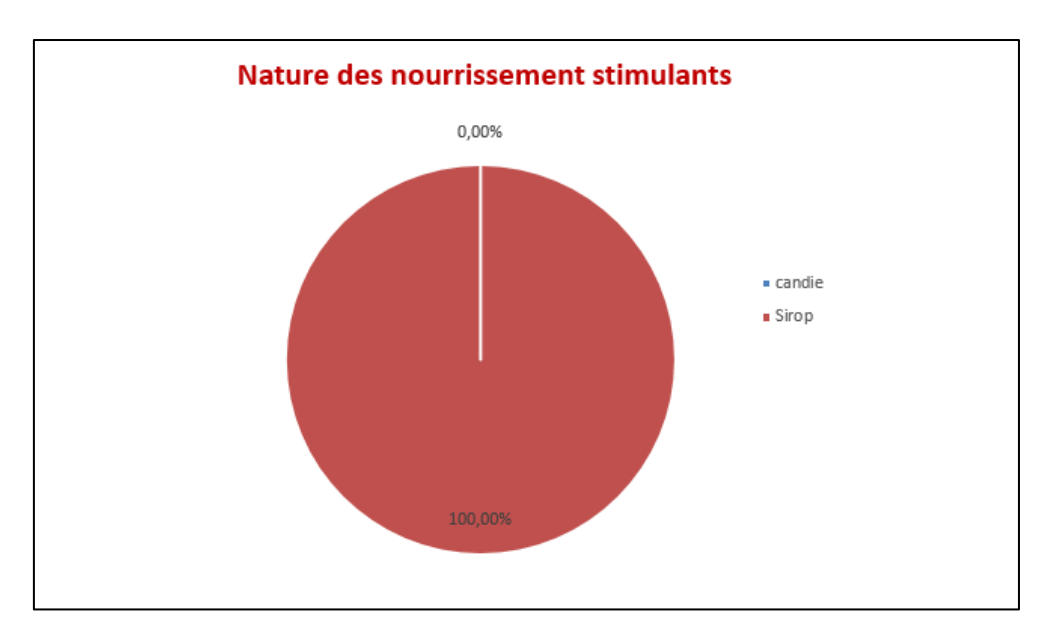

**Figure 26 : Nature des nourrissements stimulants utilisées par les apiculteurs**

Les résultats présentés ci-dessus mettent en évidence la durée de distribution des nourrissements stimulants utilisés par les apiculteurs enquêtés. Nous avons constaté l'absence d'un critère commun entre les apiculteurs, pour pratiquer le nourrissage (Stimulant) des abeilles. En effet, un taux élevé des apiculteurs (77,78%) utilisent le nourrissement 01 fois par semaine pendant 3mois, alors que 11.11% utilisent cette fréquence de distribution pendant 4 mois et 5.56% le distribuent en 2mois et d'autre pendant 1 mois **(Figure 27).**

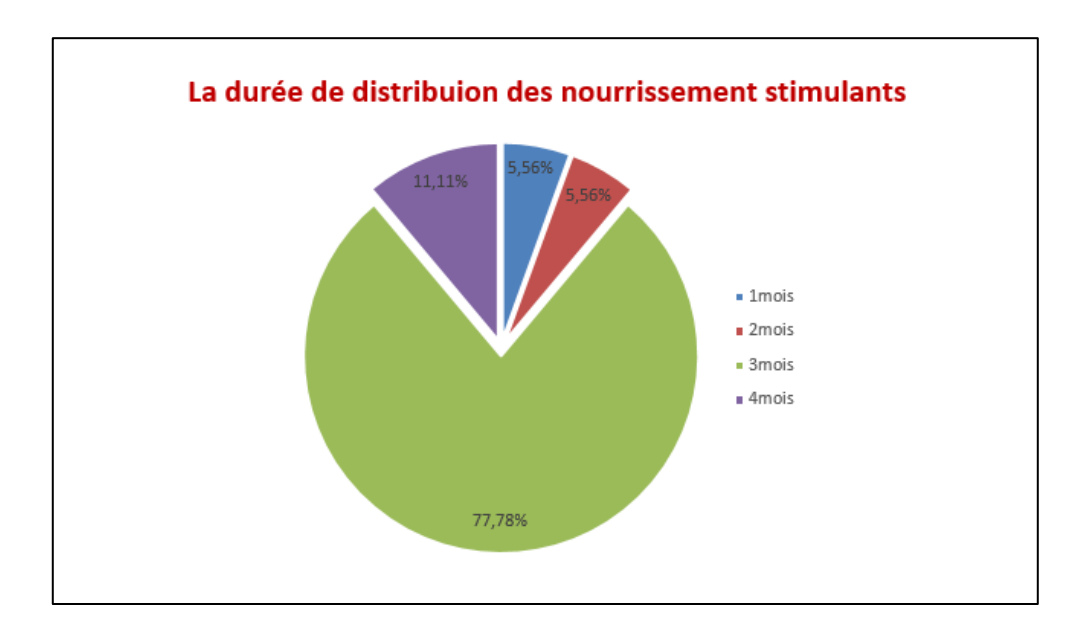

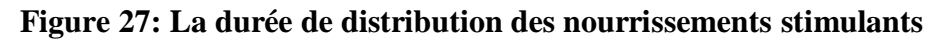

D'après les réponses des apiculteurs interrogés sur la période d'utilisation du nourrissement stimulant, ils commencent pendant la saison d'hiver et s'étale jusqu'à le

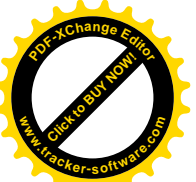

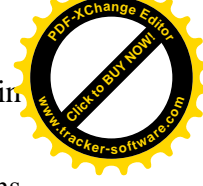

printemps en aboutissant son seuil maximum pendant l'automne. En revanche, nous avons remarqué une absence totale d'utilisation de nourrissement stimulant pendant la période d'été **(Figure 28).**

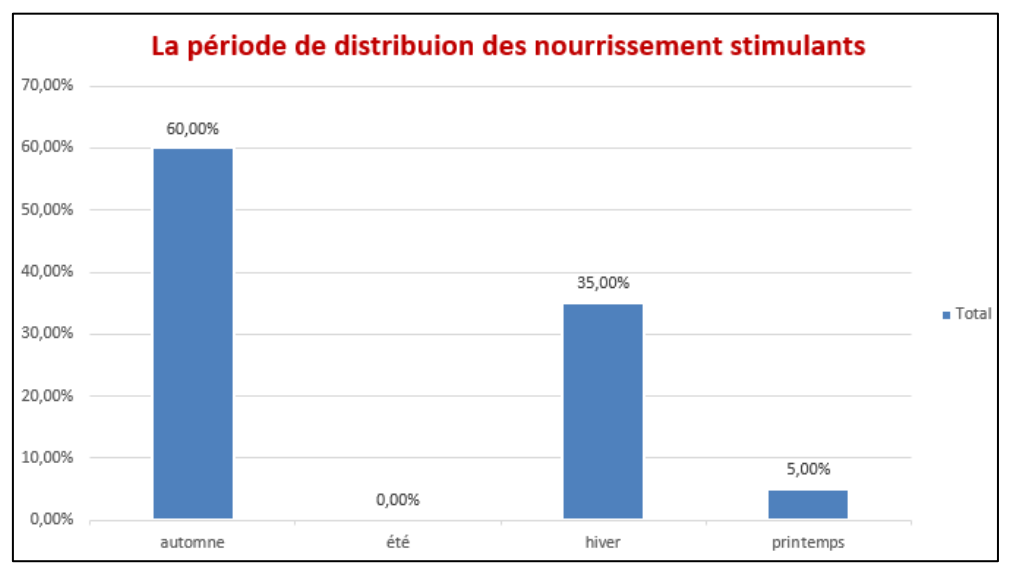

**Figure 28: La période de distribution des nourrissements stimulants**

Les résultats présentés ci-dessus mettent en évidence l'utilisation des nourrissements quand il y aura eu manque en ressources mellifères. Nous avons enregistré que 68.18% des apiculteurs interrogés utilisent ce type de nourrissement durant toute l'année, avec des taux différents. En revanche, les 31.82% qui reste n'utilisent aucun nourrissement lorsqu'il y a un manque. **(Figure 29)**

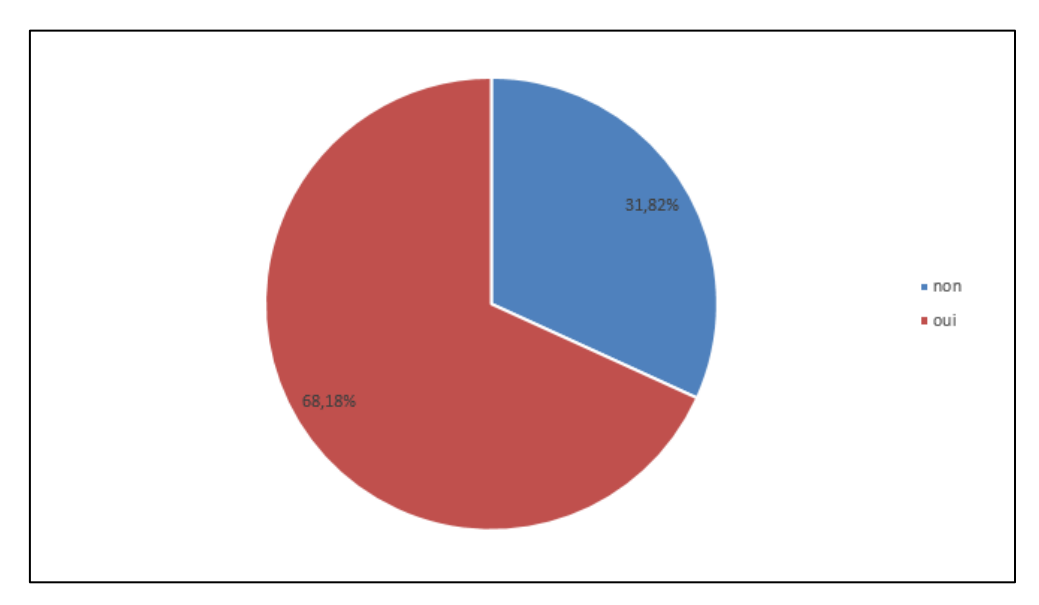

**Figure 29: Utilisation des nourrissements stimulants lorsqu'il y a un manque en ressource mellifère**

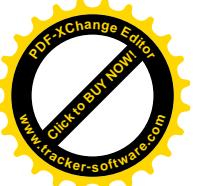

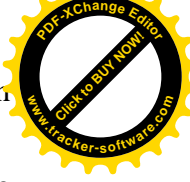

Selon l'enquête réalisée, 86.36 % des apiculteurs interrogés protègent leurs ruches contre les intempéries et les vents. Cependant 13.64 % des apiculteurs ne prennent pas de mesures de protection, de leurs ruches, aux fluctuations météorologiques **(Figure 30).**

Le changement climatique et son ampleur prévue pourraient entrainer un décalage temporel entre le développement des ressources florales et celui des colonies. Cela pourrait modifier leurs interactions avec des conséquences sur la qualité des apports alimentaires et donc la vitalité et la résistance des colonies aux maladies **(Potts et al., 2010).**

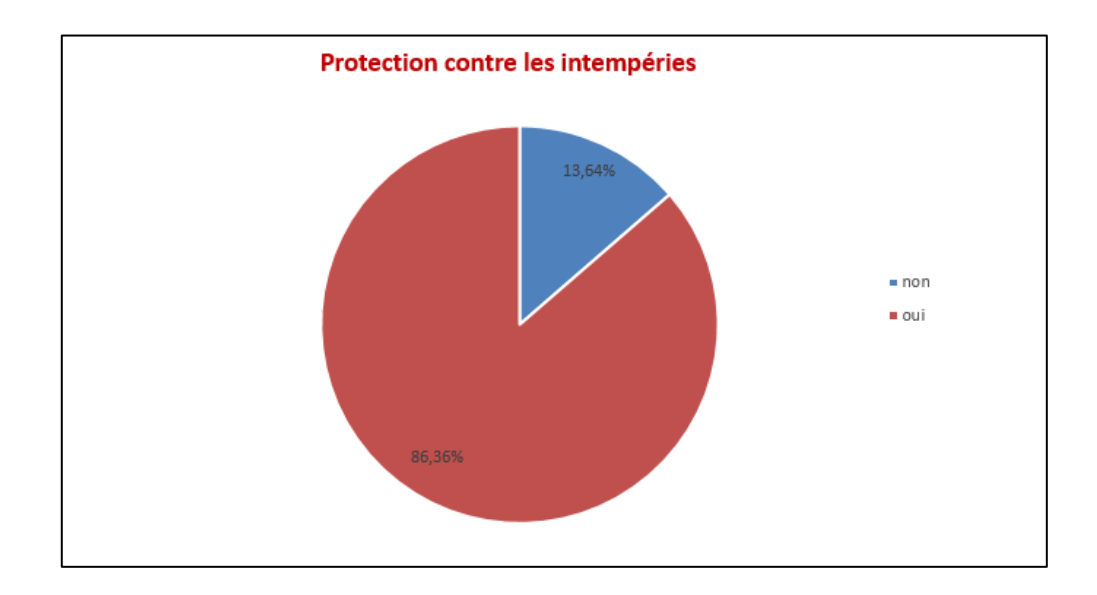

#### **Figure 30: Taux de protection contre les intempéries**

Dans ce cadre d'études, nous avons constaté que la totalité des apiculteurs enquêtés (100%) renouvèlent les cadres de leurs ruches périodiquement selon leurs expériences professionnelles et leurs technicités.

D'après les réponses des apiculteurs interrogés sur la période de renouvellement des cadres des ruches, 58.82 % rechangent les cadres durant le printemps, soit 29.41 % durant l'été après la récolte et de 5.88 % entre eux les renouvèlent une fois par an durant l'automne. **(Figure 31)**

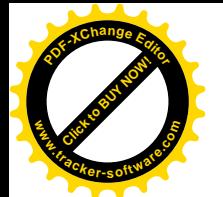

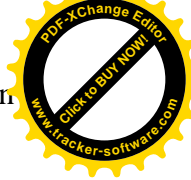

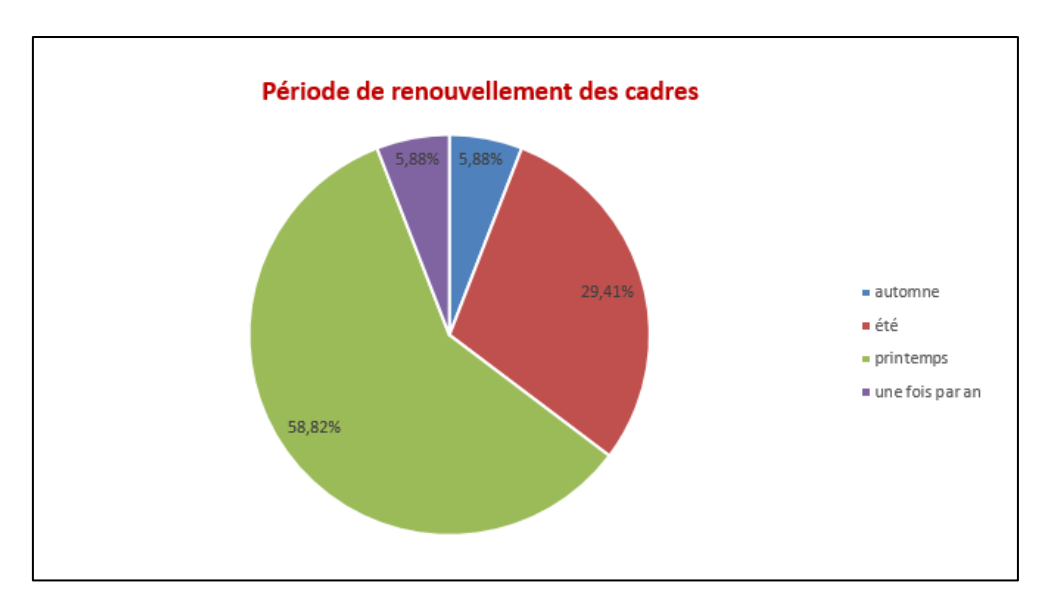

**Figure 31: Période de renouvellement des cadres des ruches**

Les résultats présentés ci-dessus mettent en évidence le taux de production du miel par les apiculteurs enquêtés par rapport aux années passés. 72.73 % apprécient qu'il y' a une faible production du miel, 18.18 % des apiculteurs estiment une moyenne production, mais seulement 9 % des apiculteurs questionnés prévoient une bonne production **(Figure 32).**

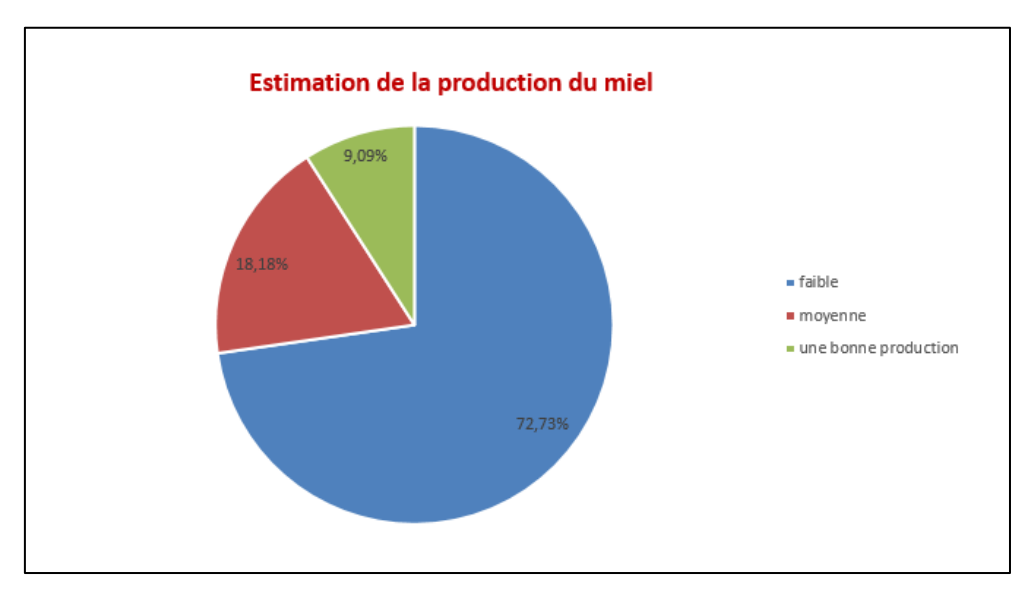

**Figure 32: Estimation de la production du miel**

Sur le plan des études, presque la majorité des apiculteurs questionnés font l'essaimage artificiel pour agrandir leurs ruchers (58.82 %), soit 68.18 % entre eux s'adonner à la vente des ruches. Alors que, seulement 41.18 % des apiculteurs bâtissent leurs ruchers par l'achat des essaims **(Figure 33).**

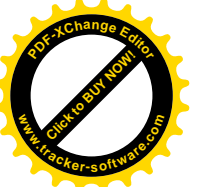

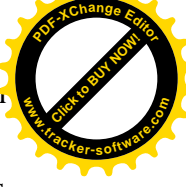

La majorité des apiculteurs ne se basent que sur l'essaimage artificiel pour agrandir leurs ruchers, cette technologie de reproduction a un impact sur la sensibilité des ruches à certains agents pathogènes **(Tarpy, 2003 ; Meixner et al., 2010)**, ainsi que sur la transmission des maladies **(Genersch, 2010).** La maladie peut se transmettre par alternatif entre deux modes de transmission, une transmission verticale entre l'un des parents de la première génération vers la descendance (la deuxième génération).

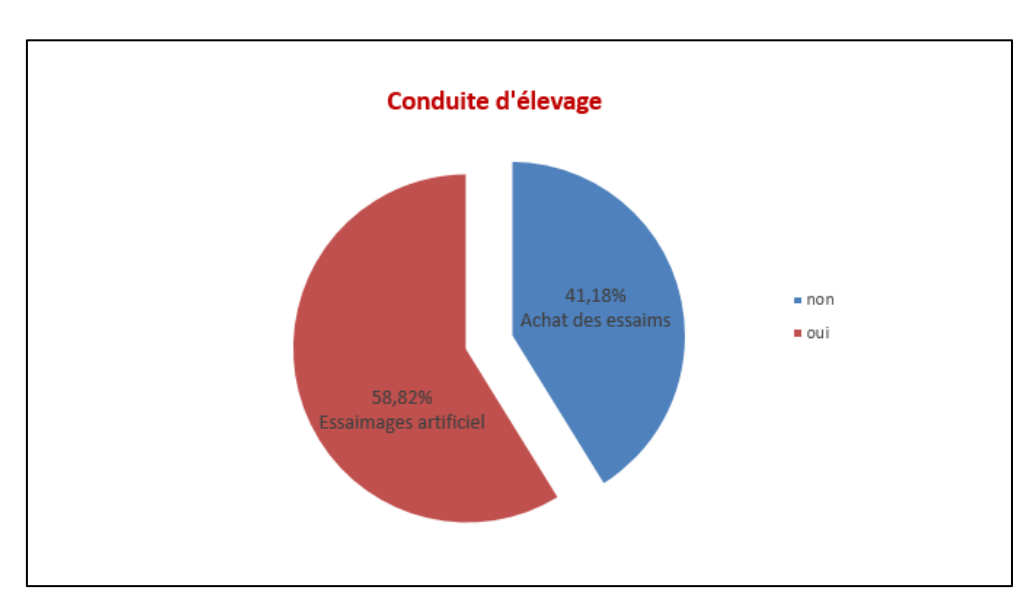

**Figure 33: Conduite d'élevage pour agrandir les ruches**

Les résultats montrent les périodes des pertes anormales rapportés par les apiculteurs interrogés. Nous avons constaté que 44.44 % des apiculteurs ont déclaré que les pertes sont observées durant les périodes hivernales et d'été, tandis que 11.11 % des apiculteurs ont signalé les pertes anormales pendant la saison automnale. Mais aucune perte anormale durant la période printanière **(Figure 34).** 

Actuellement, les pertes des colonies dans le monde sont considérables. L'Europe a été l'un des premiers continents à s'inquiéter des surmortalités d'abeilles **(Neumann et Carreck, 2010 , Nguyyen et al., 2010 ; van der Zee et al., 2013, 2014 ; Pirk et al., 2014)**. Les taux de mortalités les plus élevés ont été observés pendant la période hivernale **(Lee et al., 2015).**

En Algérie, ce facteur n'est pas encore mis en cause. Des pertes hivernales élevées, entre 20 % et 50 %, ont été rapportées dans certains pays du monde, comme l'Italie **(Mutinelli et al., 2010)**, Danemark **(Vejsnæs et al., 2010)**, l'Autriche et l'Italie (Tyrol de sud) **(Brodschneider et al., 2010)**, l'Ecosse **(Gray et al., 2010)**, Angleterre **(Aston, 2010)**. En revanche, les taux de pertes hivernales étaient acceptables dans d'autres pays, qui ont été déclarées à 10 % en

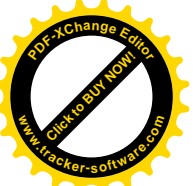

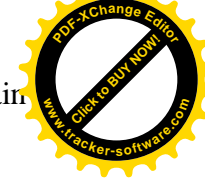

Bulgarie **(Topolska et al., 2010)** et Norvège **(Dahle, 2010)**. Des faibles taux de pertes hivernales étaient signalés, moins de 5 % en Chine et divers autres pays **(Van der Zee et al., 2012)**.

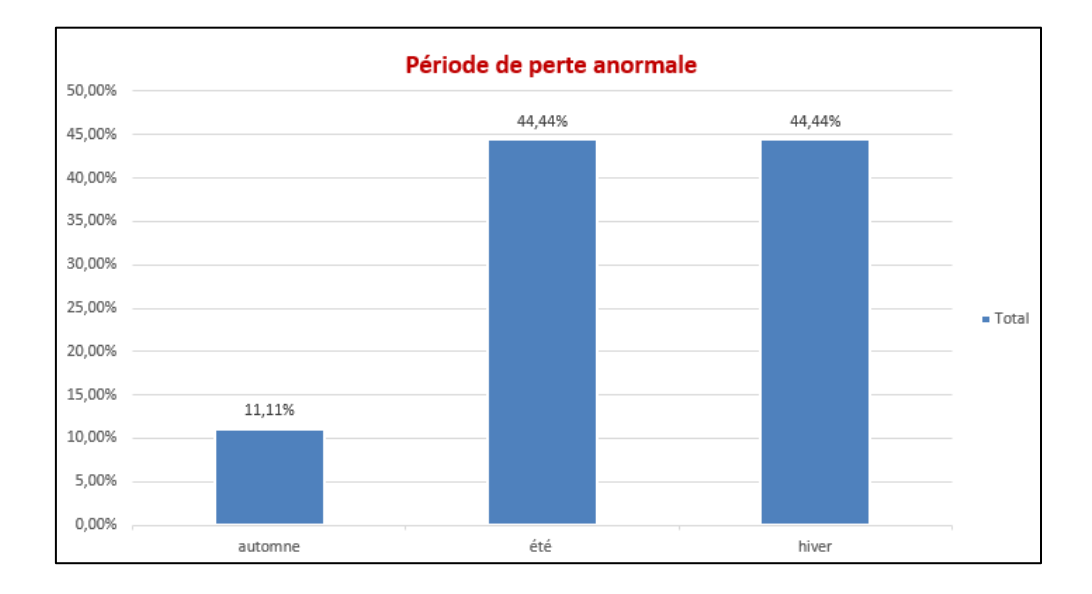

#### **Figure 34: Période de perte anormale**

#### **III.4. Situation sanitaires des colonies d'abeille**

Pour les symptômes rapportés par les apiculteurs, les mortalités devant les entrées des ruches, dans le champ, les abeilles noires/dépilées et aux ailes déformées sont les signes les plus déclaré avec un taux de 59 %, suivi par larves ou nymphes au trou de vol et la présence de la loque avec 50%.

Ensuite, la ponte irrégulière, diarrhées et traces d'excréments et présence du couvain plâtré avec un taux de 45%. Les taux des autres symptômes étant signalé par les apiculteurs oscillèrent entre 14 % et 27 %. Seulement 4 % des apiculteurs ont déclaré la mortalité en grappe des abeilles. **(Tableau 03)**

Depuis plusieurs années, l'augmentation des affaiblissements et des mortalités des colonies d'abeilles à travers le monde a mobilisé de nombreux scientifiques qui s'accordent aujourd'hui à considérer que le risque d'apparition de ces affections est conditionné par plusieurs facteurs. Des équipes de recherche sur le phénomène d'effondrement des colonies d'abeille « Colony Collapse Disorder » (CCD) ont été lancés pour recueillir des données sur les mortalités des abeilles, pour quantifier ce phénomène et essayer d'identifier les causes **(Le Conte et al., 2010 ; Soroker et al., 2011 ; Fernández et al., 2012 ; Dussaubat et al., 2013 ; Muñoz et al., 2014, Hamiduzzaman et al., 2015).** 

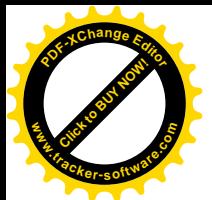

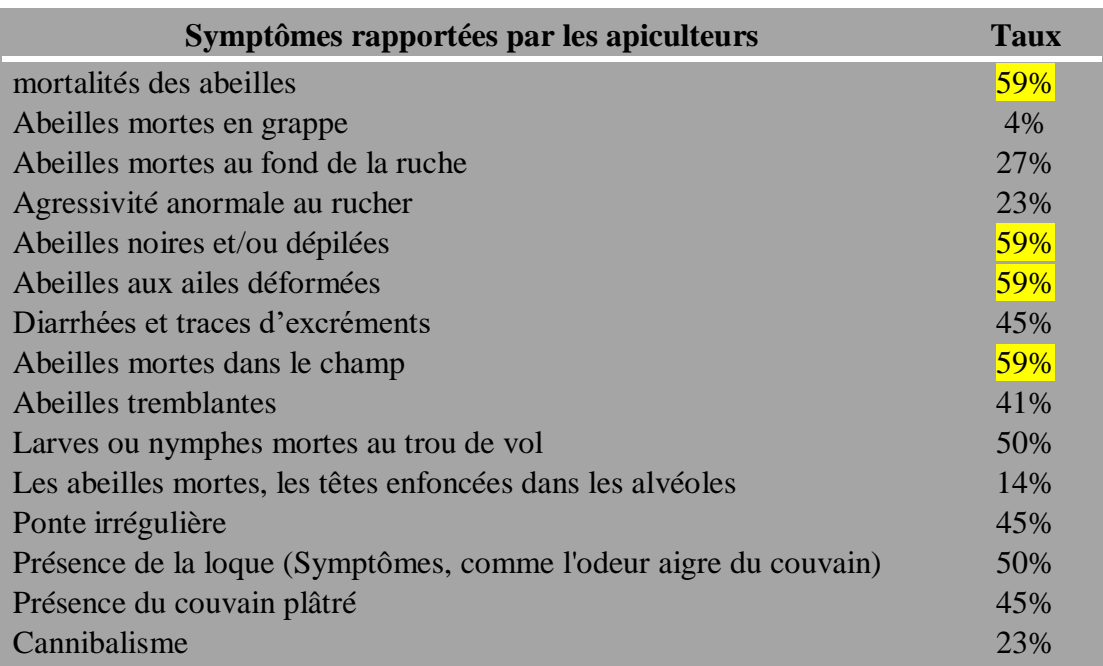

### **Tableau 3: Symptômes observée par les apiculteurs**

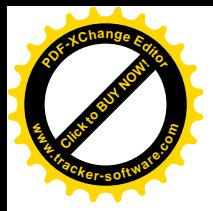

Chapitre 4 : Résultats et discussion

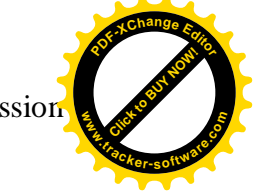

## **Chapitre IV :**

### **Résultats et discussion**

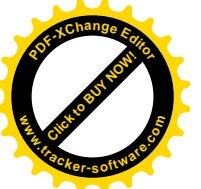

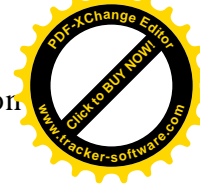

#### **IV. Résultats et discussion**

Dans ce chapitre, nous avons représenté les résultats relatifs à différentes analyses statistiques utilisées pour décrire la population étudiée dans les régions et voir la différenciation entre les individus.

#### **IV.1. Les mesures morphométriques de l'abeille**

#### **IV.1.1. Analyses descriptives**

Pour déterminer les fréquences relatives aux caractères morphométriques étudié, nous avons calculé par site d'échantillonnage : la moyenne arithmétique, l'écart type (sd), la médiane et les valeurs minimale et maximale pour chaque variable morphométrique. **(Tableau 4)**

Les résultats obtenus relative à l'analyse univariée des 17 caractères résumés dans le tableau 3 ressort ce qui suit :

L'analyse des résultats obtenue après mesure réalisé sur les 530 ailes antérieures, un paramètre qui influence non seulement le vol des abeilles mais aussi sur la quantité de pollen récolté **(Abdellatif et al., 1977),** montre que la moyenne de la longueur des ailes antérieures (FL) est de 7.72 mm avec un écart-type de 0.40 mm, elle est inférieure à celle obtenue par **(Ruttner, 1986)** qui est 9.19 mm sur l'abeille marocaine et proche à celle obtenue sur l'abeille tellienne par **(Achou, 2007)** et **(Lagab et al., 2019)** qui est respectivement de 8.58 mm et 8.74 mm sur l'abeille du sud algérien . En ce qui concerne la largeur de l'aile antérieure (FB), la moyenne est de 2.58 mm avec un écart-type de 0.13 mm qui est presque identique à celle obtenue par **(Lagab et al., 2019)** chez l'abeille tellienne (*Apis mellifera intermissa*).Alors que, **(Ruttner, 1986)** et **(Achou, 2007)** ont trouvé respectivement des valeurs de 3.08 mm pour l'abeille marocaine et 3.05 mm pour l'abeille du sud algérien.

Que l'ensemble des mesures effectuées sur les différentes parties de la patte postérieures de l'abeille (fémur, tibia, métatarse) qui sont des paramètres liées à la capacité de la récolte du pollen, leurs moyenne sont de :

- 2.16 mm avec un écart-type de 0.33 mm pour le fémur (Fe), cette valeur est inférieure à celle obtenue par **(Lagab et al., 2019)** sur l'abeille de la région de Bejaia et **(Achou, 2007),** mais supérieure à celle de l'abeille du sud algérien estimé par **(Bendjedid, 2010).**
- 2.32 mm avec un écart-type de 0.24 mm pour tibia (Ti) ; elle est proche à celle décrite par **(Bendjedid et Achou, 2014)** avec une valeur de 2.56 mm pour les abeilles de sud algérien qui sont les abeilles *Apis mellifera sahariensis*.

Click to Buy Now!

**.tracker-software.co<sup>m</sup>**

**w** 

**<sup>P</sup>DF-XCha<sup>n</sup>g<sup>e</sup> <sup>E</sup>dito<sup>r</sup>**

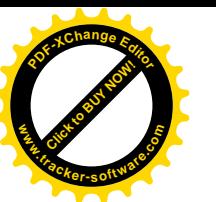

 1.02 mm avec écart-type de 0.13 mm pour la largeur de métatarse (MT) et 1.71 mm avec écart-type de 0.24 mm pour la longueur de métatarse (ML).Ces valeurs sont proches à celle estimé par **(Lagab et al., 2019)** chez les abeilles de la région du Bejaia**,** et supérieure à celle de **(Bendjedid et Achou, 2014)** chez les abeilles du sud algérien**.**

La valeur moyenne de la longueur des tergites 3 (LT3) et 4 (LT4) est respectivement de 7.39mm et 6.96 mm avec un écart-type 0.88 et 0.69 mm .Tandis que la moyenne de la largeur est respectivement 1.83 mm et 1.77 mm avec un écart type de 0.23 et 0.21 mm. Ces valeurs sont sensiblement inférieures par rapport à celle de **(Chahbar N, 2013)** enregistré chez l'abeille du sud algérien.

Concernant le diamètre du sternite 3, la valeur moyenne est de :

- 1.91 mm avec un écart-type de 0.15 mm pour le WT.
- 0.27 mm avec un écart-type de 0.83 mm pour le WD.
- 2.13 mm avec un écart-type de 0.50 mm pour le S3.
- 1.19 mm avec un écart-type de 0.20 mm pour le WL.

Ces valeurs moyennes du 3ème sternite abdominal mesurée sont légèrement inférieures à celle noté par **(Chahbar N, 2013)** réalisé sur les populations de l'Algérie mais supérieure à celle enregistré par **(Ruttner, 1976)** et **(Belaid, 2011).**

Les valeurs moyennes de la longueur  $(L6)$  et la largeur  $(T6)$  du  $6<sup>eme</sup>$  sternite sont respectivement de 2.09 mm et 2.59 mm avec écart-type de 0.24 mm et 0.30 mm .Quant à celle mesurées par **(Chahbar N, 2013),** elles sont plus élevées.

Pour la longueur de la langue (proboscis), la moyenne enregistrée est de 4.47 mm avec un écart-type de 0.74. Cette valeur est supérieure par rapport à celle trouvée pour les populations du sud algérien par **(Bendjedid et Achou, 2014),** ainsi à celle noté par **(Salma et al., 2017).**

### **Tableau 4. Les moyennes, écart type, médiane, minimum et maxuimum des 17 caractères (en mm)**

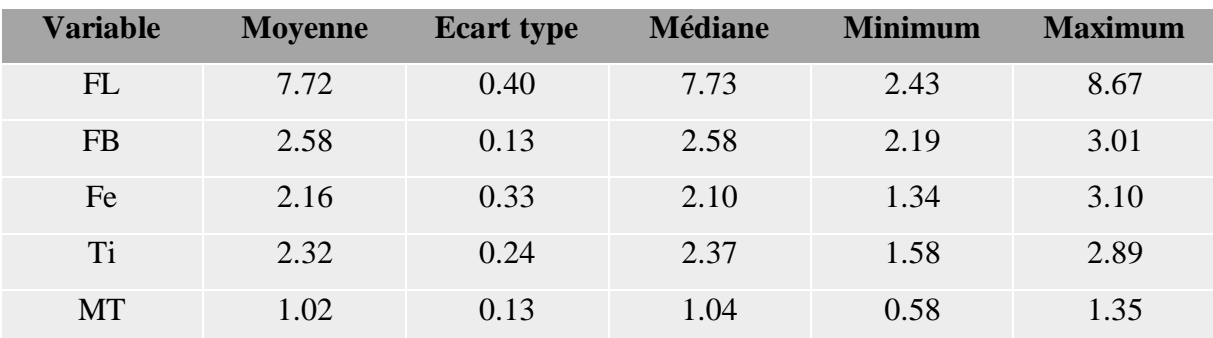

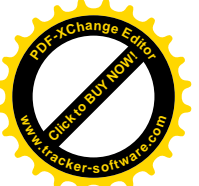

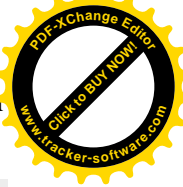

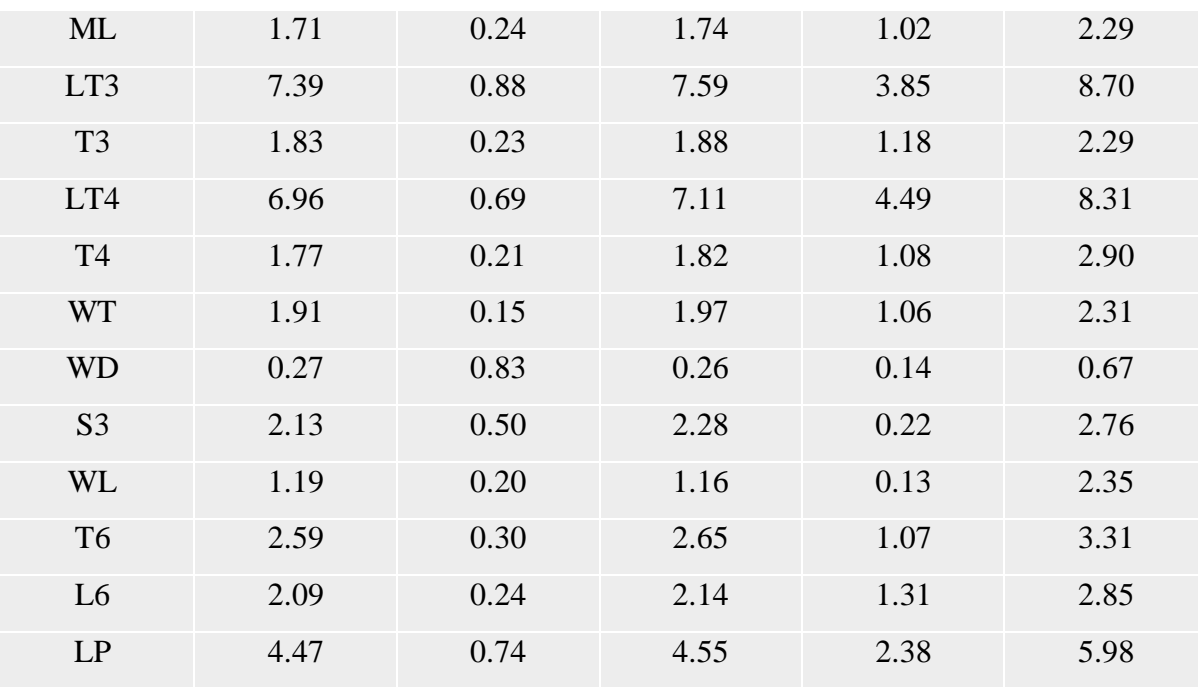

#### **IV.1.2. Analyse en composantes principales (ACP)**

Notre jeu de donné contient 530 individus et 18 variable, 17 variable quantitative et 1 variable qualitative est illustrative.

#### **Observation d'individus extrêmes**

L'analyse des graphes ne révèle aucun individu singulier dans notre étude.

#### **Distribution de l'inertie**

L'inertie des axes factoriels indique d'une part si les variables sont structurées et suggère d'autre part qu'elles sont les axes à prendre en considération pour l'analyse.

Les 2 premiers axes de l'analyse expriment **67.14%** de l'inertie totale du jeu de données, cela signifie que 67.14% de la variabilité totale du nuage des individus (ou des variables) est représentée dans ce plan. Ce pourcentage est assez important et représente donc convenablement la variabilité contenue dans une grande part du jeu de données actif. Cette valeur est nettement supérieure à la valeur référence de **15.68%**, la variabilité expliquée par ce plan est donc hautement significative. **(Figure 35)**

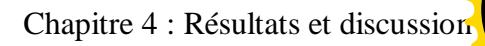

Click to Buy Now!

**.tracker-software.co<sup>m</sup>**

**w** 

**<sup>P</sup>DF-XCha<sup>n</sup>g<sup>e</sup> <sup>E</sup>dito<sup>r</sup>**

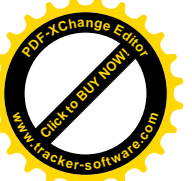

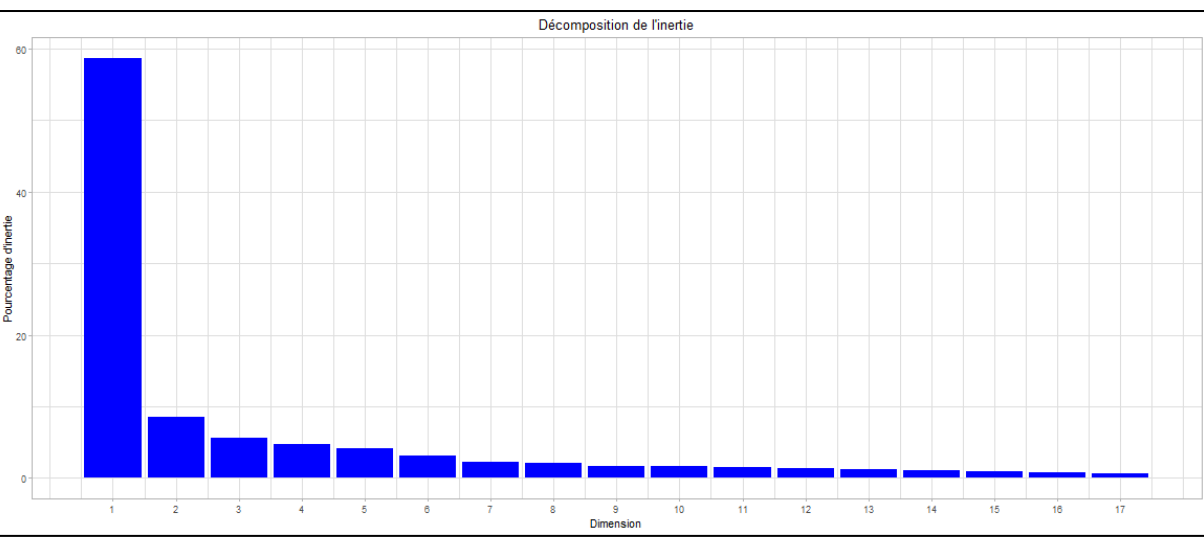

**Figure 35: Représentation graphique de la décomposition de l'inertie totale**

Une estimation du nombre pertinent d'axes à interpréter suggère de restreindre l'analyse à la description des 2 premiers axes. Cette observation suggère que seuls ces axes sont porteurs d'une véritable information. **(Tableau 5)**

**Tableau 5. Variance, pourcentage de variance et pourcentage cumulative de chaque dimension**

| <b>Dimension</b> | Dim 1  | Dim 2  | Dim 3  | Dim 4         | Dim 5 | Dim 6  | Dim 7  | Dim 8  |
|------------------|--------|--------|--------|---------------|-------|--------|--------|--------|
| <b>Variance</b>  | 9.964  | 1.450  | 0.962  | 0.793         | 0.700 | 0.522  | 0.391  | 0.368  |
| $\%$ de var      | 58.614 | 8.527  | 5.658  | 4.664         | 4.116 | 3.068  | 2.299  | 2.166  |
| Cumulative $\%$  | 58.614 | 67.141 | 72.798 | 77.462 81.578 |       | 84.646 | 86.945 | 89.110 |

#### **Description de l'ACP**

Ce plan nous informe que les individus libellés sont ceux ayant la plus grande contribution à la construction du plan. Les individus sont colorés selon leur appartenance aux modalités de la variable Région. Il est clair que les individus des ruches de chlef isolés sont différents parce que les apiculteurs chez lesquelles ne pratiquent pas la transhumance. **(Figure 36)** 

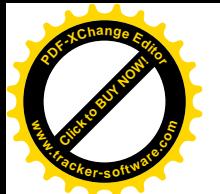

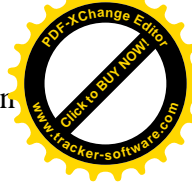

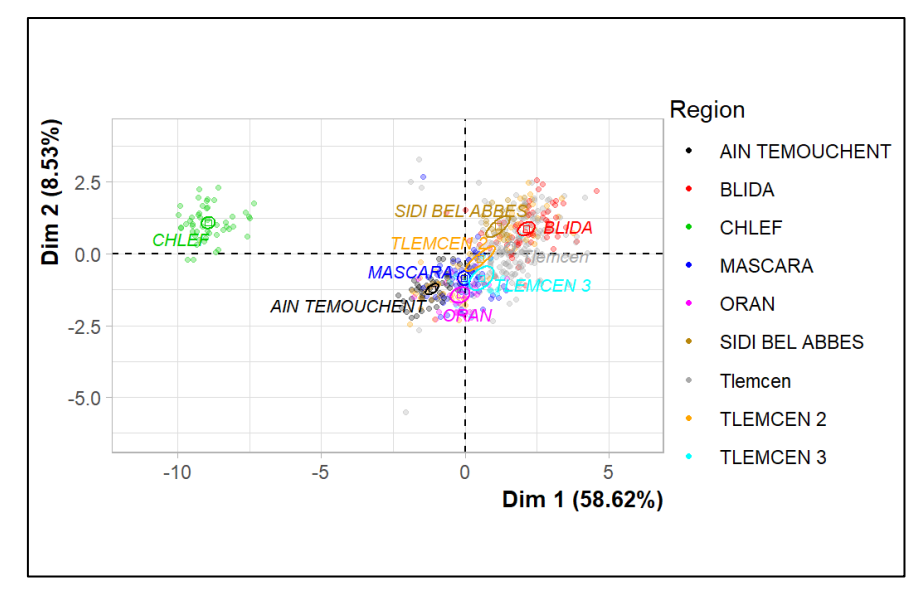

**Figure 36: Plan de distribution des individus selon les régions**

L'ACP des différentes variables morphométriques a été utilisé pour détecter la présence d'un possible regroupement de certains caractères. Cette analyse montre que les variables libellés sont les mieux représentées sur le plan et elles sont colorées en rouge. **(Figure 37)**

L'examen de corrélation montre que les variables FB, Ti, MT, T3, FL, LT4, T4, LT3, ML, et T6 se rapproche du cercle et présente donc il y a une forte corrélation avec l'axe 1 et entre eux formant un groupe. Les variables WD et Fe sont les plus proches au centre, corrélés très faiblement entre elles et corrèlent faiblement avec l'autre groupe. Mise à part WL illustre une orthogonalité avec les autres caractères donc il est indépendance de l'autre.

On peut déduire que ces variables représentatives du premier axe ont des gènes en commun entre eux. Concernant la variable neutre WL il est probable qu'elle présente une particularité génétique très importante.

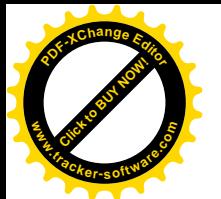

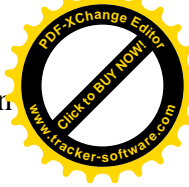

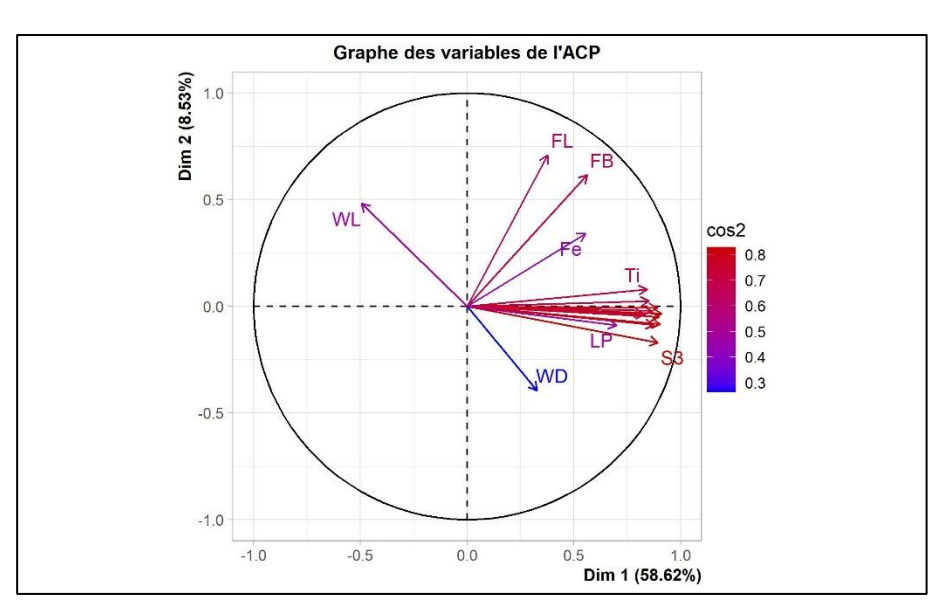

**Figure 37: Cercle de corrélation des variables**

Le tableau 5 présente la contribution des variables sur les cinq dimensions. On explique l'éloignement des caractères (FL), (FB), (Fe), (WD) et (WL) du cercle de corrélation des variables étudiées par leur contribution aux autres dimensions que Dim1 et Dim2. Ils contribuent selon leurs ordres comme suit : Dimension 2, 5 et 3 **(Tableau 6)**.

|                | Dim 1 | Dim <sub>2</sub> | Dim <sub>3</sub> | Dim <sub>4</sub> | Dim <sub>5</sub> |
|----------------|-------|------------------|------------------|------------------|------------------|
| FL             | 0.14  | 0.50             | 0.07             | 0.09             | 0.06             |
| <b>FB</b>      | 0.32  | 0.38             | 0.02             | 0.00             | 0.08             |
| Fe             | 0.31  | 0.12             | 0.01             | 0.15             | 0.35             |
| <b>Ti</b>      | 0.71  | 0.01             | 0.00             | 0.00             | 0.03             |
| <b>MT</b>      | 0.73  | 0.00             | 0.00             | 0.01             | 0.00             |
| <b>ML</b>      | 0.67  | 0.00             | 0.01             | 0.00             | 0.00             |
| LT3            | 0.82  | 0.01             | 0.00             | 0.01             | 0.00             |
| T <sub>3</sub> | 0.81  | 0.00             | 0.01             | 0.03             | 0.01             |
| LT4            | 0.83  | 0.00             | 0.00             | 0.01             | 0.00             |
| <b>T4</b>      | 0.74  | 0.00             | 0.00             | 0.05             | 0.01             |
| <b>WT</b>      | 0.79  | 0.00             | 0.00             | 0.02             | 0.00             |
| <b>WD</b>      | 0.11  | 0.16             | 0.34             | 0.31             | 0.08             |
| <b>S3</b>      | 0.80  | 0.03             | 0.06             | 0.00             | 0.00             |
| <b>WL</b>      | 0.25  | 0.23             | 0.32             | 0.09             | 0.00             |
| T <sub>6</sub> | 0.69  | 0.00             | 0.09             | 0.02             | 0.01             |
| L <sub>6</sub> | 0.77  | 0.01             | 0.00             | 0.01             | 0.01             |
| <b>LP</b>      | 0.49  | 0.01             | 0.02             | 0.00             | 0.07             |

**Tableau 6. Contribution des variables sur les cinq dimensions**

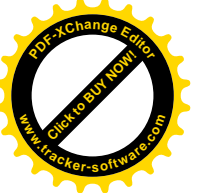

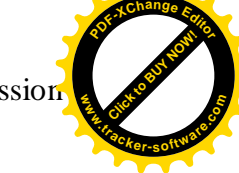

#### **IV.1.3. Classification ascendante hiérarchique (CAH)**

La classification ascendante hiérarchique a permis de déterminer 4 classes. **(Figure** 

**38)**

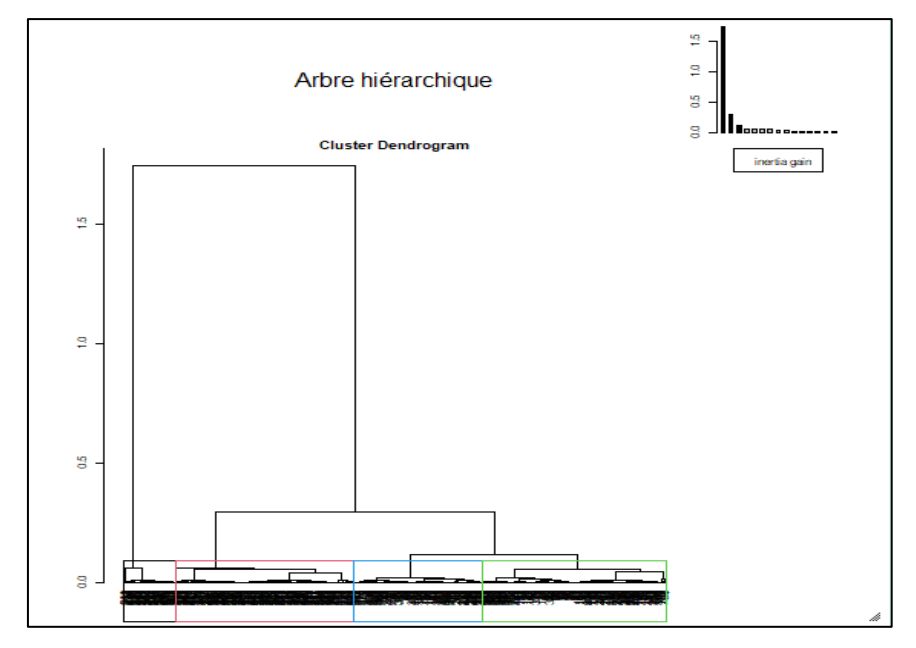

**Figure 38: Dendogramme de la classification ascendante hiérarchique**

La classification réalisée sur les individus fait apparaître 4 clusters. On remarque que 3 classes sont rassemblées, elles sont colorées en rouge, vert et bleu. Par contre la 4ème classe est isolés des autre et colorée en noire **(Figure 39).**ces résultats peut-être due à :

- La différence d'âge des abeilles.
- Hétérogénéité génétique.
- La fécondation de la reine par différents mâles.
- Tolérance des abeilles étrangères d'entrer à la ruche.
- La **classe 1** en noire représente les individus de la région de Chlef et est composé par des individus expriment fortes valeurs pour la variable WL.
- La **classe 2** en rouge est composée d'individus des régions Mascara, Oran et Ain Tmouchent partageant de faibles valeurs pour les variables FL, FB, Fe, LP, WL, Ti et LT4 (de la plus extrême à la moins extrême).

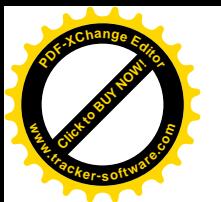

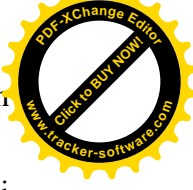

- La **classe 3** est en vert et est composé d'individus des régions Blida, Tlemcen 2 et Sidi Belabbes et partageant de fortes valeurs pour des variables telles que FB, FL, LT4, L6, LT3, Ti, Fe, MT, T6 et T3 (de la plus extrême à la moins extrême).
- La **classe 4** est en Bleu , représenté les individus de la région de Tlemcen 1 et Tlemcen 3 et est composé de fortes valeurs pour des variables telles que LP, LT4, Ti, ML, LT3, T3, T4, WT, FL et MT (de la plus extrême à la moins extrême).

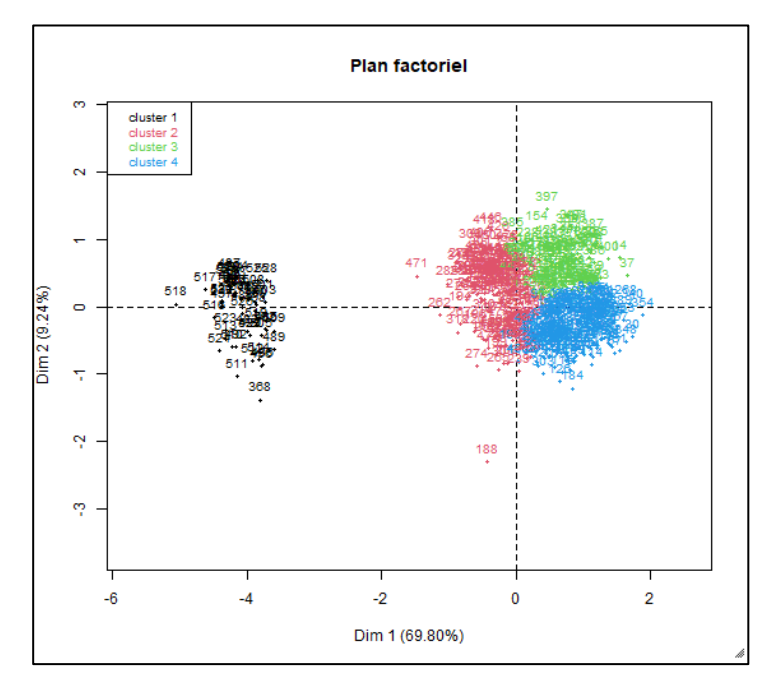

 **Figure 39: Classification ascendante hiérarchique des individus**

On remarque que tous les variables ont une liaison significative avec les classes et sont reportés dans le tableau 7**.** L'intensité de la liaison (eta²) est mesurée par le rapport de corrélation entre la variable quantitative et la variable de classe. On regarde si ce rapport de corrélation est significativement différent de 0.

Donc ce tableau 7 nous montre les variables qui permettent de séparer au mieux les classes, c'est-à-dire qui permettent de caractériser la partition. Dans ce cas d'étude la variable longueur de tergite 3 (LT3) permet de distinguer au mieux les classes obtenues, avec un P-value égale à 1.37X10-246.

Click to Buy Now!

**.tracker-software.co<sup>m</sup>**

**w** 

**<sup>P</sup>DF-XCha<sup>n</sup>g<sup>e</sup> <sup>E</sup>dito<sup>r</sup>**

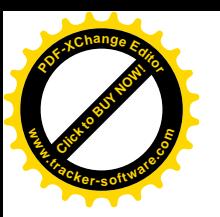

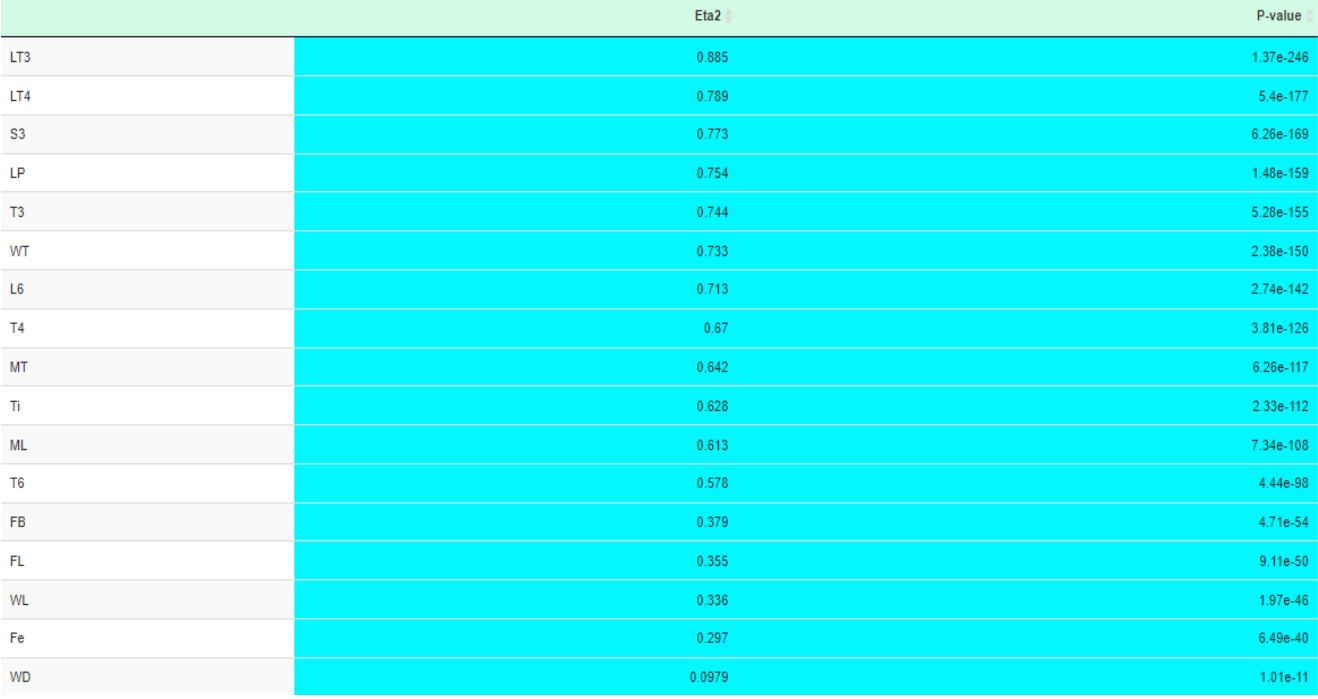

#### **Tableau 7. Lien des variables étudiés avec la partition**

On note que la probabilité critique de notre étude est de 0.05, le tableau 8 nous donne comme informations que les variables étudiées contribuent à chaque classe par leurs pouvoirs discriminant, lorsque dans une classe la valeur v-test d'un paramètre quantitatif est inférieure à (-2), cela signifie que cette classe obtient de faible valeur (Mean in category) pour ce paramètre par rapport à un individu normal (Overall mean), le contraire est juste.

On remarque que la valeur v. Test des caractères est inférieures à -2 c'est-à-dire inférieure à la normale, mise à part le caractère WL présente une valeur supérieure à -2, c'està-dire élevés par rapport à la normale.

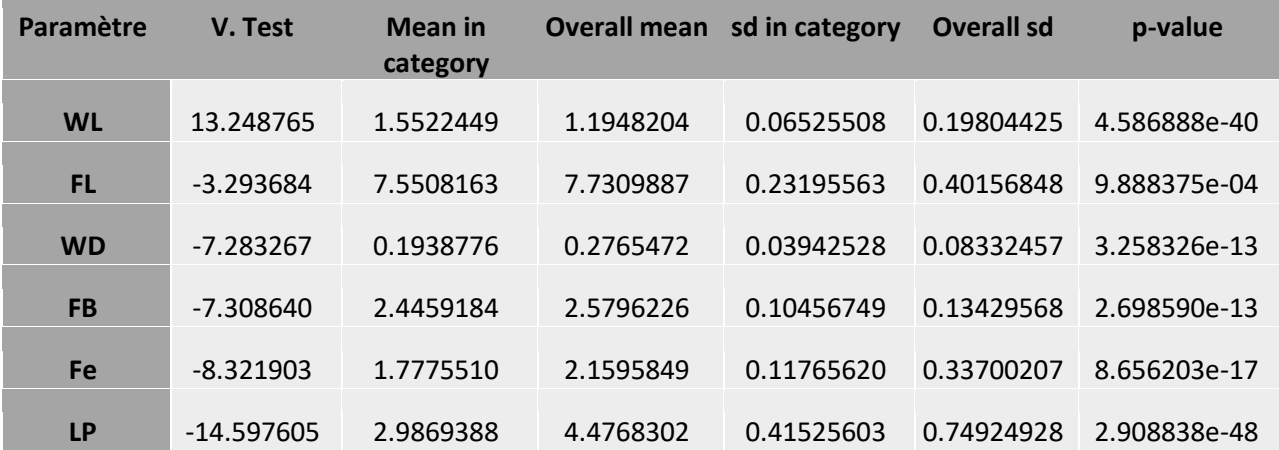

#### **Tableau 8: Description des classes par les variables quantitatifs.**

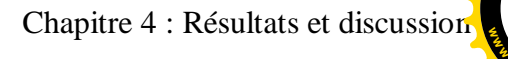

Click to Buy Now!

**.tracker-software.co<sup>m</sup>**

**<sup>P</sup>DF-XCha<sup>n</sup>g<sup>e</sup> <sup>E</sup>dito<sup>r</sup>**

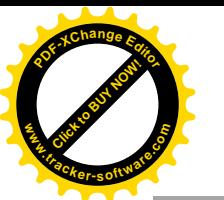

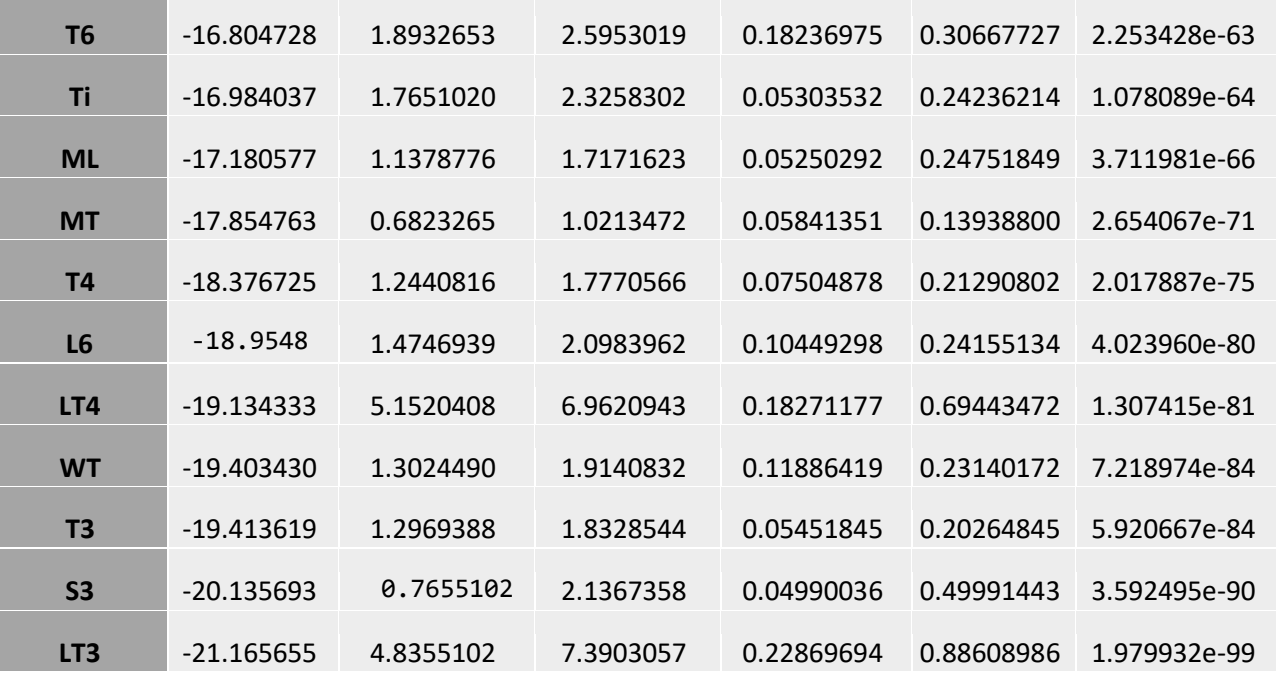

#### **IV.1.4. ANOVA de la population étudié**

L'analyse statistique par ANOVA montre que le P-value est inférieur taux d'erreur  $(α=0.05)$  pour tous les paramètres, cela signifie qu'il y a une différence très hautement significative entre les régions par rapport à l'ensemble des caractères morphométriques quantitatives mesurés. **(Tableau 9)**

| <b>Paramètres</b> | Somme au carré | Moyenne au carré | Valeur de F | Probabilité de F |
|-------------------|----------------|------------------|-------------|------------------|
| <b>FL</b>         | 33.34          | 4.179            | 27.21       | $\leq 2e-16$     |
| <b>FB</b>         | 3.973          | 0.4967           | 46.33       | $2e-16$          |
| Fe                | 20.68          | 2.5847           | 34.08       | $2e-16$          |
| Ti                | 19.76          | 2.4703           | 113.2       | $\leq 2e-16$     |
| <b>MT</b>         | 7.136          | 0.8921           | 147         | $\leq 2e-16$     |
| <b>ML</b>         | 21.27          | 2.6589           | 123.7       | $\leq 2e-16$     |
| LT3               | 371.6          | 46.45            | 544         | $\leq 2e-16$     |
| T <sub>3</sub>    | 16.876         | 2.1095           | 224.3       | $\leq 2e-16$     |
| LT4               | 200.61         | 25.076           | 237.6       | $2e-16$          |
| <b>T4</b>         | 16.817         | 2.1021           | 152         | $\leq 2e-16$     |
| <b>WT</b>         | 21.594         | 2.6992           | 206.8       | $2e-16$          |

**Tableau 9: ANOVA des mesures morphométriques par région**

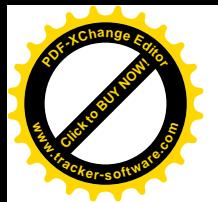

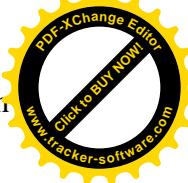

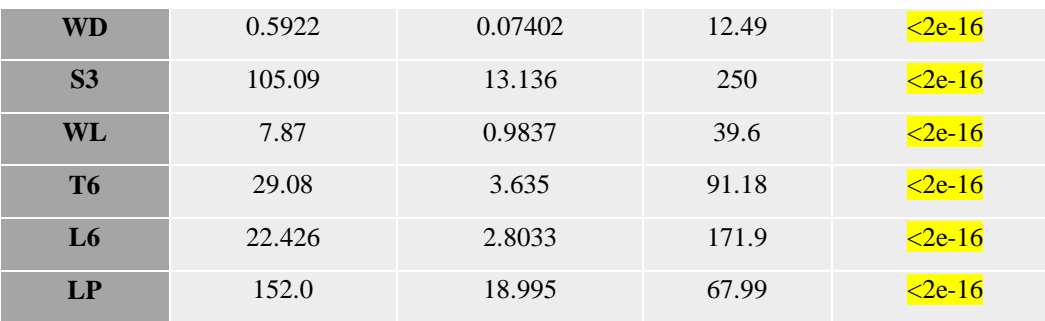

Le test Post-Hoc ou test de comparaisons multiples (TukeyHSD) a été utilisé pour déterminer les différences significatives entre les régions par rapport aux paramètres morphométriques. De ce test il ressort :

- Pour la longueur de l'aile antérieure droite, il y a une ressemblance entre les deux régions Sidi Belabbes et Ain Tmouchent avec une valeur de 0.99.
- Pour la largeur de l'aile antérieure droite, il y a une ressemblance pour les deux régions Oran et Ain Tmouchent avec une valeur de 1.00.
- Pour la longueur de fémur, il y a une ressemblance pour les deux régions Mascara et Ain Tmouchent avec une valeur de 1.00.
- Pour la longueur de tibia et métatarse, il y a une ressemblance pour les deux régions Bida et Tlemcen avec une valeur de 1.00.
- Pour la largeur de métatarse, il y a une ressemblance pour les deux régions Tlemcen et Oran avec une valeur de 1.00.
- Pour la largeur et longueur de tergite 3 et 4, il y a une ressemblance pour les deux régions Sidi Belabbes et Tlemcen avec une valeur de 1.00.
- Concernant la sternites 3, il y a une ressemblance pour les régions Sidi Belabbes et Blida et Mascara. Par ailleurs, la sternite 6, les régions Sidi Belabbes et Mascara sont proches pour ces caractères.
- Enfin, la longueur de la langue a marqué une ressemblance pour les régions Sidi Belabbes, Oran et Mascara avec une valeur de 1.00.

#### **IV.1.5. Indice de Shannon et Weaver**

L'indice de diversité Shannon et Weaver H' est calculé sur Excel avec la formule suivante pour connaitre le taux de diversité de la population avec la formule suivante :

$$
H' = -\sum_{i=1}^{s} pi \; lnpi
$$

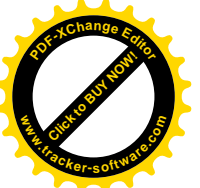

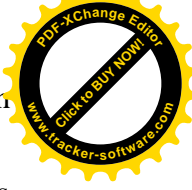

Le taux de H' obtenue égale à 0.90 pour les populations étudiées dans tous les régions **(Tableau 10).** Cette indice est relativement élevé ce qui est probablement le reflet d'une diversité génétique importante et l'absence d'une pression sélectif très significative.

| <b>Région</b> | H'          |
|---------------|-------------|
| Tlemcen       | 0,92249548  |
| Tlemcen 2     | 0,89137428  |
| Tlemcen 3     | 0,89718308  |
| Sidi Belabbes | 0,846157519 |
| Oran          | 0,885667171 |
| Chlef         | 0,949060872 |
| Ain Tmouchent | 0,90712536  |
| Mascara       | 0,94629506  |
| <b>Blida</b>  | 0,868520669 |
| ∑Н'           | 01542166    |

**Tableau 10. Indice de Shannon et Weaver H' de chaque caractère étudié**

#### **IV.2.Les mesures de géo-morphométrie des ailes antérieures droite de l'abeille**

#### **IV.2.1. Analyse en composants principale (ACP)**

#### **Distribution de l'inertie**

La majorité des analyses de variances dans l'ACP sont exprimés par les deux premiers axes, l'inertie la plus élevée est de 15.51% expliquée par l'axe 1 **(Figure 40).**Ce résultat ne dispensera pas de l'observation de l'inertie expliquée par l'axe 2 et qui est non négligeable soit une valeur de 8.91%. Leur somme globale est de 24.42%, ce qui indique que ces axes principaux portent une faible variabilité, par rapport à celle noté par **(Barour. 2005)** sur les abeilles du nord algérien**.**

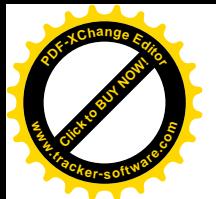

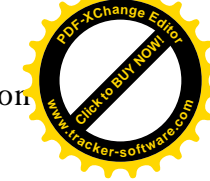

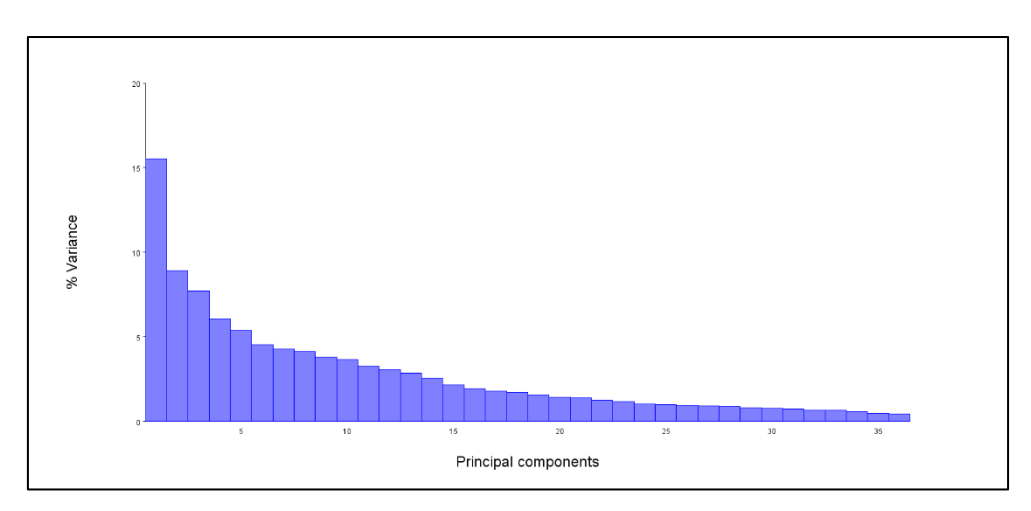

**Figure 40: Représentation graphique de la décomposition de l'inertie totale**

#### **Description de l'ACP**

La visualisation des changements de conformation alaire des deux composants principales montre qu'il y a une similarité entre l'ensemble des régions, mis à part les ailes d'abeilles des régions Oran et Chlef. Cette différence est observée généralement dans les points de repères 6, 7 et 13. **(Figure 41)**

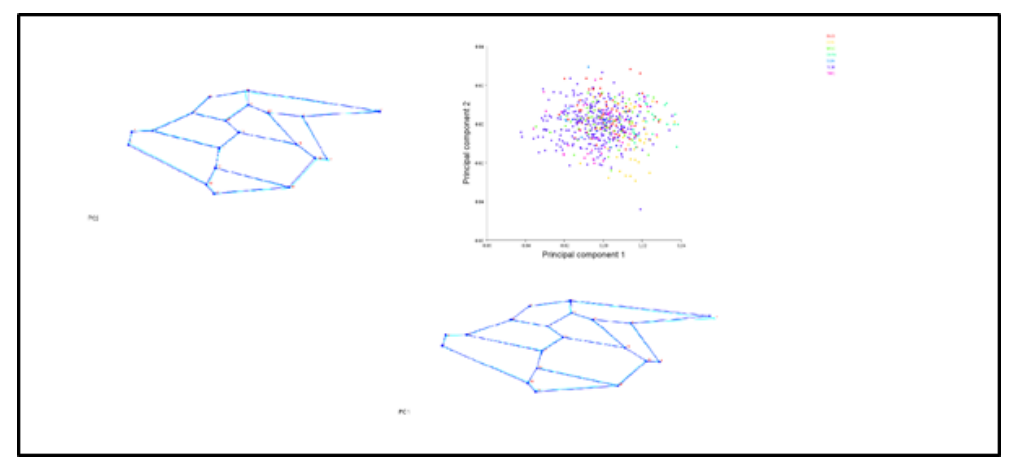

**Figure 41: Analyses des composants principaux des 2 axes**

#### **III.2.2. Les analyses des variantes canoniques**

Dans cette étude, nous nous intéressons à identifier la présence d'une similarité dans la distribution des 20 points de repères sur 530 ailes antérieures droites des abeilles domestiques échantillonnées au nord-ouest algérien. **(Figure 42)**

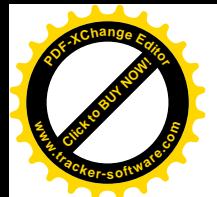

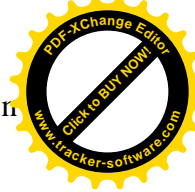

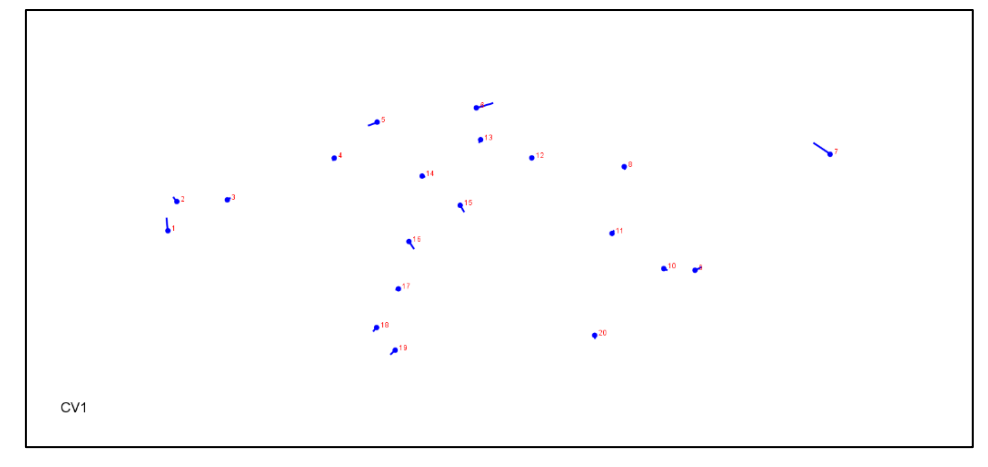

#### **Figure 42: Positionnements des 20 point de repères sur les deux premiers axes de l'ACV**

La représentation graphique des 530 ailes dans le plan [CV1, CV2] montre que 63.56% de la variation totale est prise en compte pour notre jeu de donnée. **(Figure 43)**

Les analyses des variables canoniques informent que l'ensemble de la plupart des individus des régions représente un nuage de point centrique, suggérant une bonne homogénéité et une similarité des individus, sauf pour quelques individus des régions Blida, Chlef et Oran. **(Figure 43)**

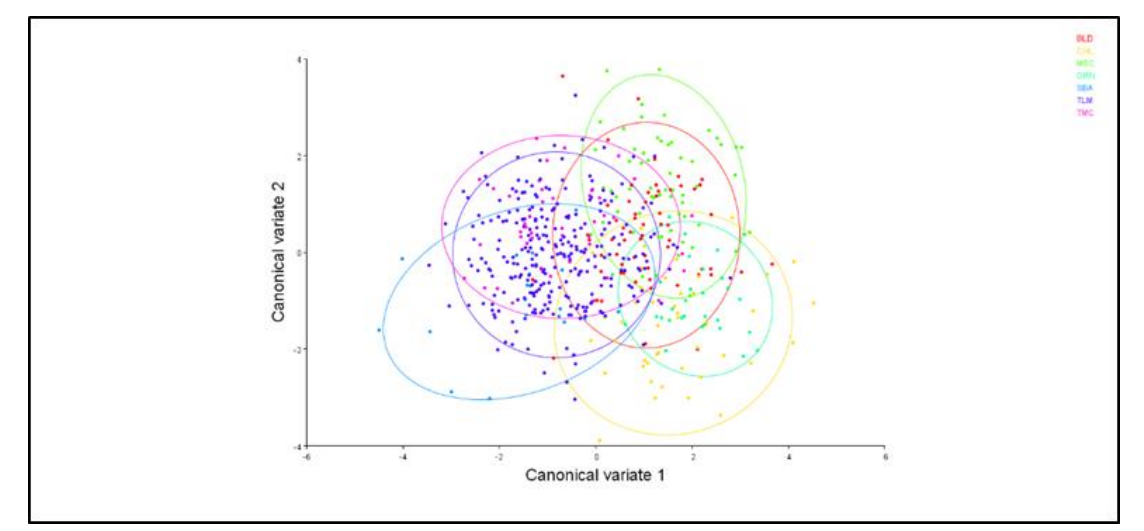

**Figure 43: Représentation graphique des variantes canoniques 1 et 2**

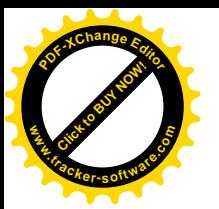

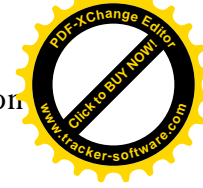

#### **Distance de Mahalanobis (D<sup>²</sup> ) entre groupes**

Une distance de Mahalanobis (D²) a été utilisé pour examiner la similarité entre les groupes d'individus et montrer que tous les groupes sont significativement différents les uns des autres sur la base de 1000 permutations. **(Tableau 11)**

Les distances de Mahalanobis extraites par CVA parmi six groupes se sont avérées très significatives ( $p < 0,0001$ ). La classification des individus dans leurs groupes a montré un faible niveau de mélange entre les populations. Nous remarquons que le groupe des individus de la région de Tlemcen ont une valeur de distance de Mahalanobis beaucoup plus importante en comparaison avec celles des autres groupes qui montrent une similarité entre l'ensemble d'individus échantillonnés.

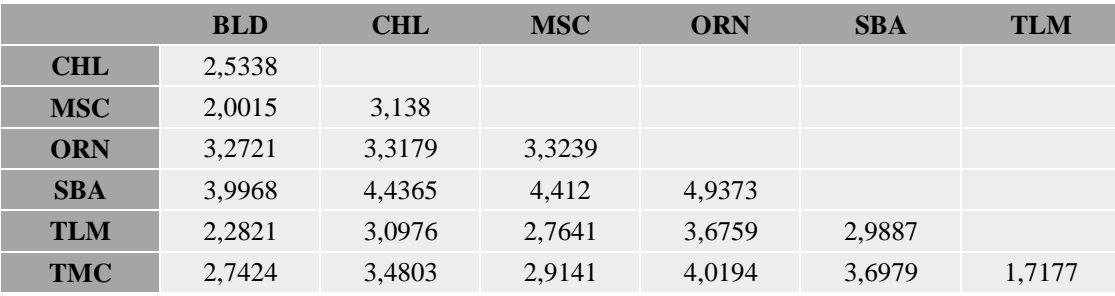

#### **Tableau 11. Résultats des distances de Mahalanobis entre les groupes**

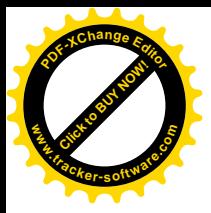

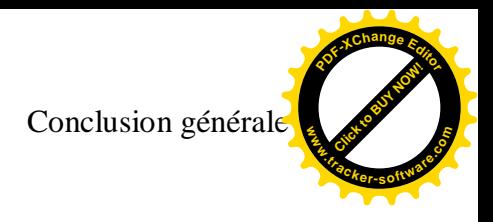

## **Conclusion générale**

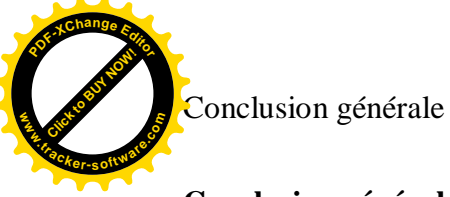

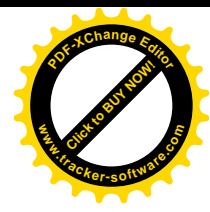

#### **Conclusion générale**

Le présent travail a traité une étude morphologique des abeilles domestique du Nord-Ouest algérien dans 7 wilayas différentes, dont le but est d'identifier les abeilles existantes dans cette zone géographique.

En vue de conserver ce patrimoine génétique local, l'une des étapes est la maitrise des espèces et des races qui existent. L'étude des caractères morphométriques des abeilles échantillonnées a permis de définir des normes moyennes dont 17 d'entre eux mesurés et à l'aide des analyses statistiques. La description des données obtenue nous a révélé une certaine variabilité de la forme et la taille dans la plupart de ces caractères étudiés. Cette différenciation revient peut être à certains facteurs biologiques, écologiques et sociaux, tels que : l'âge différents des abeilles, l'hétérogénéité génétique, ainsi que la tolérance d'autre abeilles qui n'appartiennent pas à leurs ruche d'origine c'est-à-dire entrer dans des ruches différentes. Aussi, les analyses de la morpho-géométrie des 20 points de repères sur les ailes antérieures droites suggèrent une bonne homogénéité et une similarité des individus, sauf pour quelques individus des régions Blida, Chlef et Oran.

Cette étude a été menée en utilisant un questionnaire posé aux apiculteurs de différentes régions du territoire national. . Nous avons trouvé que l'apiculture est pratiquée par un nombre très important d'amateurs. Par conséquence, le niveau de technicité, des apiculteurs amateurs, est insuffisant. . La technicité d'élevage sert non seulement pour le maintien des pertes des colonies d'abeilles, mais également pour la préservation et la conservation de notre abeille locale.

Ce modeste travail n'est qu'une ébauche de la zone du Nord-Ouest d'Algérie. Il mérite d'être élargi et approfondi pour mieux valoriser le potentiel génétique national dans diversité de notre race locale.

#### **Perspective**

La nécessité de préserver les souches apicoles locales pour améliorer la production nationale du miel en qualité et en quantité, de plus, Il faut savoir que la zone du Nord d'Algérie est en générale connue par sa richesse en plante mellifère, cela présente un bon impact sur le développement de l'activité apicole adaptée à son environnement local, ce sont tous des raisons pour lesquelles le cheptel apicole mérite encore d'être explorés exhaustivement sur le plan scientifique :

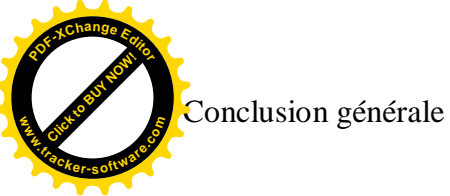

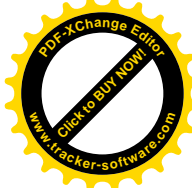

- Faciliter les installations de jeunes apiculteurs, par le développement de la recherche et la production de connaissances scientifiques et en assurer la diffusion.
- Placer la thématique apicole dans l'enseignement agricole et vétérinaire.
- Former du personnel technique encadrant la filière.
- Enfin, l'établissement des plans adéquats de gestion et d'amélioration pour sauver et conserver les sous-espèces d'abeilles algérienne (*Apis melliferaIntermissa et d'Apis melliferaSahariensis*) dans leur biotope naturel.

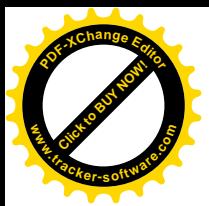

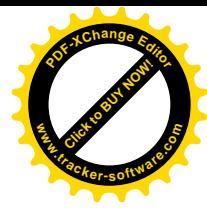

#### **Résumé**

La disparition de l'abeille entrainerais des sérieux problèmes pour la nature et donc pour l'espèce humaine. De ce fait, La caractérisation des abeilles constitue une étape importante pour une meilleure gestion et pour la durabilité des systèmes de production apicole. Cependant, en Algérie, les abeilles mellifères élevées sont encore mal connues à ce jour. L'objectif de cette étude est donc d'identifier, par la morphométrie classique et la géométrie alaire, les éventuels races et écotypes d'abeilles mellifères (*Apis mellifera intermissa)* dans le nord-ouest de l'Algérie. Une étude morphométrique et géométrique a été réalisée sur des abeilles échantillonnées dans 7 wilayas au Nord-Ouest algérien. Dans chaque station, entre 10 et 15 abeilles ont été prélevées aléatoirement, ce qui représente un total de 530 abeilles. Pour chaque abeille, 17 caractères morphologiques et positionnement de 20 points de repères ont été mesurés à l'aide d'une loupe, selon le protocole proposé par **RUTTNER. F (1988)**, afin de ressortir les différences et les points communs entre ces abeilles, par les résultats obtenus à partir des analyses statistiques telles que l'analyse en composantes principales (ACP) des valeurs des mensurations des caractères morphométriques. Cette étude ayant en général révélé une variation significative dans les caractères morphométriques de l'abeille d'Apis mellifera intermissa au Nord-Ouest de l'Algérie, et nous a donné un complément d'informations à propos la diversité biologique de notre race locale des abeilles il importe donc d'adopter des stratégies appropriées pour la conservation de leur diversité.

**Mots clés :** *Apis mellifera intermissa*, caractérisation morphométrique, géométrie alaire, analyse statistique, conservation, diversité

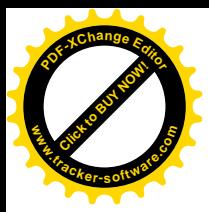

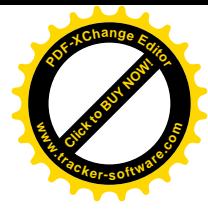

#### **Summary**

The disappearance of the bee would cause serious problems for nature and therefore for the human species. Therefore, the characterization of bees constitutes an important step for better management and for the sustainability of beekeeping production systems. However, in Algeria, raised honeybees are still poorly understood to this day. The objective of this study is therefore to identify, by classical morphometry and wing geometry, the possible races and ecotypes of honeybees (Apis mellifera intermissa and Apis mellifera sahariensis) in northwestern Algeria. A morphometric and geometric study was carried out on bees sampled in 7 wilayas in North-West Algeria. At each station, between 10 and 15 bees were randomly sampled, representing 530 bees. For each bee, 17 morphological characters and positioning of 20 reference points were measured using a magnifying glass, according to the protocol proposed by RUTTNER. F (1988), in order to highlight the differences and the commonalities between these bees, by the results obtained from statistical analyzes such as principal component analysis (PCA) of the values of the measurements of morphometric characters. This study having in general revealed a significant variation in the morphometric characters of the bee of Apis mellifera intermissa in the North-West of Algeria, and gave us additional information about the biological diversity of our local race of bees it is therefore important to adopt appropriate strategies for the conservation of their diversity.

**Key words:** *Apis mellifera intermissa*, morphometric characterization, wing geometry, statistical analysis, conservation, diversity
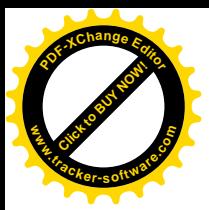

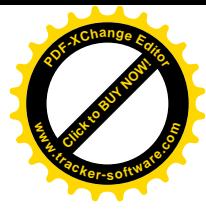

### **ملخص**

قد يتسبب اختفاء النحل في مشاكل خطيرة للطبيعة و بالتالي للبشر.لذلك فان توصيف النحل يشكل خطوة مهمة لتحسين اإلدارة و استدامة أنظمة انتاج تربية النحل. و مع ذلك في الجزائر, ال يزال نحل العسل المربى غير مفهوم حتى يومنا هذا. الهدف من هذه الدراسة هو التعرف من خالل قياس الشكل المورفومتري وجيومتري لالجنحة, على الساللة التلية *intermissa mellifera Apis* واالنماط البيئية المحتملة لنحل العسل.

تم اجراء دراسة شكلية و هندسية على عينات نحل في 7 واليات في شمال غرب الجزائر, في كل محطة تم اخذ عينات بين 10 و15 نحلة, يمثل مجموعها 530 نحلة. لكل نحلة تم قياس 17 خاصية مورفومترية و تموضع 20 نقطة على االجنحة باستعمال مجهر العدسة, وفقا للبروتوكول الذي اقترحه (1988)RUTTNER، وذلك من أجل تسليط الضوء على االختالفات والنقاط المشتركة بين هذه النحل، عن طريق النتائج التي تم الحصول عليها من التحليالت اإلحصائية مثل تحليل المكونات األساسية (PCA (لقيم قياسات الخاصيات المورفومترية. كما أن هذه الدراسة قد كشفت بشكل عام عن تباين كبير في الشخصيات المورفومترية لنحلة عسل النحل Apis mellifera intermissa في شمال غرب الجزائر ، وقد زودتنا بمعلومات إضافية حول التنوع البيولوجي لسالالتنا المحلية، لذلك من المهم جدا اعتماد استراتيجيات مناسبة للمحافظة على هذا التنوع. **الكلمات المفتاحية:** النحل، *intermissa mellifera Apis*، دراسة مورفومترية، التحليل اإلحصائي، المحافظة، التنوع البيولوجي.

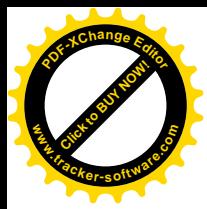

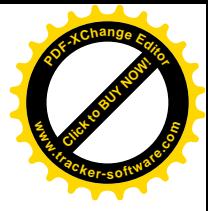

#### **Références**

#### **Références**

- AYME, A. (2014 ). *SYNTHÈSE DES CONNAISSANCES SUR L'APICULTURE RÉUNIONNAISE ET ENJEUX POUR LA FILIÈRE.* Toulouse.
- BANKOVA, V. M. (1999). Antibacterial Diterpenic Acids from Brazilian Propolis. *Journal of biosciences 1 9 9 6*.

BENDJEDID, ACHOU. (2014 *Etude de la diversité morphométrique de deux populations d'abeilles domestiques (Apis mellifera intermissa et Apis mellifera sahariensis) du sud Algérien*)

BENDJEDID H. (2010). *Etude de la Diversité Morphométrique des Populations Domestiques d'Abeilles du Sud et Comparaison avec Celles du Nord-est Algérien*

- BEYE M, H. M. (2003, Aout 23). The gene csd is the primary signal for sexual development in the honeybee and encodes an SR-type protein. allemagne.
- Biri, M. (2002). Cours d'apiculture moderne. Dans *Le grand livre des abeilles.* PARIS: VECCHI.

- BOER, G. E. (2008, February). Sex Determination in the Hymenoptera. *Annual Review of Entomology*.
- BOGDANOV S., L. C. (2001). Qualité du miel et norme. *Rapport de la commission international du miel.* Abeille Cie .
- Bordier, C. (2017). Organisation sociale chez l'abeille. Dans *Le stress chez l'abeille domestique (Apis mellifera) : analyse des modifications physiologiques et comportementales* (p. 9). Avignon, France: INRA.
- BRADBEAR , N. (2010). Le rôle des abeilles dans le développement rural. Dans *Manuel sur la récolte, la transformation et la commercialisation des produits et.* Rome: Organisation des nations unies pour l'alimentation et l'agriculture.
- Bradbear, N. (2005). Apiculture et moyens d'existence durables Division des systèmes de soutien à l'agriculture. *Organisation des Nations Unies pour l'alimentation et l'agriculture*.

Biri, M. (2011). Paris: VECCHI.

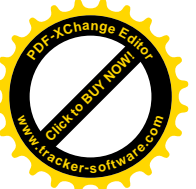

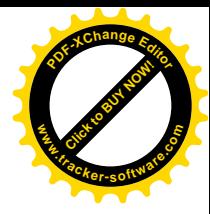

CANE, J. (2016). *Régime de pollen adulte essentiel à la maturation des œufs par une abeille Osmia solitaire.* Insecte Physiol.

CHAHBAR N. (2013). Evaluation de la toxicité d'un produit phytopharmaceutique sur les abeilles domestiques locales et diversité génétique.

FAO. (2001, juillet 2). *Projet de normes révisé pour le miel .*

FAO. (2O12). Récupéré sur Organisation des Nations Unies pour l'Alimentation et l'Agriculture (FAO).

FAYET, A. (2013, Juin). *Le genre Apis4 .* Consulté le 2019, sur CARI asbl: http://www.cari.be/medias/abcie\_articles/1fiche-biologie\_157.pdf

- GARNRY L, F. P. (1998). Microsatellite loci. Dans F. P. Garnery L, *Genetic diversity of the west European honey bee (Apis Mellifera and A. m. iberica).* Genetics Selection Evolution.
- GEMPE T, H. M. (2009). Two Separate echanisms Induce and Maintain the Female. Dans *Sex Determination in Honeybees.* Pathway: PLoS Biology.
- GUILLAUME, C. (2016). Cas du Locus CSD de la détermination du sexe. Dans C. Guillaume, *Contribution à la caractérisation de la diversité génétique de l'abeille domestique Apis Mellifera en France* (p. 117).
- HARDY, C. (2012, Janvier). *Apis mellifera, histoire d'une espèce.* Consulté le 2019, sur CARI asbl: http://www.cari.be/medias/abcie\_articles/146\_genetique.pdf
- HOYET, C. (2005). *LE MIEL : DE LA SOURCE A LA THERAPEUTIQUE.* France: UNIVERSITÉ HENRI POINCARÉ - NANCY 1.
- Hummel R, F. M. ( 2018). *La reine des abeilles.* Syndicat des apiculteurs deThann et environs.
- KLEIN A.M., V. B.-D. (2007, Février). Importance of pollinators in changing landscapes for world crops. *Proceedings of the Royal Society B*.

LAGAB, al. (2019). *Etude biométrique de quelques critères morphologiques d'une race d'abeille locale de l'Akfadou bejaia.*

MICHENER, C. (2007). *The Bees of the World.* second edition. Baltimore.

- Michener, D. (1969). *comparative social behavior of bees.* États-Unis: kansas lawrence kansas university.
- MORSE R., H. T. (1985). New York: Blacford Press.
- SABATINI, A. (2005). L'abeille bio-indicateur. Bologne, Italie. Récupéré sur abeilles & cie 12p.

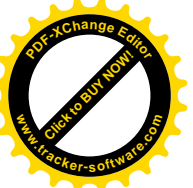

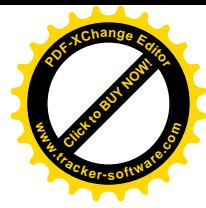

SALMA, al. (2017).Etude *d'un éventuel lien entre différents paramètres morohométrique, biométrique et les performances des reines dans la reproduction tellienne*  Seeley , T. (1982). *Adaptive significance of the age polyethism Schedule in honeybee colonies.* Behavioral Ecology and Sociobiology.

SEGEREN P., M. V. (1996). Agromisa Wageningen.

SPÜRGIN, A. (2010). *Guide de l'abeille.* delachaux et niestlé.

Tarpy, D., & Page, J. (2000). No behavioral control over mating frequency in queen honey bees (Apis mellifera L.). Dans *implications for the evolution of extreme polyandry.*

Wilson , E. (1971). *The Insect Societies.* Cambridge: Belknap Press of Harvard University Press.

ZAYED, A. a. (2005). omplementary sex determination substantially increases extinction proneness of haplodiploid populations. *National Acad Sciences.* .

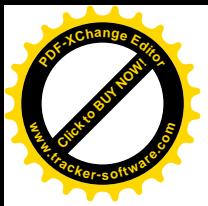

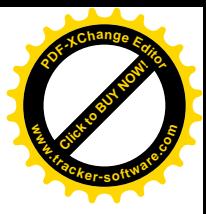

# **Annexes**

## **Questionnaire**

- 1) Renseignements concernant l'apiculteur
- Apiculteur (Nom, Prénom) : pas obligatoire
- Age :
- Le niveau d'instruction :

## Primaire ❏ moyen ❏ secondaire ❏ universitaire ❏ autodidacte ❏

- Profession : pas obligatoire
- Commune :
- Téléphone : pas obligatoire
- Email : pas obligatoire
- 2- Renseignements concernant le rucher
- Commune du rucher :
- wilaya :
- Nombre de colonies du rucher

Moins de 30 ruches❏ De 30 à 100 ruches❏ De 100 à 200 ruches❏ Plus de 200❏

- Rucher : ❏Sédentaire ❏Transhumant
- Environnement du rucher : ❏Forêt ❏Champ cultivé ❏Verger Jardin ❏ Autre ❏
- Endroit : ❏Ensoleillé ❏Obscur ❏Autre
- 3) conduite générale du rucher
- Depuis quand vous vous êtes engagés dans l'élevage des abeilles? ………………………
- Utilisez-vous des nourrissements stimulants ? Oui ❏ Non ❏

A quelle période de l'année ?

…………………………………………………………………

Quelle est la durée, la dose et la fréquence de la distribution

…………………………………………

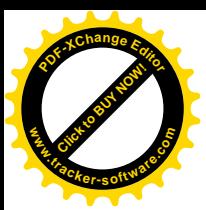

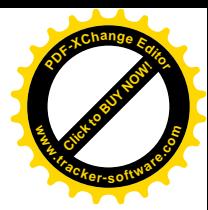

- Sous quelle forme ? Sirop ❏ Candie ❏

- Quels sont les ingrédients de sirop ou candie distribué ?

………………………………………………………………………………………………….

 - avez-vous alterné entre un nourrissement à base de sirop et un autre à base de candie? Oui ❏ Non ❏

- Utilisez-vous des nourrissements quant il y aura eu le manque en ressources mellifères ?

Oui ❏ Non ❏

A quelle période de l'année ?

…………………………………………………………………

Quelle est la durée, la dose et la fréquence de la distribution

…………………………………………

………………………………………………………………………………………………….

- Sous quelle forme ? Sirop ❏ Candie ❏

- Quels sont les ingrédients de sirop ou candie distribué ?

-avez-vous alterné entre un nourrissement à base de sirop et un autre à base de candie?

### Oui ❏ Non ❏

- Protégez-vous vos colonies contre les intempéries? Oui ❏ Non ❏

Si oui, quels sont les moyens ? ………………………………………………………………...

…………………………………………………………………………………………………..

- Renouvelez -vous régulièrement les cadres de vos ruches ? Oui ❏ Non❏

si oui, a quelle période et dans quel cas ? …………………………………………………

………………………………………………………………………………………………..

- Comment estimez-vous la production du miel cette année comparativement aux années

précédentes ? Une bonne production❏ Moyenne ❏ Faible ❏

- Pratiquez-vous la transhumance : Oui ❏ Non❏

Indiquez le lieu et la période de transhumance ………………………………………………………………………………………

…………………………………………………………………………………………………

- vous faite la vente des essaims ? Oui ❏ Non❏

- est ce que vous acheter des essaims pour agrandir votre rucher ? Oui ❏ Non❏

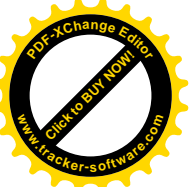

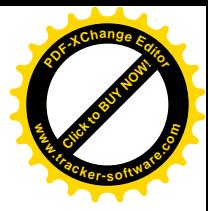

- ou bien vous basez sur l'essaimage artificiel pour l'agrandir ? Oui ❏ Non❏

4) Situation sanitaire des colonies d'abeilles

- Avez- vous observé des pertes anormales durant la période s'étendant de 2013 à 2014 ?

### Oui❏ Non❏

- Nombre de colonies perdues :

En  $2013:$  En 2014 : Durant quelle période en 2013 : Durant quelle période en 2014 :

- Symptômes observés dans le rucher :

1/ abeille adulte

Mortalité devant les ruches Oui❏ Non❏

Abeilles mortes en grappe Oui❏ Non❏

Abeilles mortes au fond de la ruche Oui❏ Non❏

Agressivité anormale au rucher Oui❏ Non❏

Abeilles noires et/ou dépilées Oui❏ Non❏

Abeilles aux ailes déformées Oui❏ Non❏

Diarrhées et traces d'excréments Oui❏ Non❏

Abeilles mortes dans le champ Oui❏ Non❏

Abeilles tremblantes Oui❏ Non❏

2/ Signes observés sur le couvain :

Larves ou nymphes mortes au trou de vol Oui□ Non□

Les abeilles mortes, les têtes enfoncées dans les alvéoles Oui□ Non□

Ponte irrégulière Oui❏ Non❏

Présence de la loque (symptômes, comme l'odeur aigre du couvain) Oui□ Non□

Présence du couvain plâtré Oui❏ Non❏

Cannibalisme Oui❏ Non❏

- Avez-vous demandé à faire des analyses pour les mortalités ? ❏Oui ❏Non Date des prélèvements : …………………………………………………………………

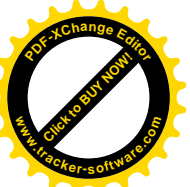

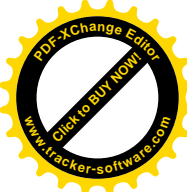

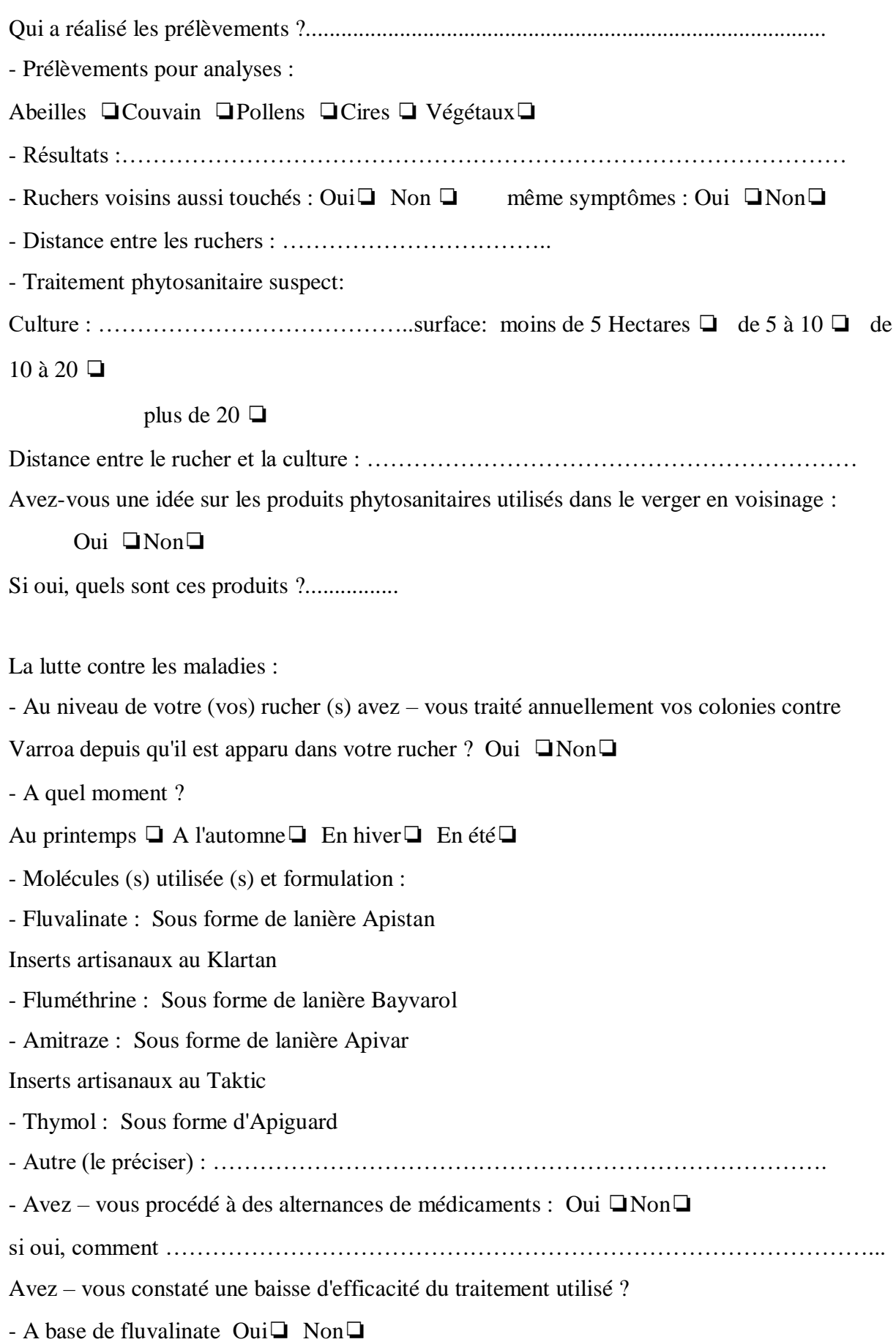

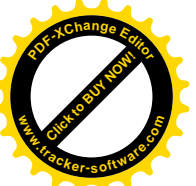

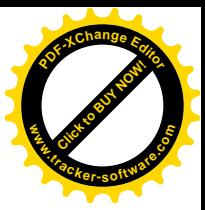

- A base de fluméthrine Oui ❏ Non ❏ - A base d'amitraze Oui ❏ Non ❏ - Inserts artisanaux au Klartan - Inserts artisanaux au Taktic - Thymol - Si oui depuis combien d'années ? …………………………………………………………... …………………………………………………………………………………………………. Avez-vous évalué cette baisse d'efficacité à la base des : observations des abeilles ❏ observations de l'activité des abeilles ❏ analyses au laboratoire ❏ - Comment alors avez – vous procédé : Alternance ❏Changement de molécule❏ Augmentation de dose❏Augmentation de la fréquence des traitements Sans changer de molécule ❏ en augmentant la fréquence des traitements et la durée de chaque traitement ❏ Utilisez-vous d'autres moyens de lutte contre les maladies suivantes : La loque américaine : ………………………………………… Le produit utilisé :…………… Durant quelle période de l'année ?........... Comment avez-vous l'utilisé ?.......................... La loque européenne : ………………………………………… Le produit utilisé :…………… Durant quelle période de l'année ?........... Comment avez-vous l'utilisé ?.......................... La nosémose : ………………………………………… Le produit utilisé :…………… Durant quelle période de l'année ?........... Comment avez-vous l'utilisé ?.......................... Le couvain plâtré : ………………………………………… Le produit utilisé :…………… Durant quelle période de l'année ?........... Comment avez-vous l'utilisé ?.......................... L'acariose : ………………………………………… Le produit utilisé :…………… Durant quelle période de l'année ?...........

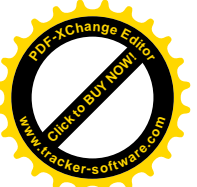

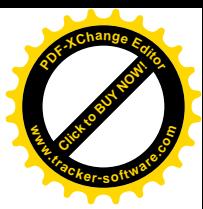

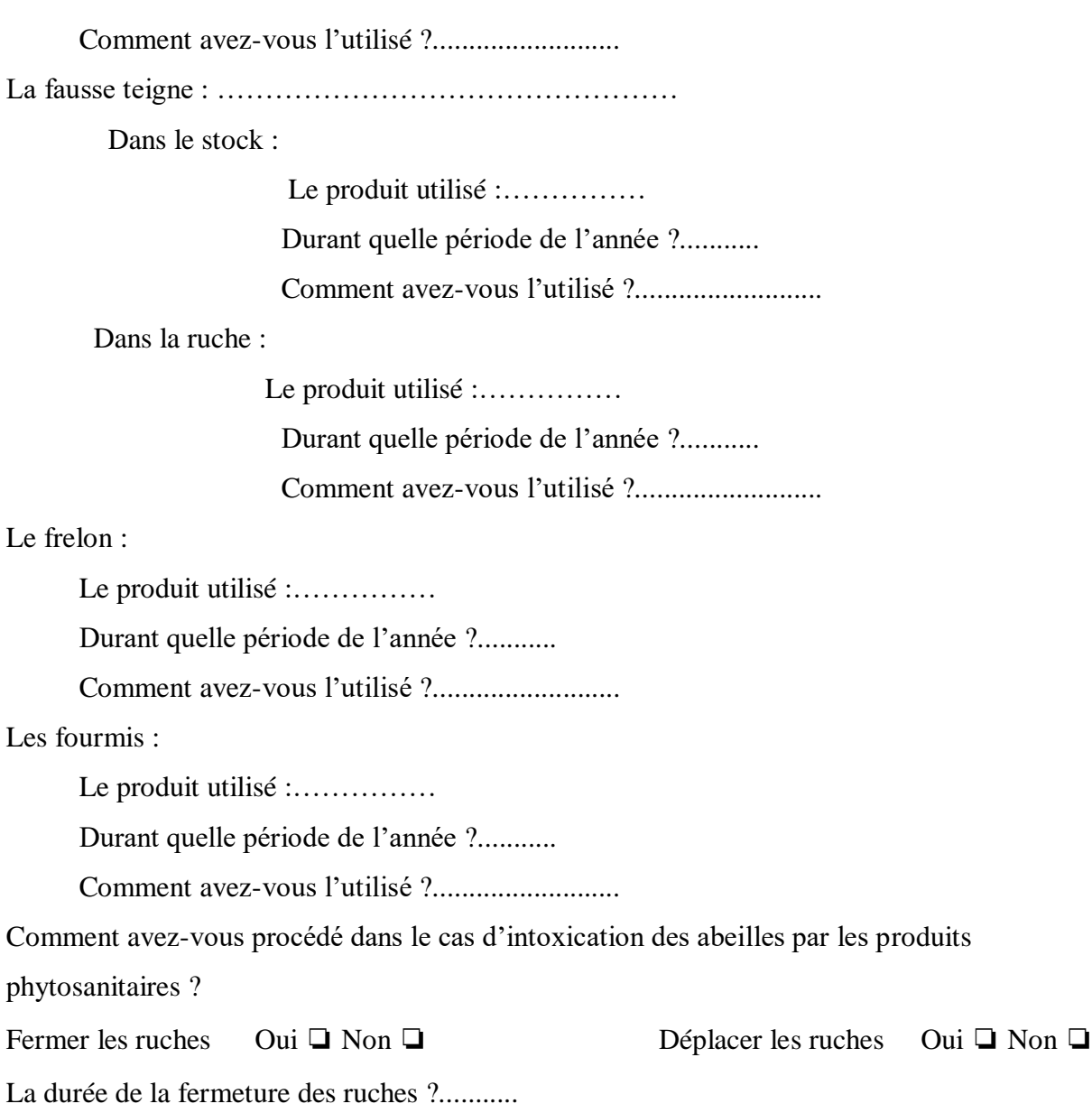

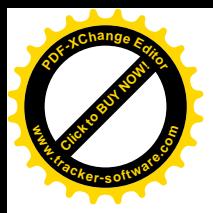

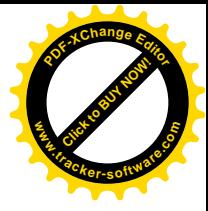

# **Résultats à partir** *de MorphoJ*

# **Tableau 12. Analyses des composants principales**

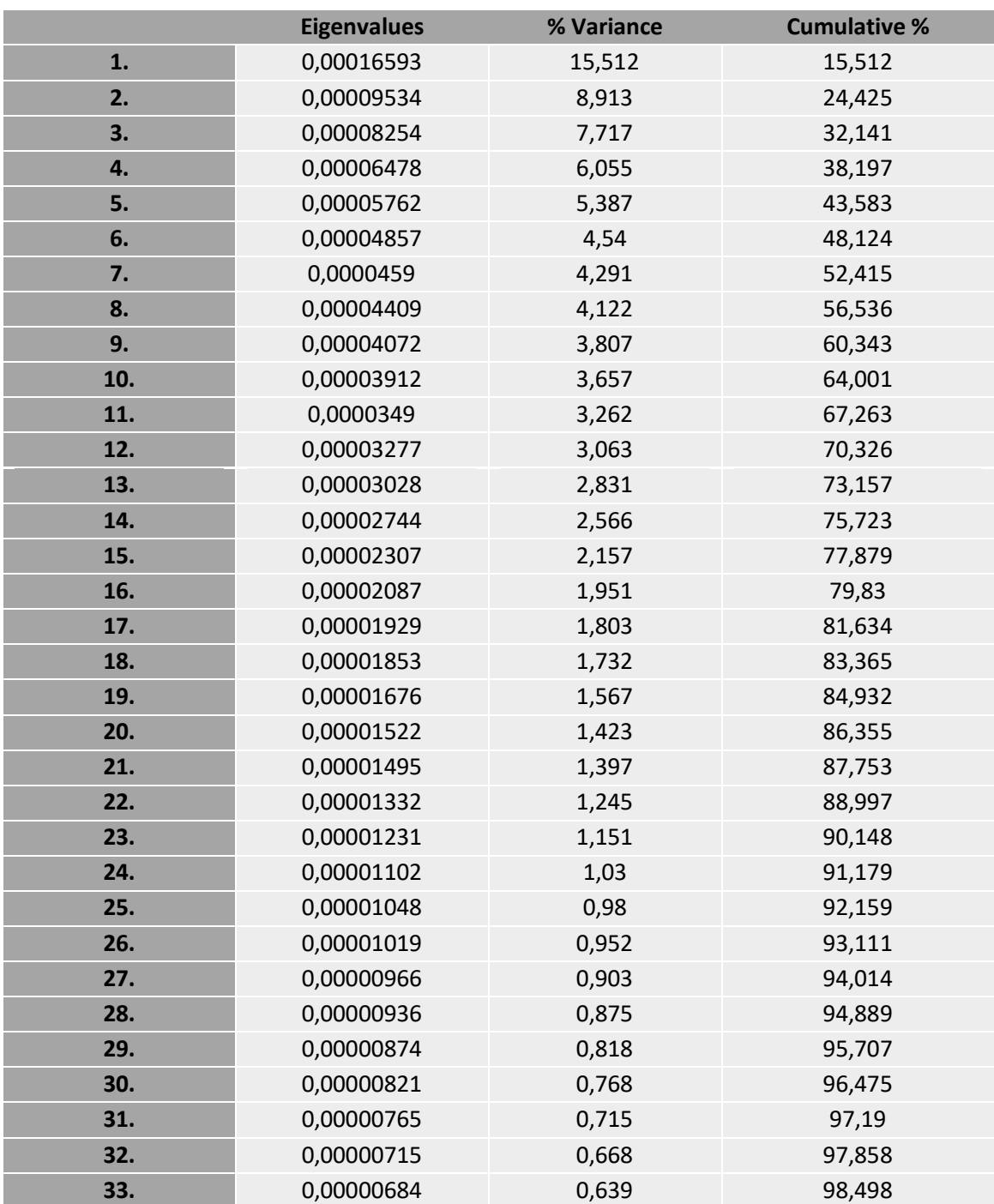

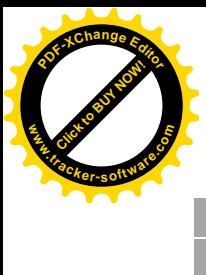

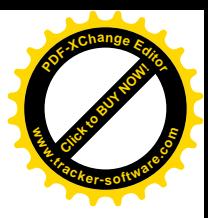

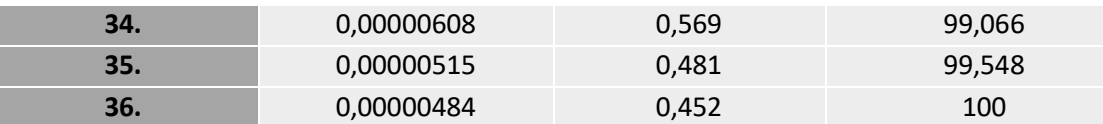

# **Tableau 13: Analyse des variantes canoniques**

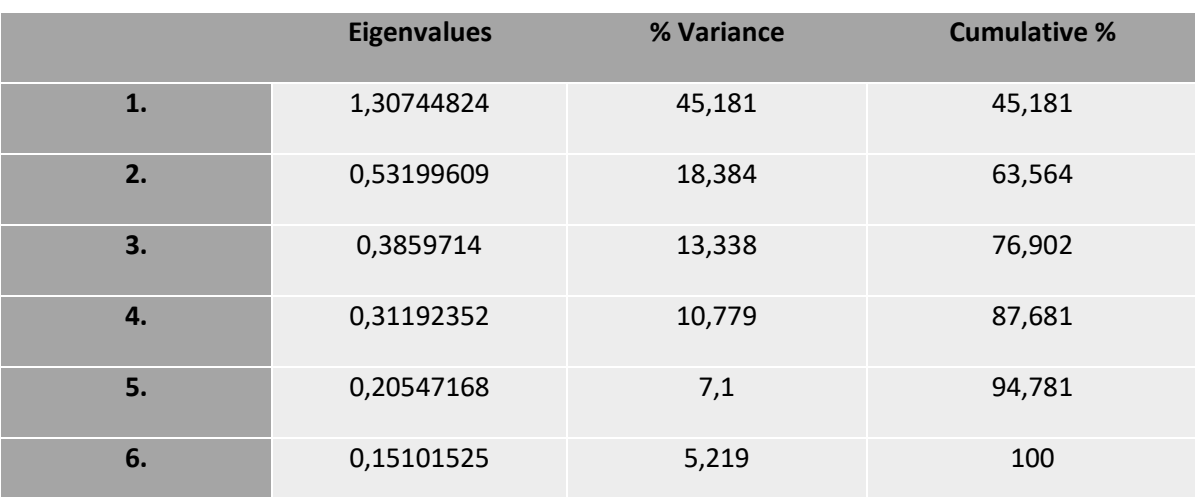

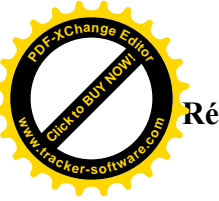

#### **Résumé**

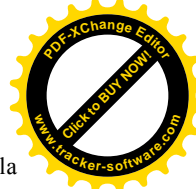

La disparition de l'abeille entrainerait des sérieux problèmes pour la nature et pour l'espèce humaine. De ce fait, la caractérisation des abeilles constitue une étape importante pour une meilleure gestion et pour la durabilité des systèmes de production apicole. Cependant, en Algérie les abeilles mellifères élevées sont encore mal connues à ce jour. L'objectif de cette étude est donc d'identifier, par la morphométrie classique et la géométrie alaire, les éventuels races et écotypes d'abeilles mellifères (*Apis mellifera intermissa)* dans le nord-ouest de l'Algérie. Une enquête sur terrain a été menée auprès des apiculteurs pour recueillir diverses informations par questionnaire. Une étude morphométrique et géométrique a été réalisée sur des abeilles échantillonnées dans 7 wilayas au Nord-Ouest algérien. Dans chaque station, entre 10 et 15 abeilles ont été prélevées aléatoirement, ce qui représente un total de 530 abeilles. Pour chaque abeille, 17 caractères morphologiques et positionnement de 20 points de repères ont été mesurés à l'aide d'une loupe, selon le protocole proposé par **RUTTNER. F (1988)**, afin de ressortir les différences et les points communs entre ces abeilles, par les résultats obtenus à partir des analyses statistiques telles que l'analyse en composantes principales (ACP) des valeurs des mensurations des caractères morphométriques. Cette étude ayant en général révélé une variation significative dans les caractères morphométriques de l'abeille d'Apis mellifera intermissa au Nord-Ouest de l'Algérie, et nous a donné un complément d'informations à propos de la diversité biologique de notre race locale des abeilles il importe donc d'adopter des stratégies appropriées pour la conservation de leur diversité.

**Mots clés :** *Apis mellifera intermissa*, caractérisation morphométrique, géométrie alaire, analyse statistique, conservation, diversité

#### **Summary**

The disappearance of the bee would cause serious problems for nature and therefore for the human species. Therefore, the characterization of bees constitutes an important step for better management and for the sustainability of beekeeping production systems. However, in Algeria, raised honeybees are still poorly understood to this day. The objective of this study is therefore to identify, by classical morphometry and wing geometry, the possible races and ecotypes of honeybees (Apis mellifera intermissa and Apis mellifera sahariensis) in northwestern Algeria. A field survey was carried out among beekeepers to collect various information. A morphometric and geometric study was carried out on bees sampled in seven wilayas in North-West Algeria. At each station, between 10 and 15 bees were randomly sampled, representing 530 bees. For each bee, 17 morphological characters and positioning of 20 reference points were measured using a magnifying glass, according to the protocol proposed by **RUTTNER. F (1988),** in order to highlight the differences and the commonalities between these bees, by the results obtained from statistical analyzes such as principal component analysis (PCA) of the values of the measurements of morphometric characters. This study having in general revealed a significant variation in the morphometric characters of the bee of Apis mellifera intermissa in the North-West of Algeria, and gave us additional information about the biological diversity of our local race of bees it is therefore important to adopt appropriate strategies for the conservation of their diversity.

**Key words:** *Apis mellifera intermissa*, morphometric characterization, wing geometry, statistical analysis, conservation, diversity

#### **ملخص**

قد يتسبب اختفاء النحل في مشاكل خطيرة للطبيعة و بالتالي للبشر.لذلك فان توصيف النحل يشكل خطوة مهمة لتحسين اإلدارة و استدامة أنظمة انتاج تربية النحل. و مع ذلك في الجزائر, ال يزال نحل العسل المربى غير مفهوم حتى يومنا هذا. الهدف من هذه الدراسة هو التعرف من خالل قياس الشكل المورفومتري وجيومتري لالجنحة, على الساللة التلية ( *intermissa mellifera Apis* ( واالنماط البيئية المحتملة لنحل العسل.

تم إجراء مسح ميداني بين النحالين لجمع المعلومات المختلفة.وايضا دراسة شكلية و هندسية على عينات نحل في 7 و لايات في شمال غرب الجزائر, في كل محطة تم اخذ عينات بين 01 و01 نحلة, يمثل مجموعها 131 نحلة. لكل نحلة تم قياس 07 خاصية مورفومترية و تموضع 01 نقطة على االجنحة باستعمال مجهر العدسة, وفقا للبروتوكول الذي اقترحه (1988)RUTTNER،وذلك من أجل تسليط الضوء على االختالفات والنقاط المشتركة بين هذه النحل، عن طريق النتائج التي تم الحصول عليها من التحليالت اإلحصائية مثل تحليل المكونات األساسية (PCA (لقيم قياسات الخاصيات المورفومترية. كما أن هذه الدراسة قد كشفت بشكل عام عن تباين كبير في الشخصيات المورفومترية لنحلة عسل النحلApis mellifera intermissa في شمال غرب الجزائر ، وقد زودتنا بمعلومات إضافية حول التنوع البيولوجي لسلالاتنا المحلية، لذلك من المهم جدا اعتماد استراتيجيات مناسبة للمحافظة على هذا التنوع.

**الكلمات المفتاحية:** النحل، *intermissa mellifera Apis*، دراسة مورفومترية، التحليل اإلحصائي، المحافظة، التنوع البيولوجي.